### Menü-Icon

#### Hauptseite > Vorlagen > Zentrale Icons > Menü-Icon DIESE SEITE WIRD NUR VOM ADMIN BEARBEITET!

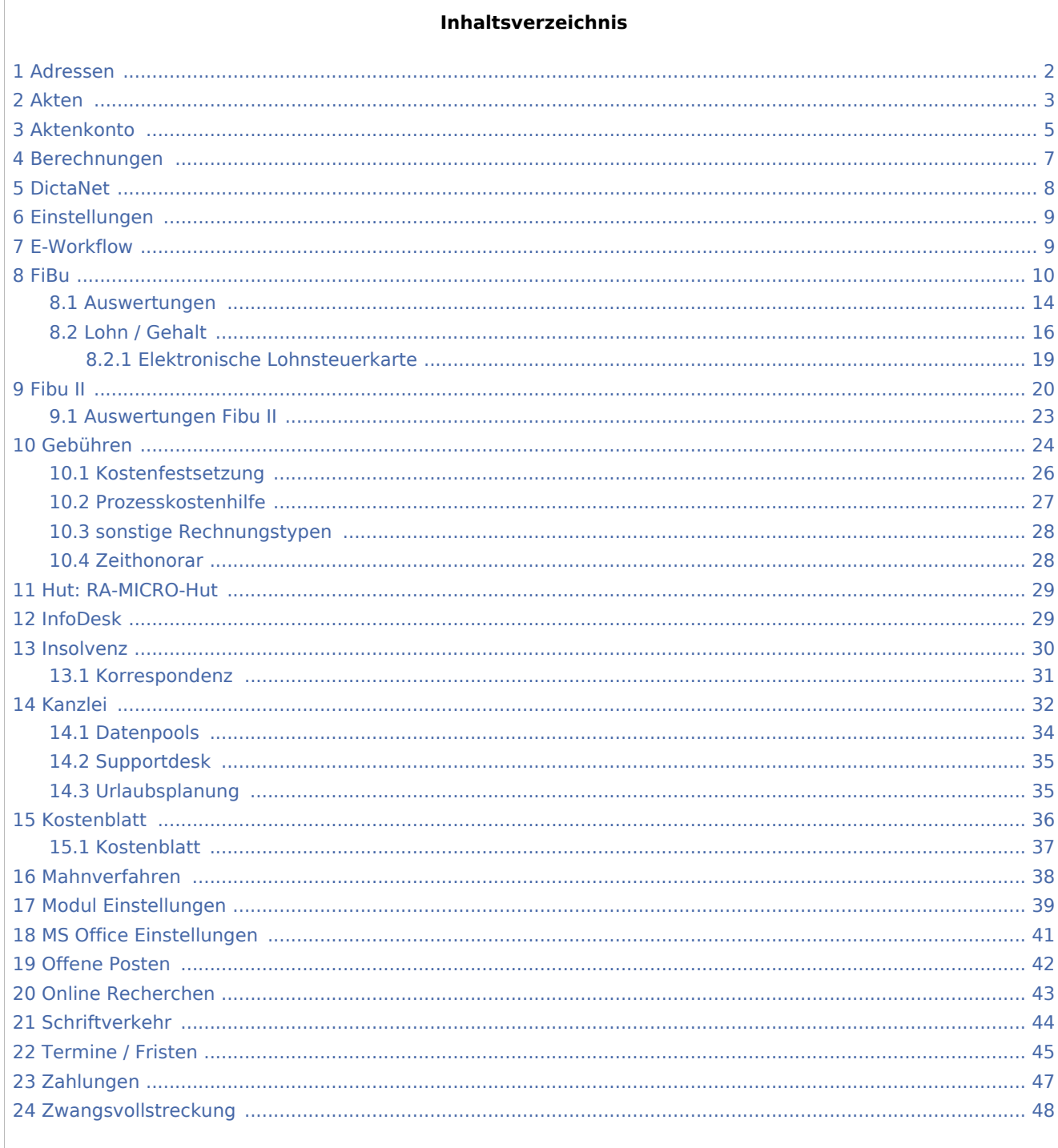

### <span id="page-1-0"></span>Adressen

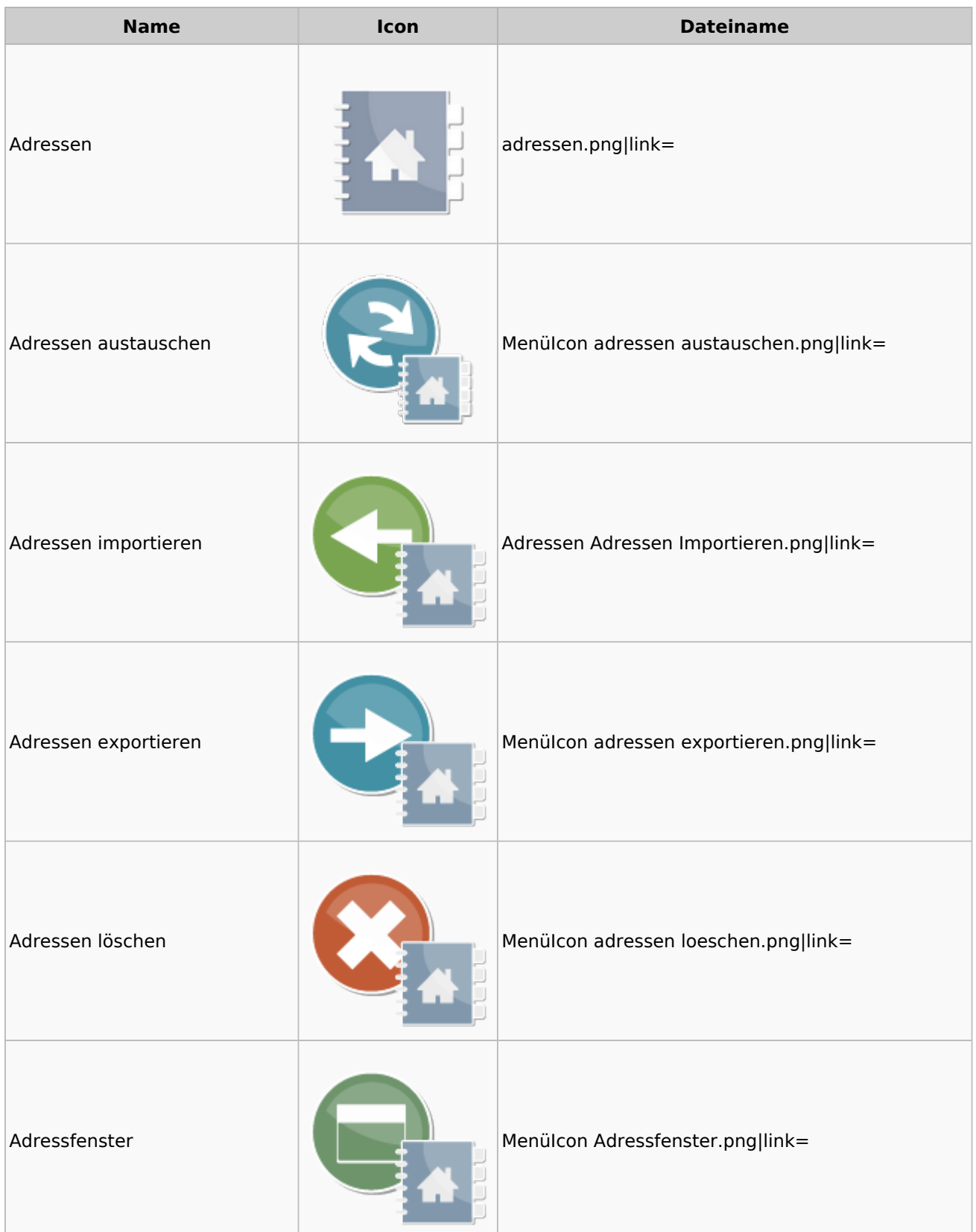

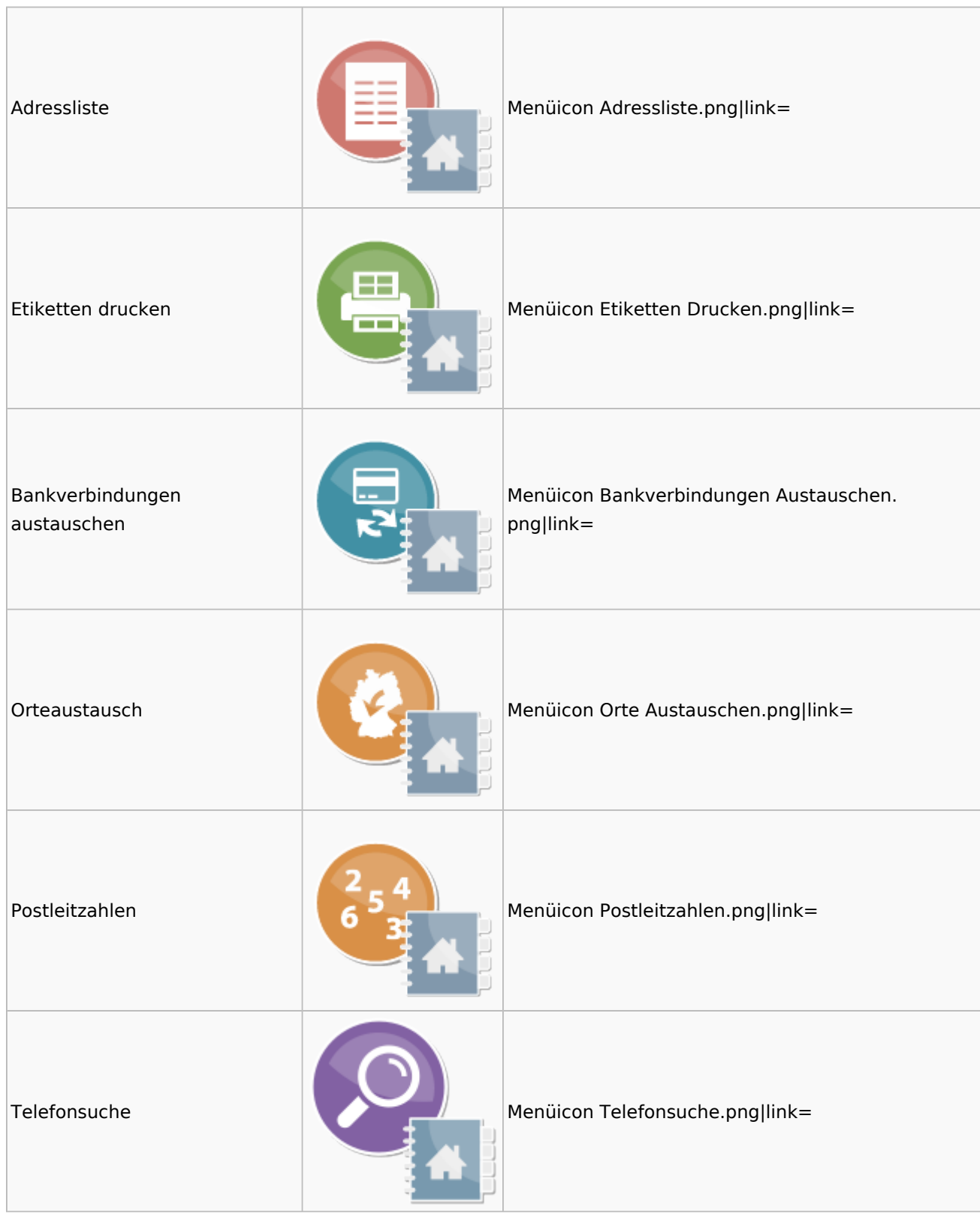

# <span id="page-2-0"></span>Akten

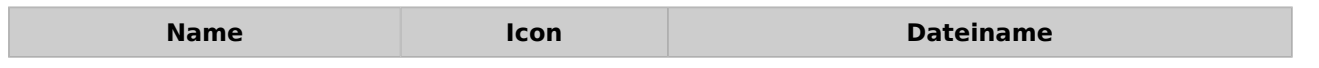

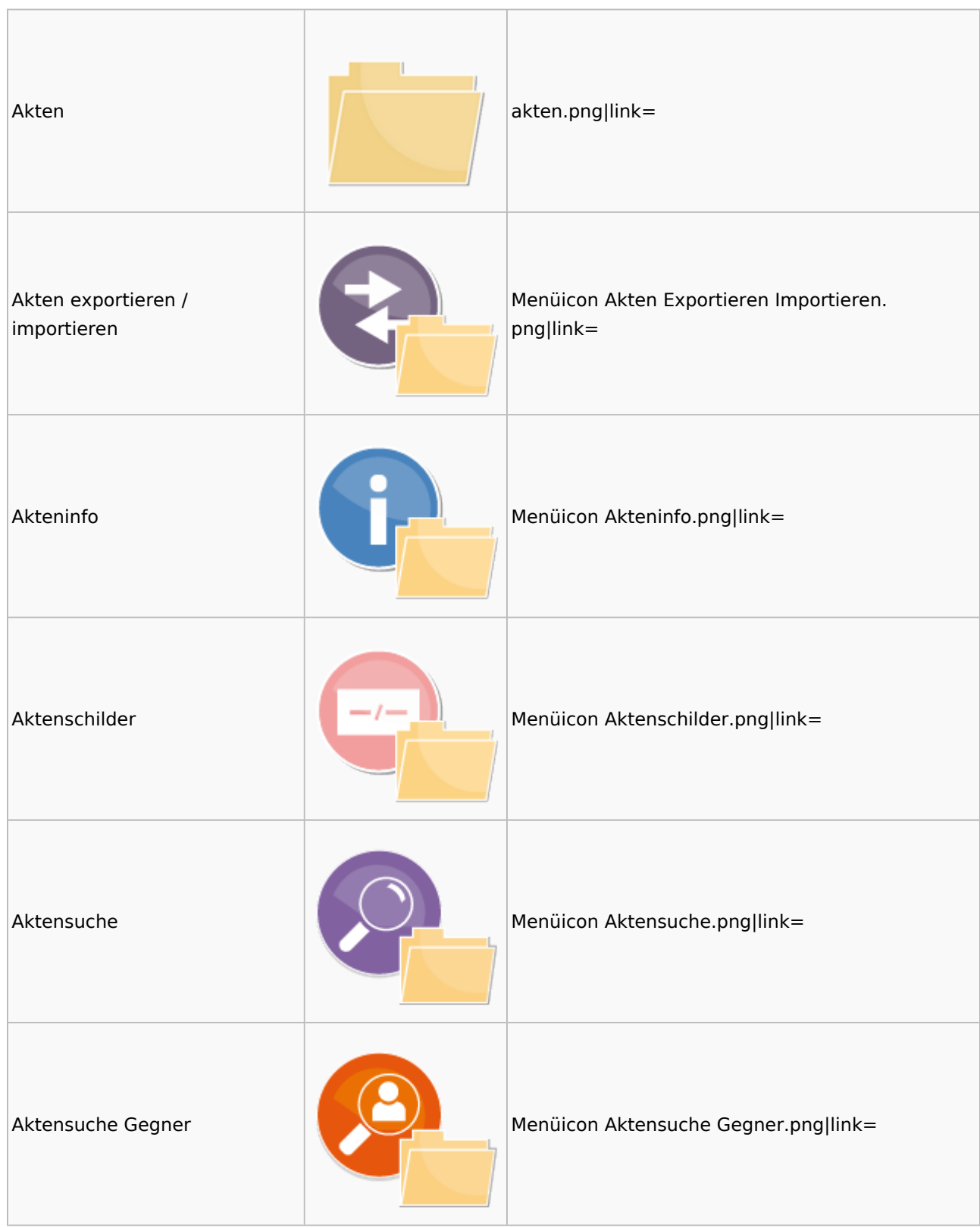

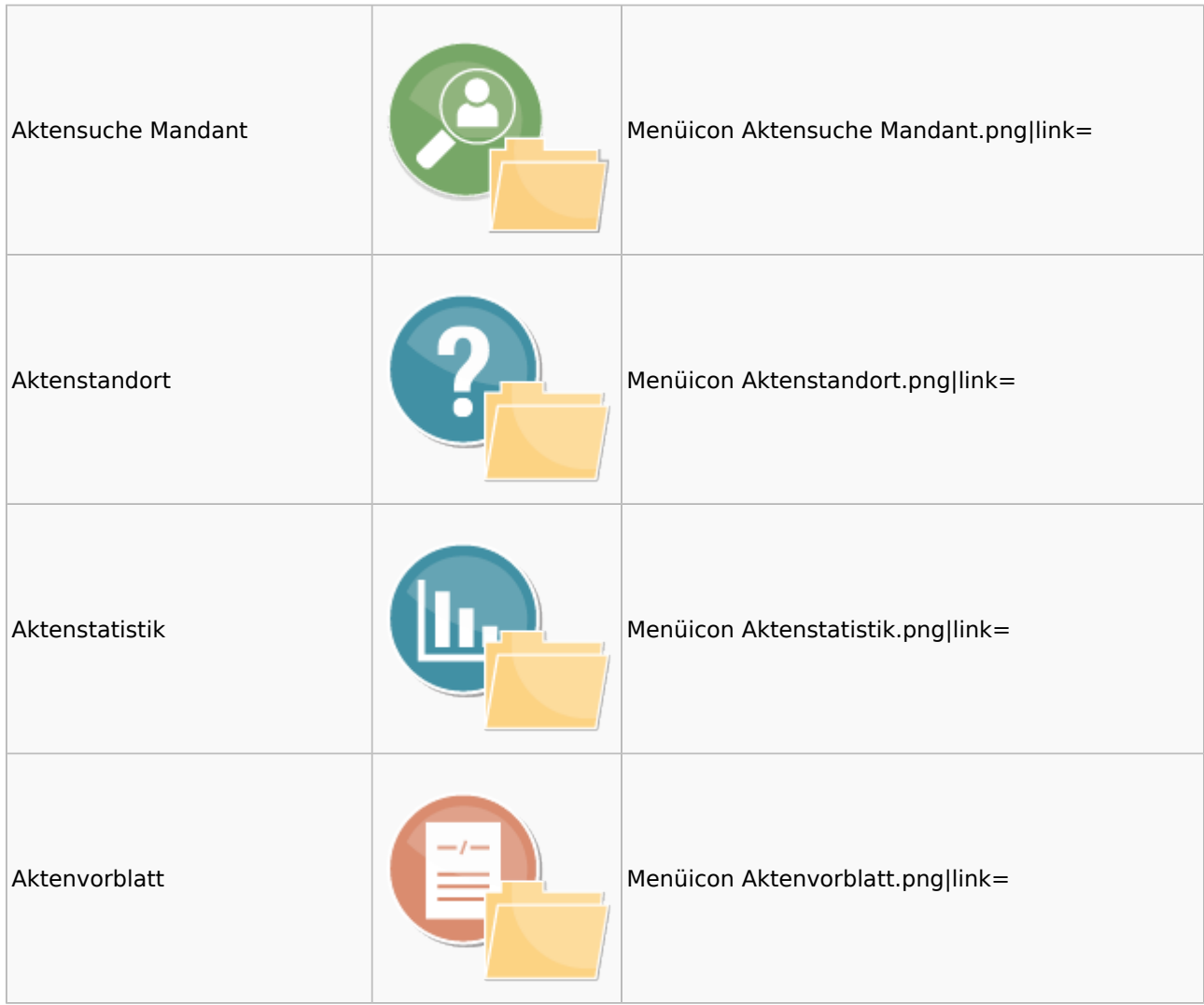

### <span id="page-4-0"></span>Aktenkonto

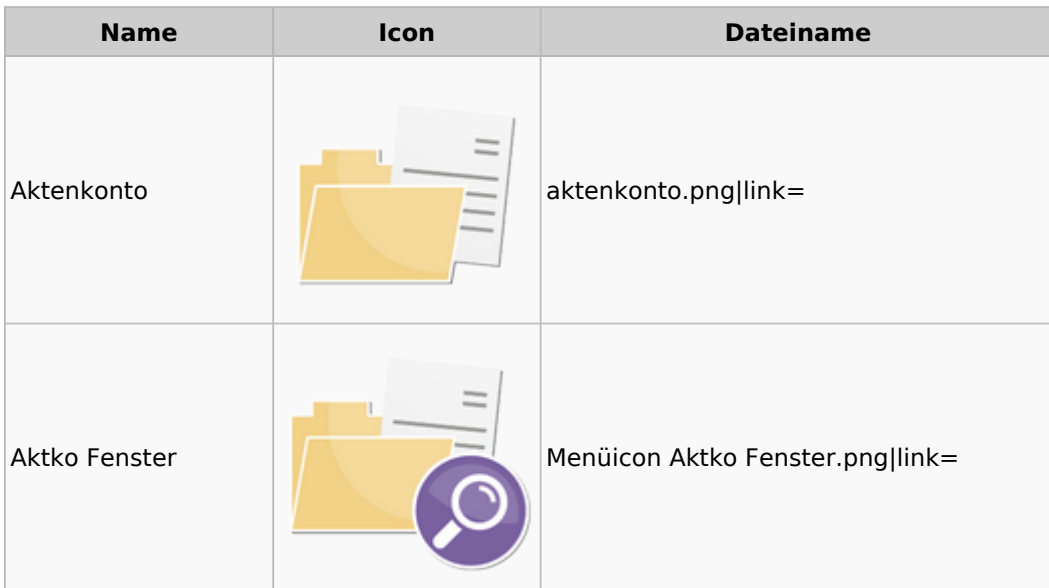

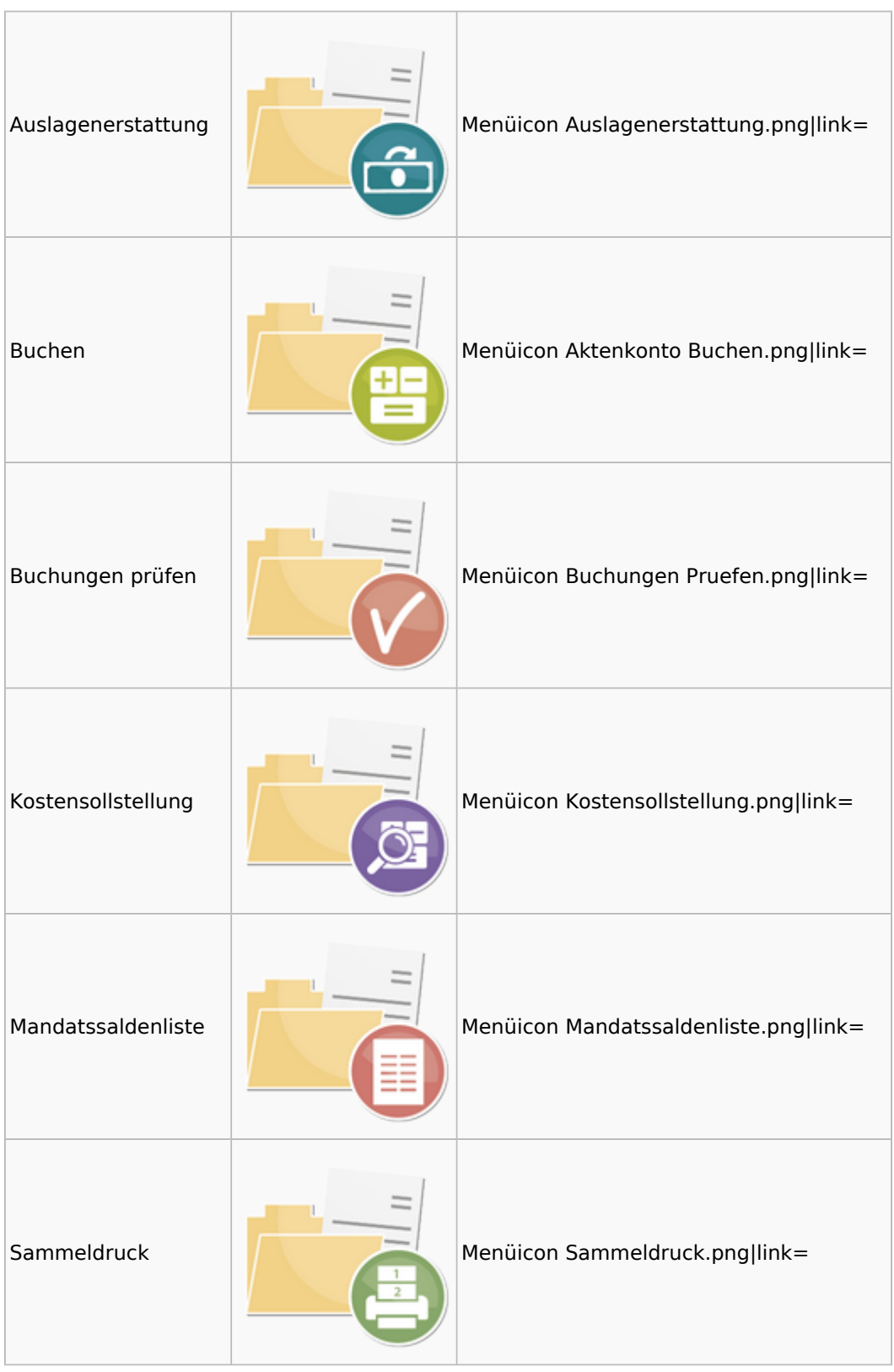

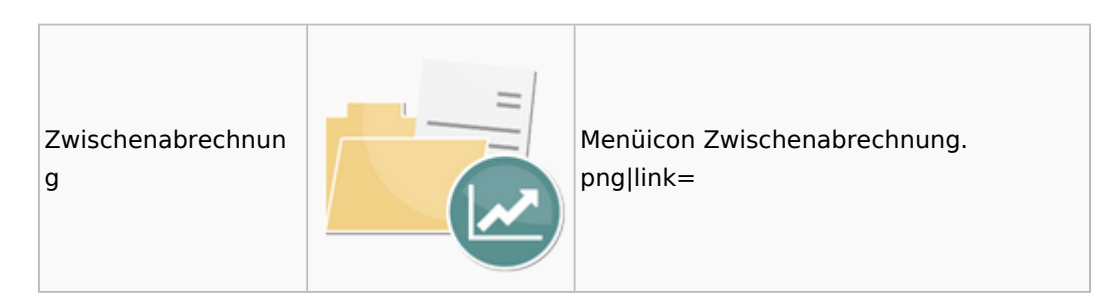

# <span id="page-6-0"></span>Berechnungen

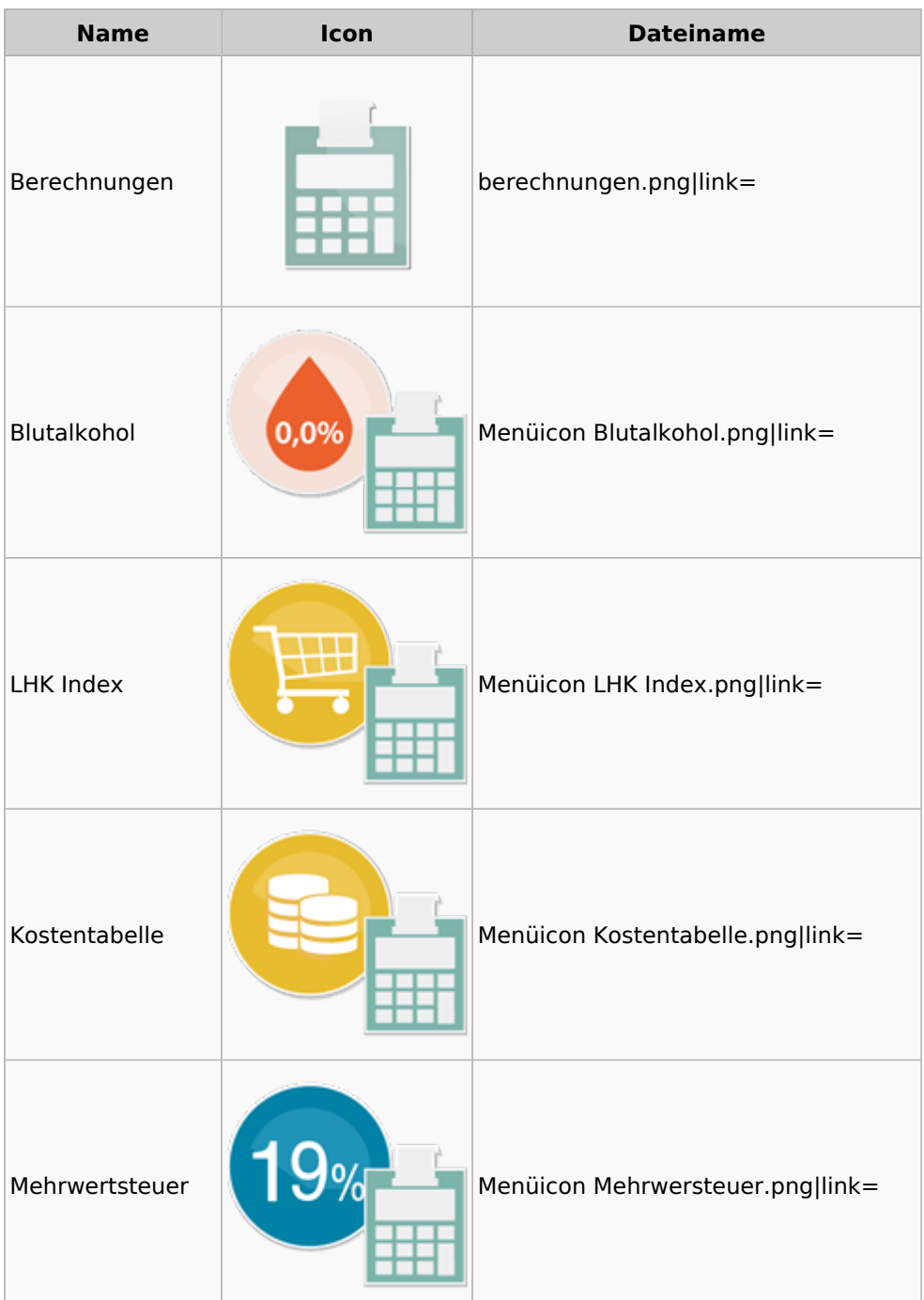

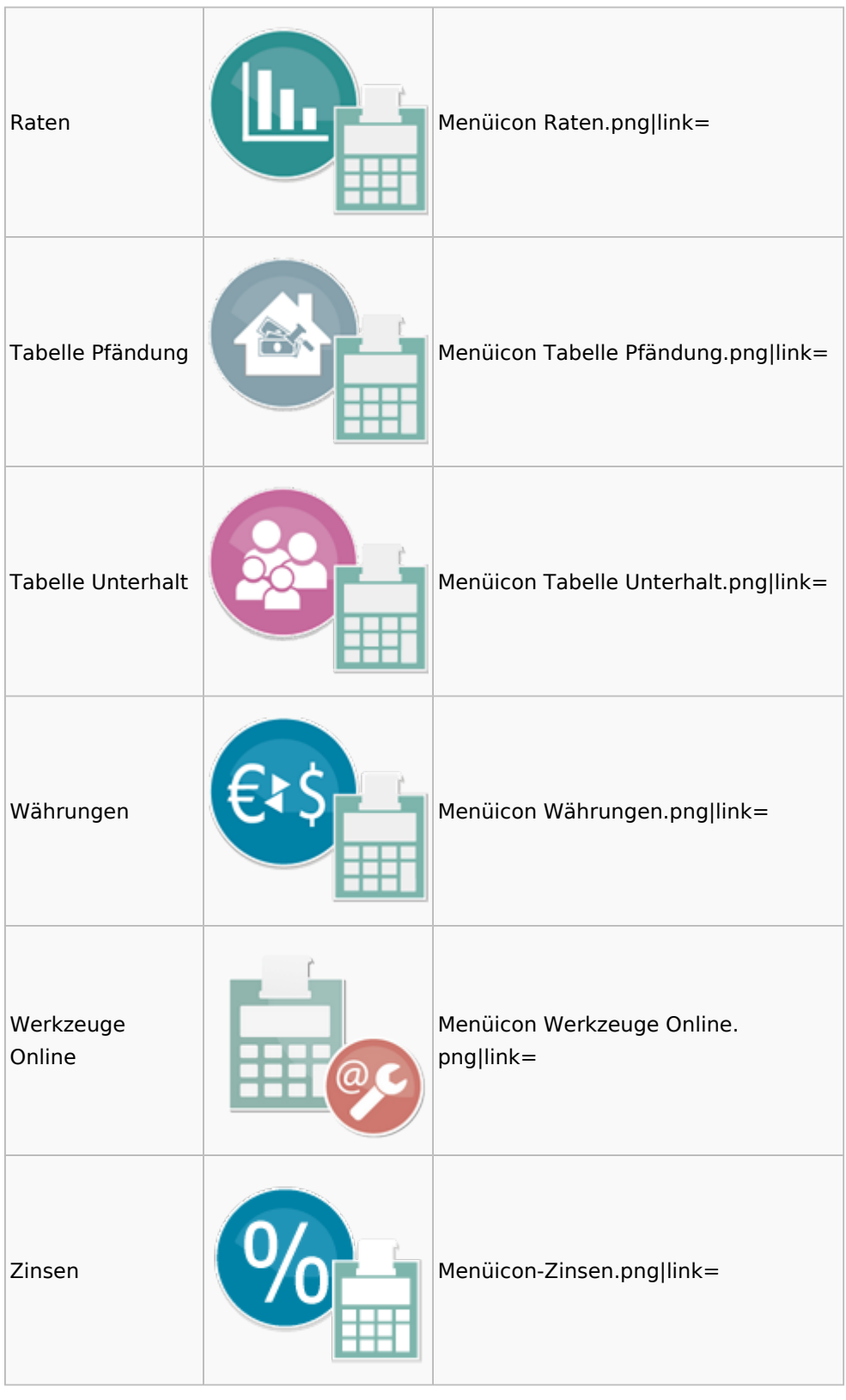

### <span id="page-7-0"></span>DictaNet

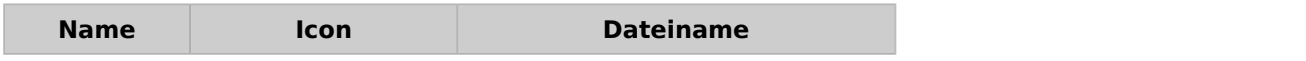

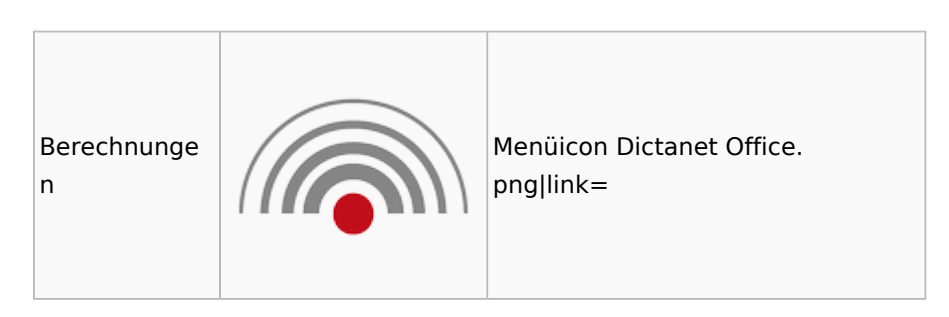

# Einstellungen

<span id="page-8-0"></span>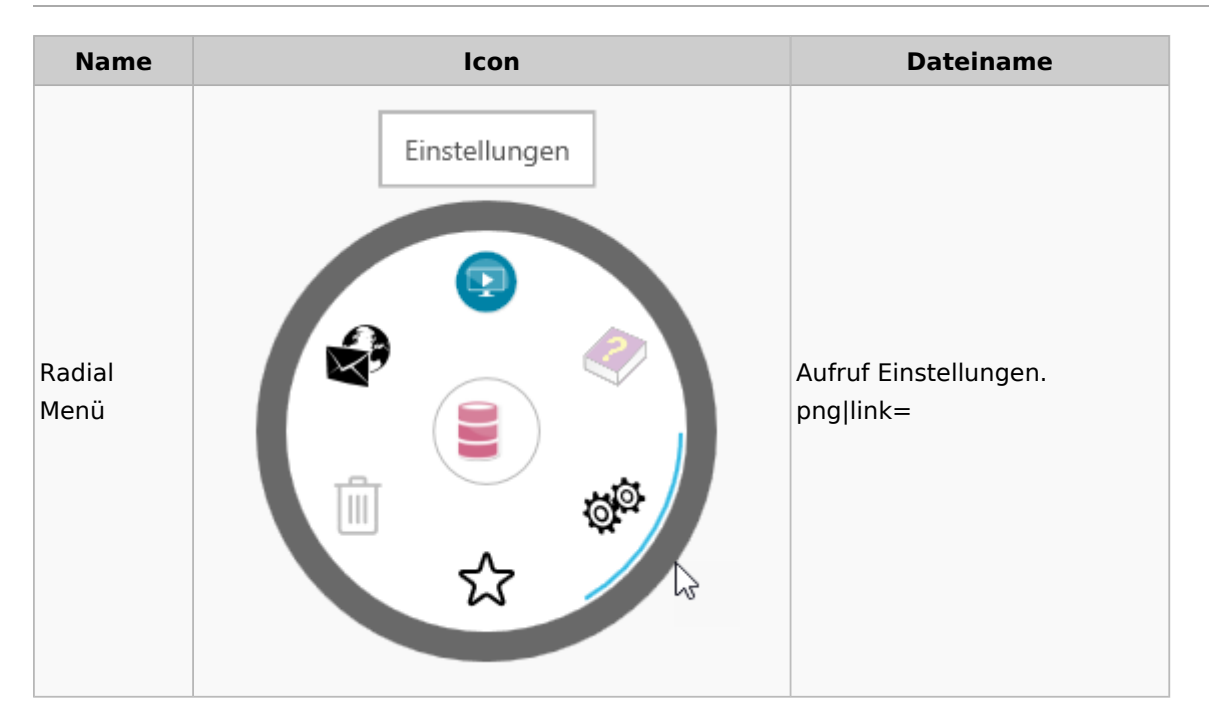

### <span id="page-8-1"></span>E-Workflow

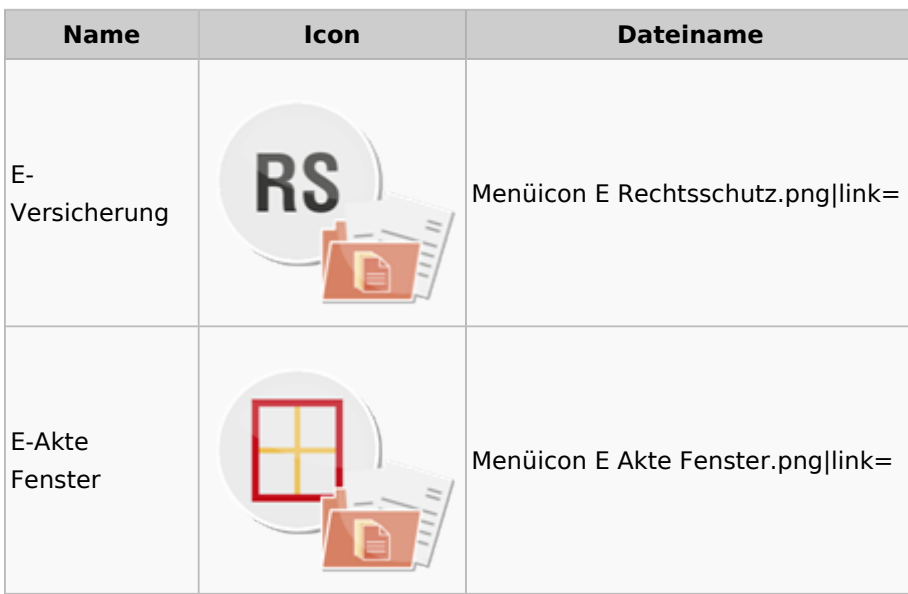

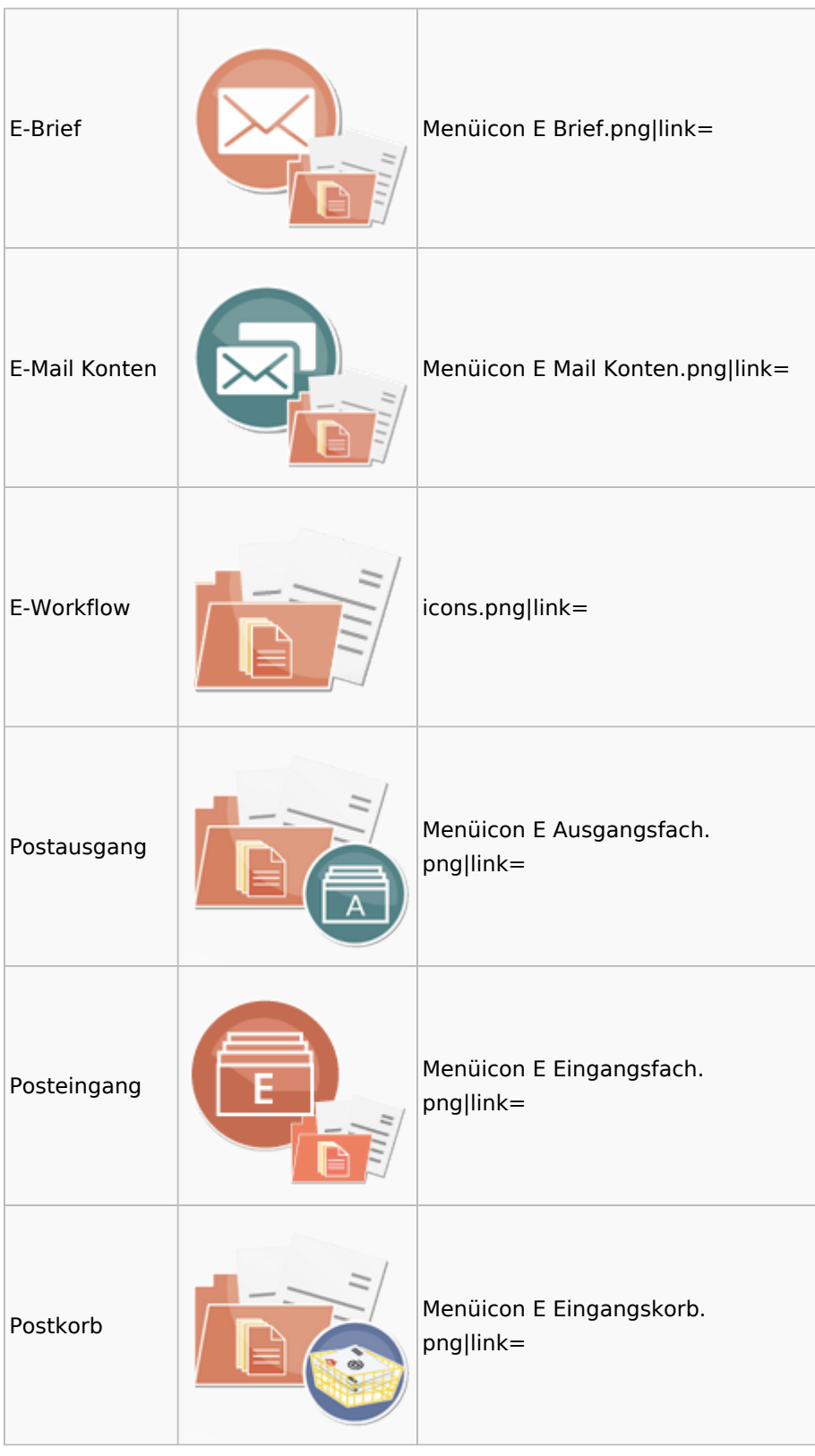

### <span id="page-9-0"></span>FiBu

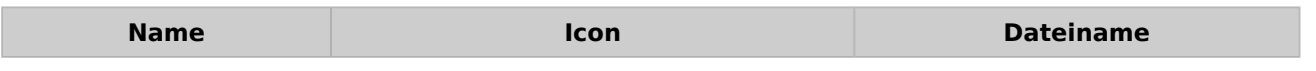

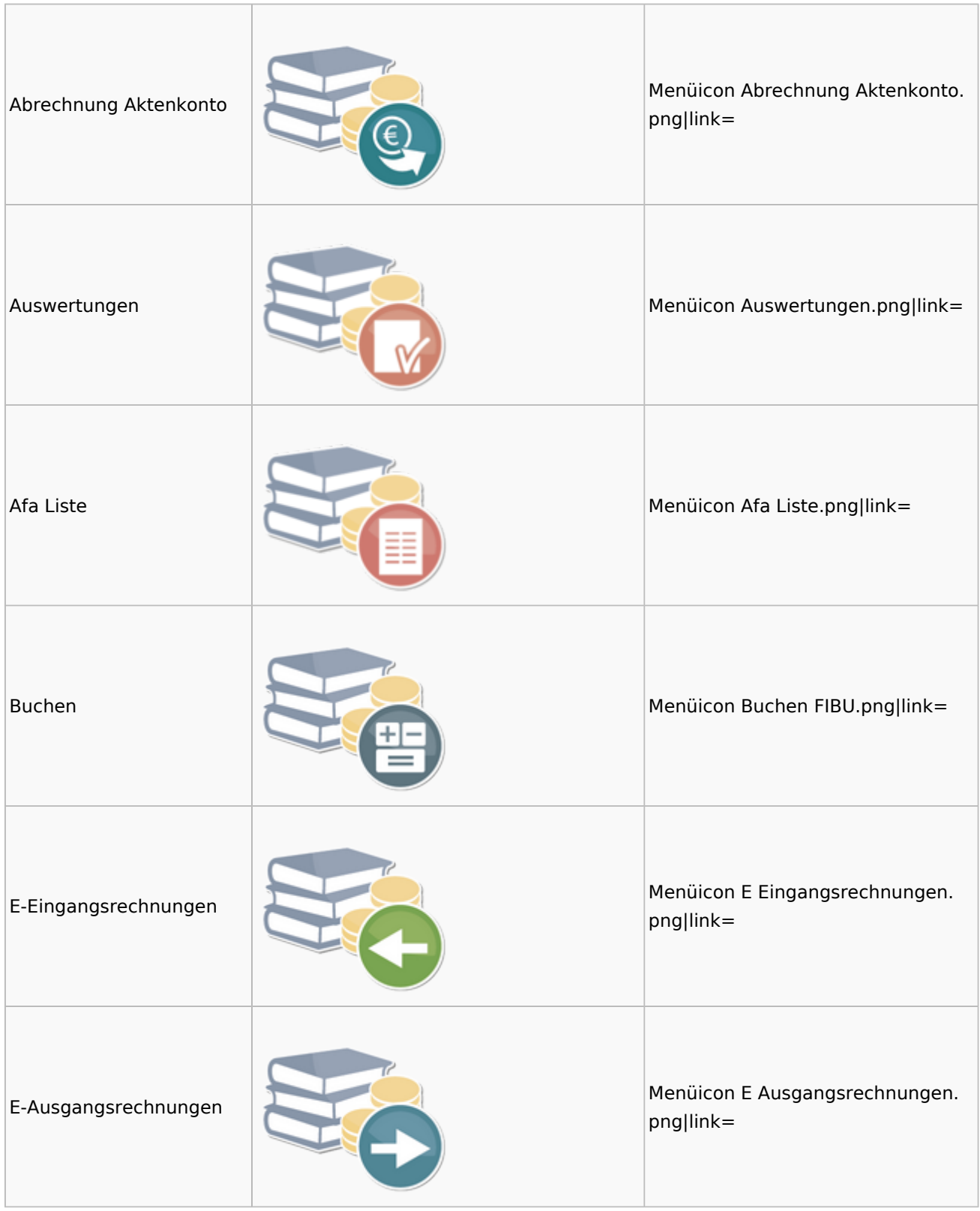

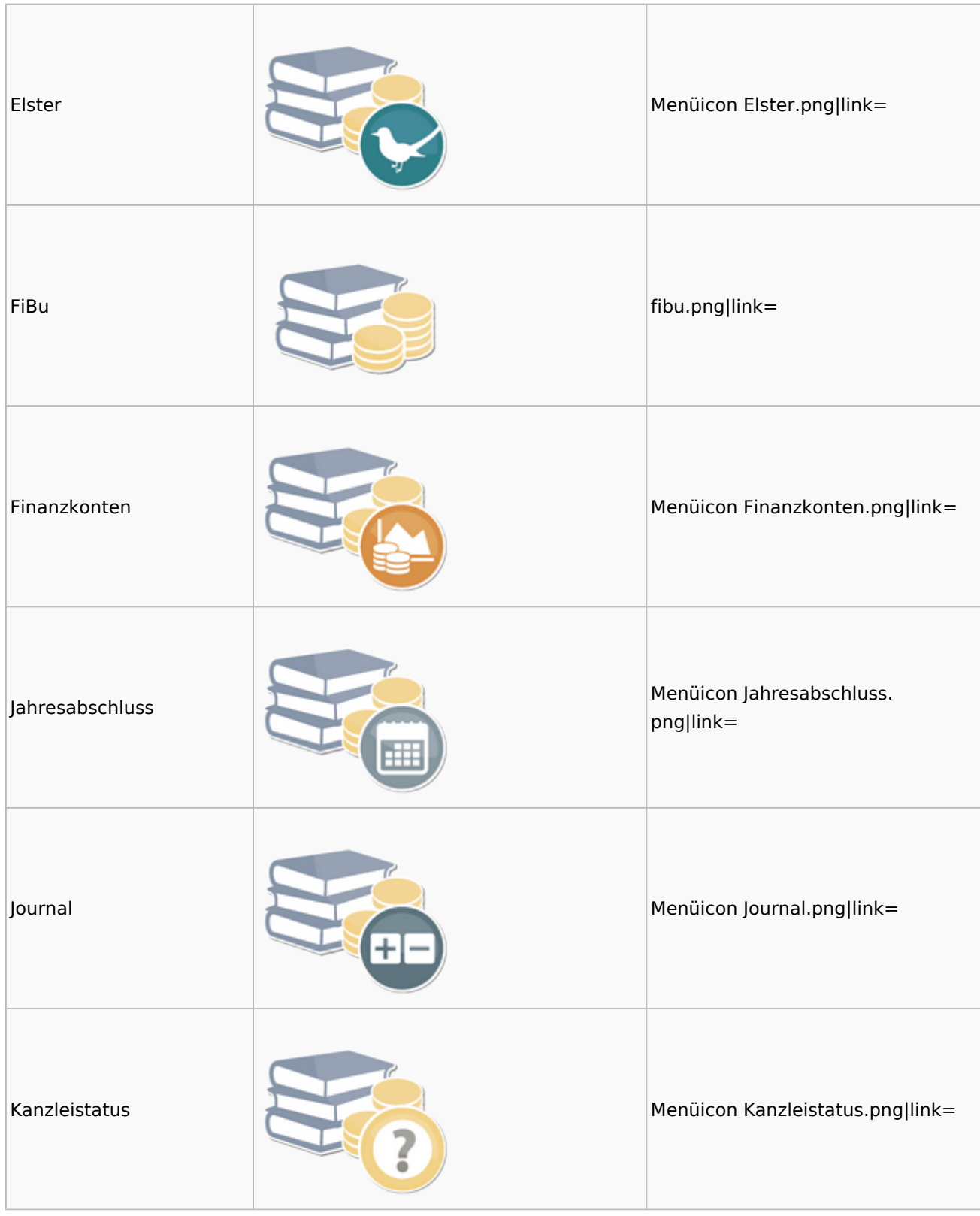

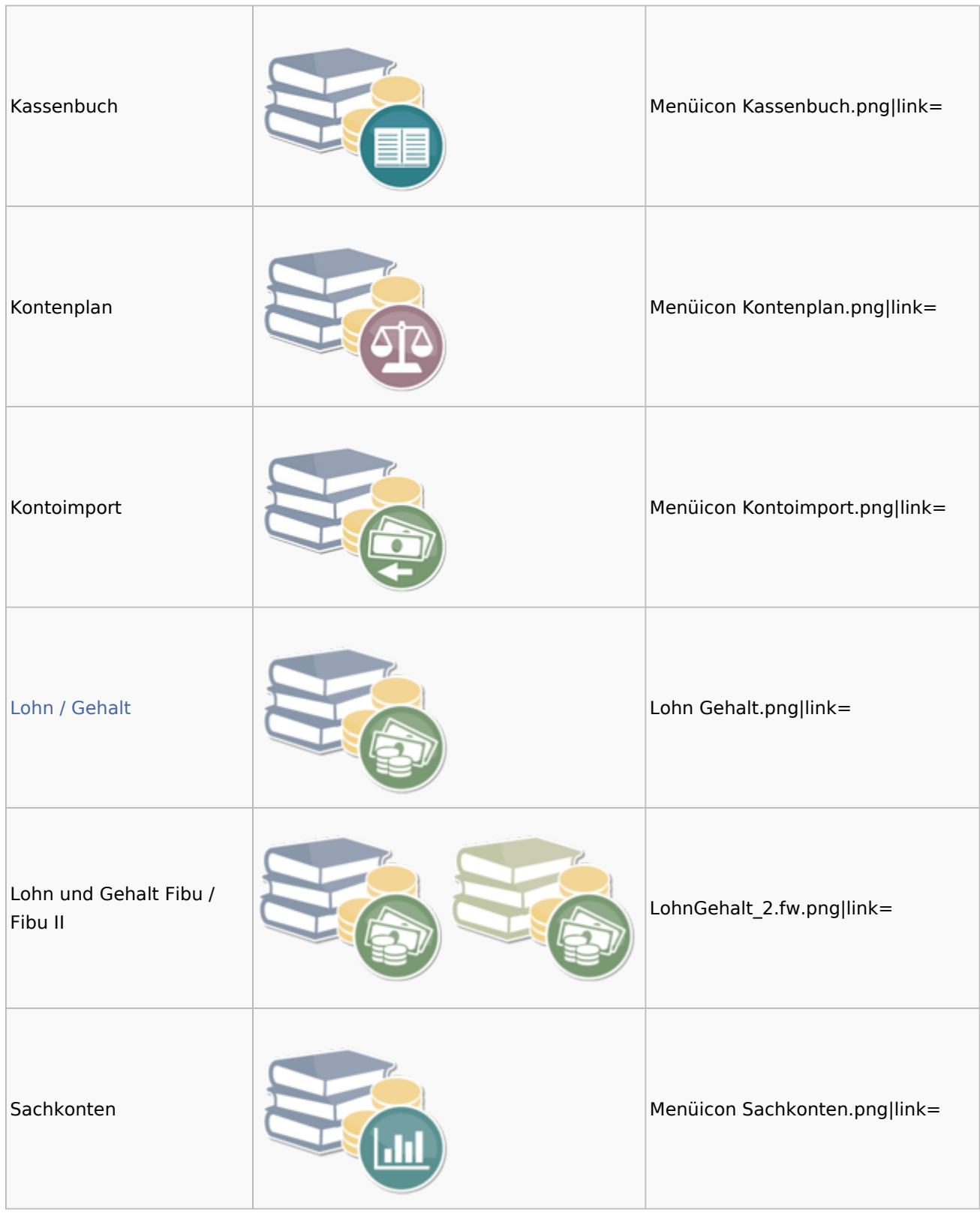

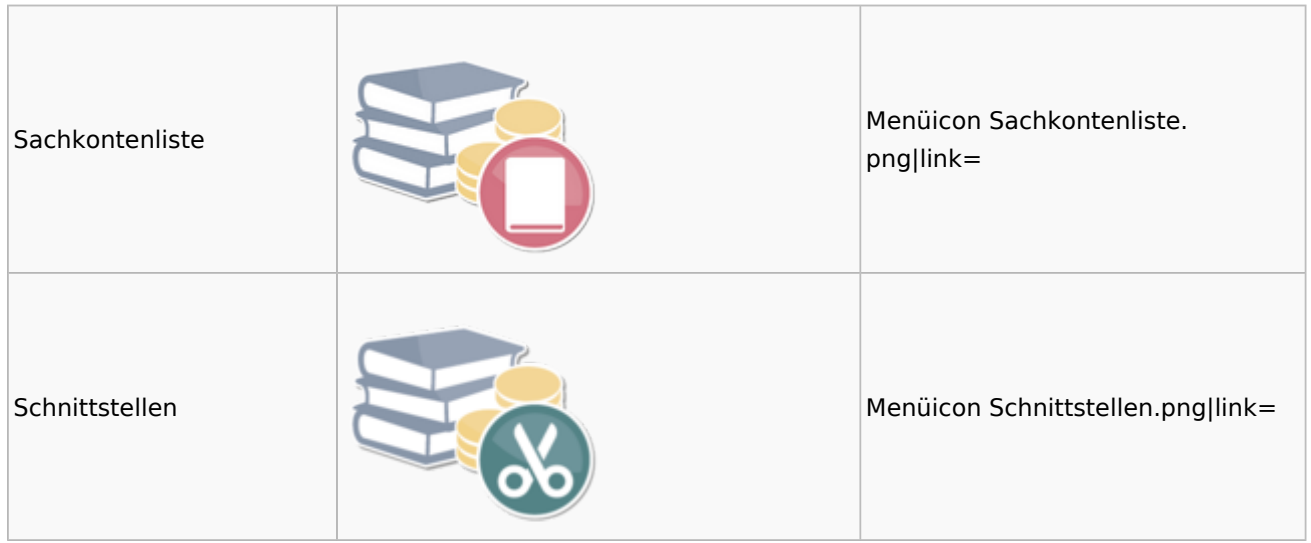

### <span id="page-13-0"></span>Auswertungen

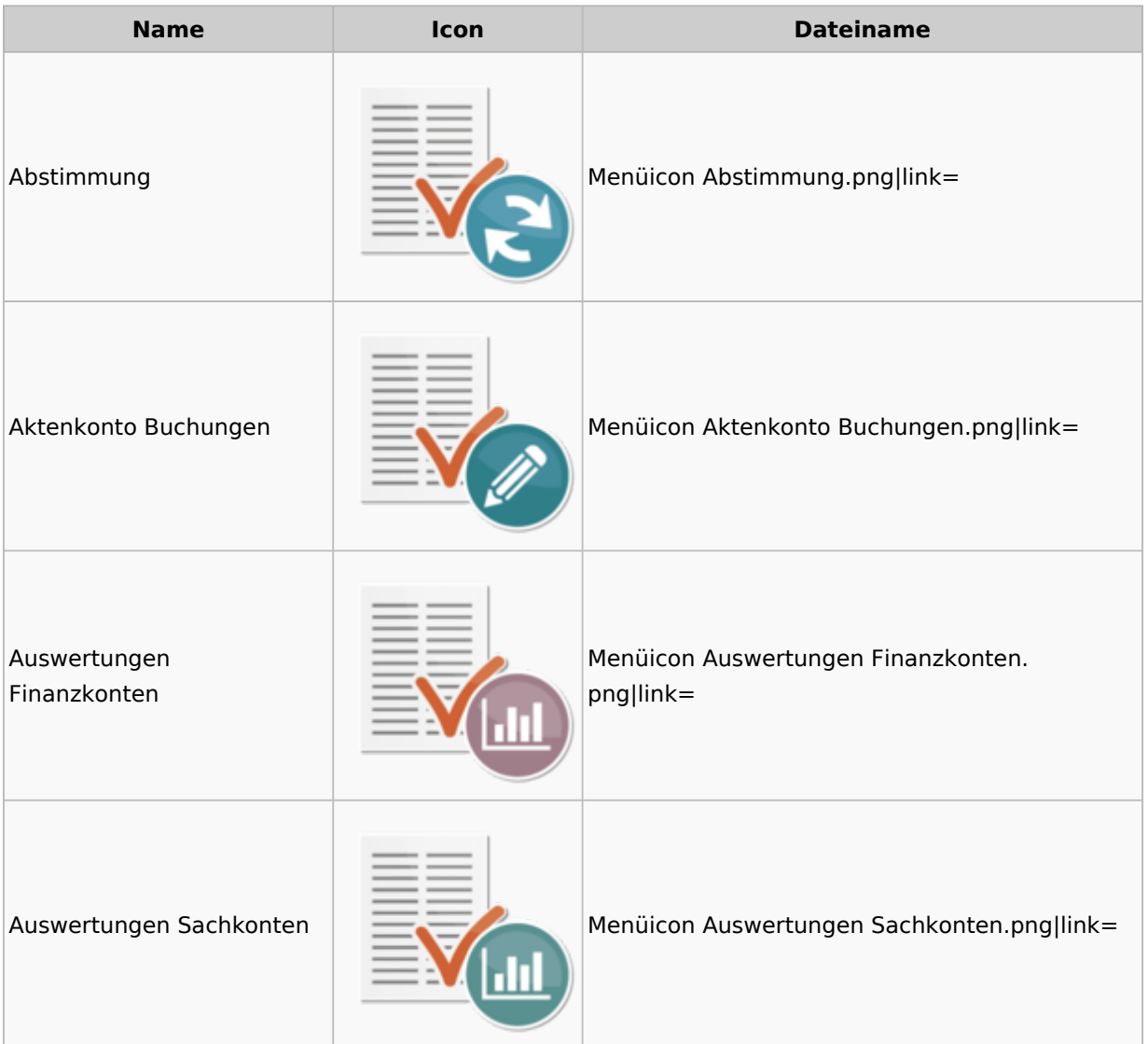

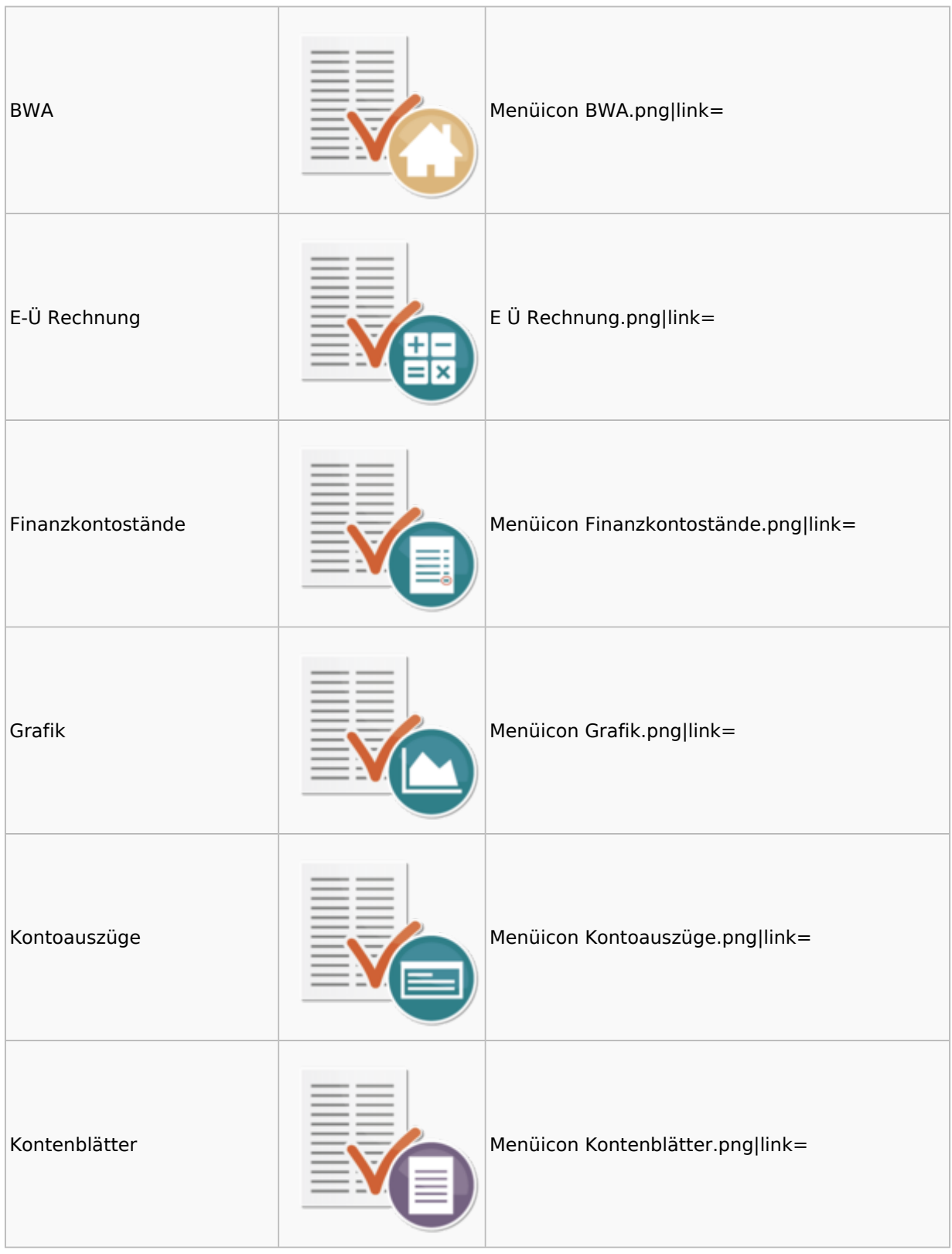

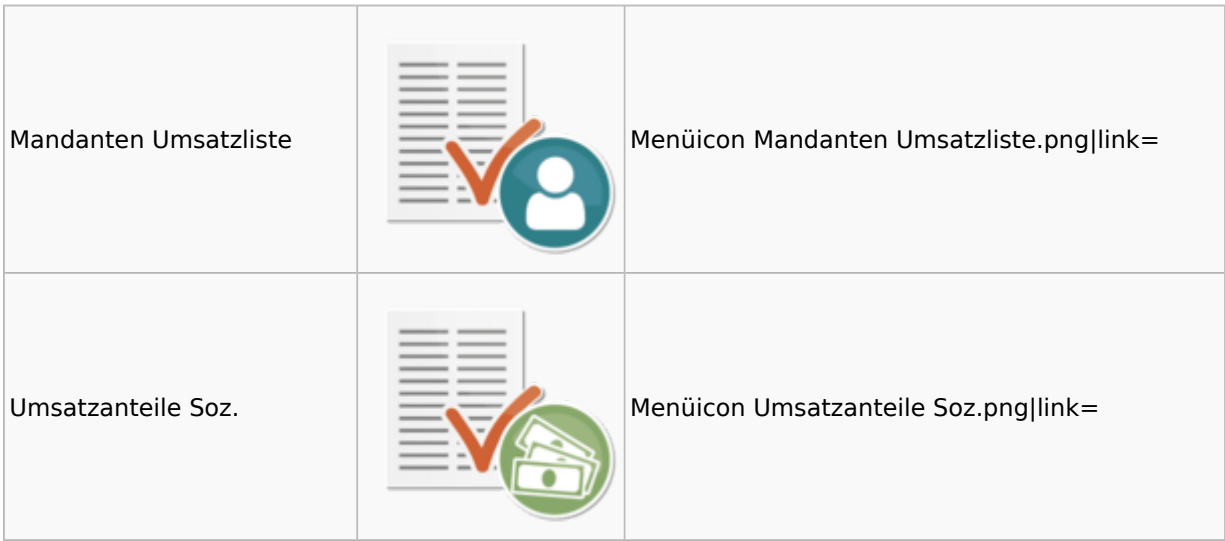

### <span id="page-15-0"></span>Lohn / Gehalt

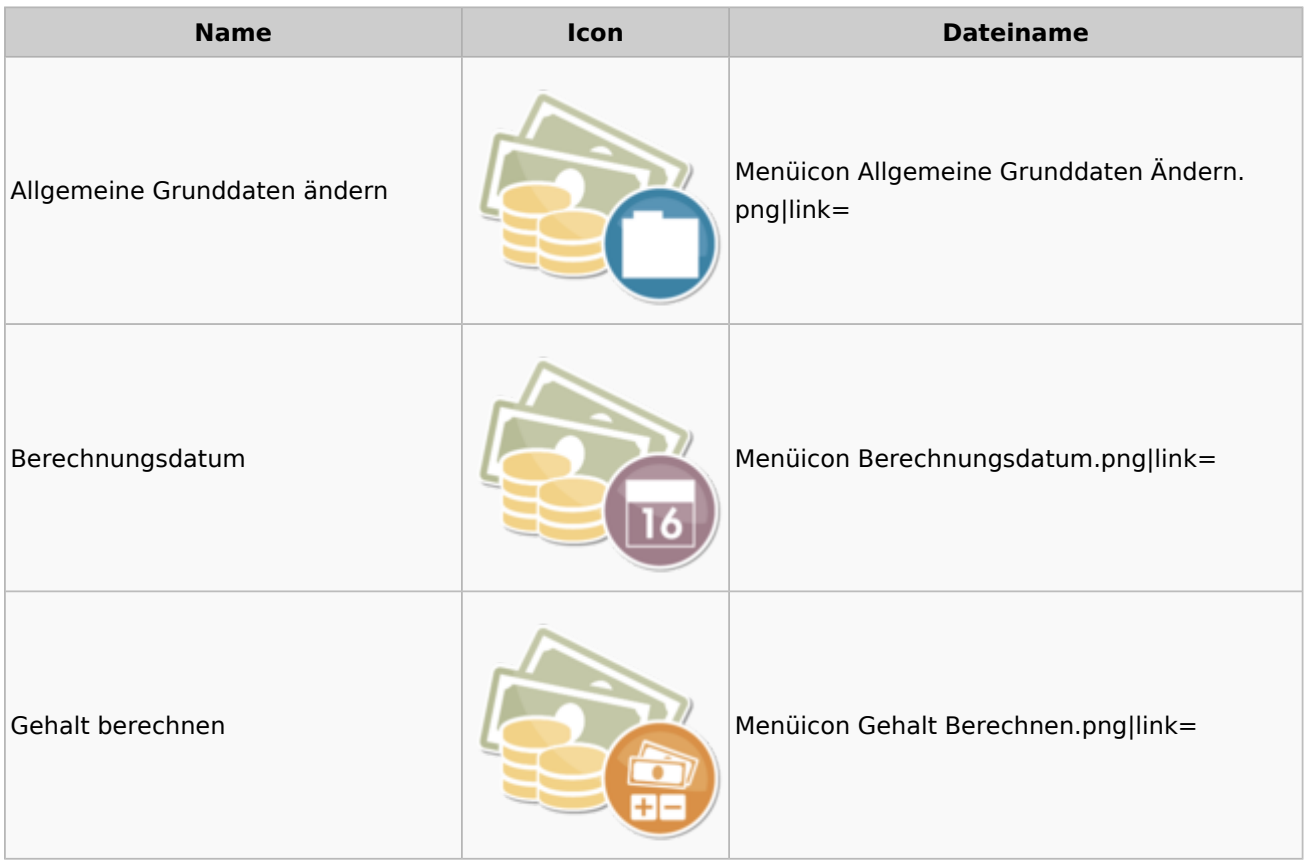

#### **RA-MICRO**

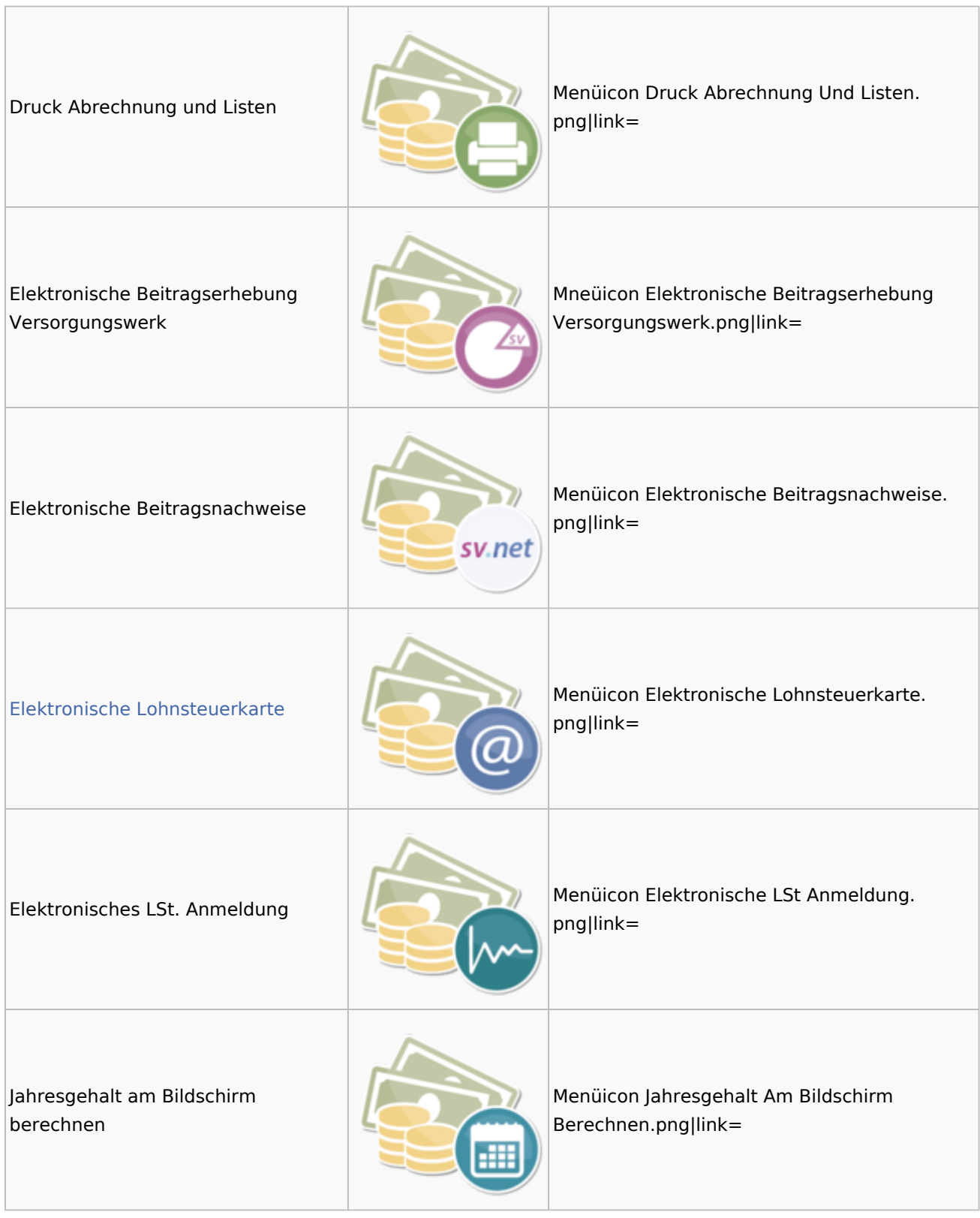

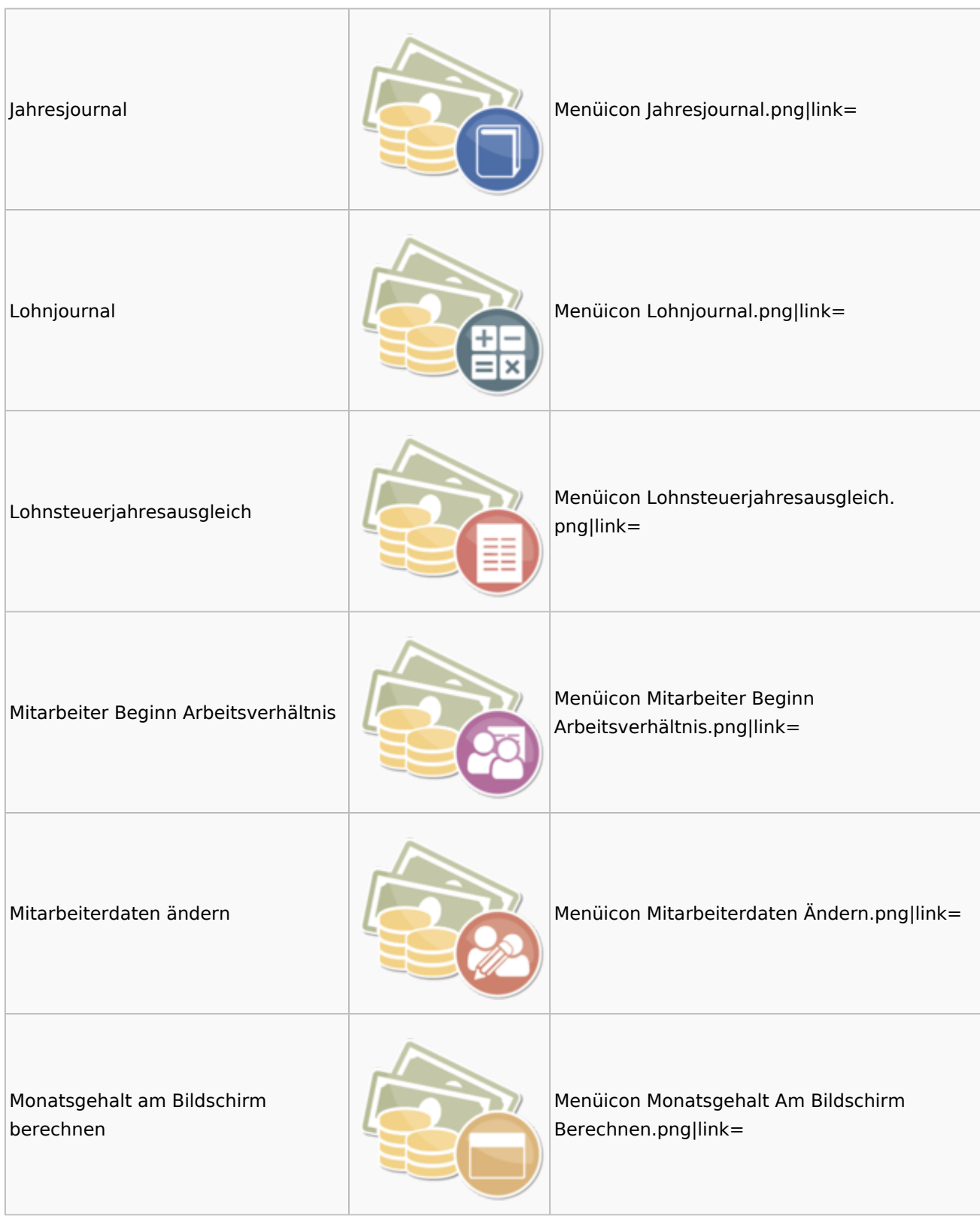

#### **RA-MICRO**

#### Menü-Icon

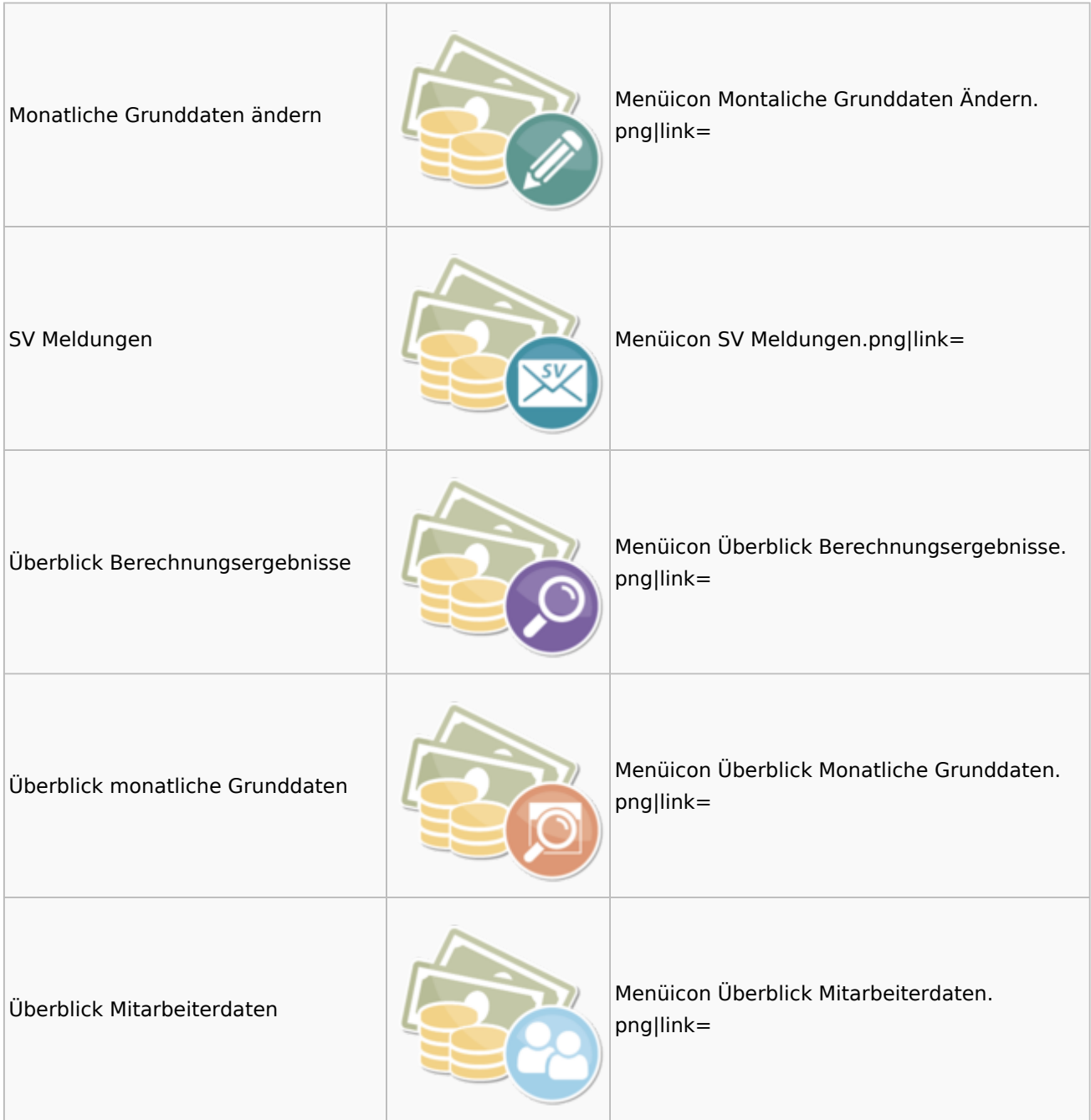

### <span id="page-18-0"></span>Elektronische Lohnsteuerkarte

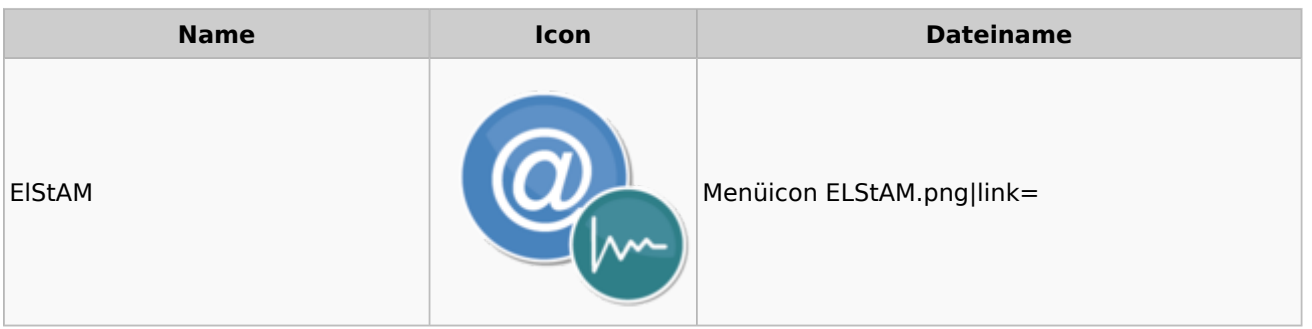

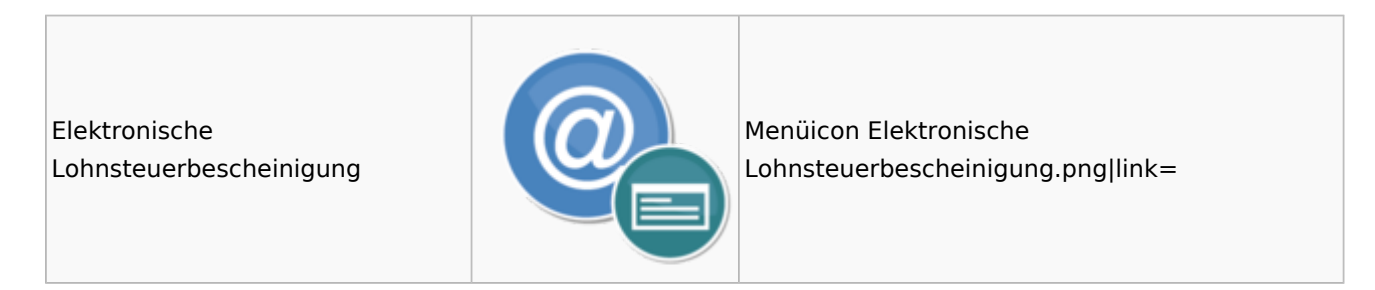

### <span id="page-19-0"></span>Fibu II

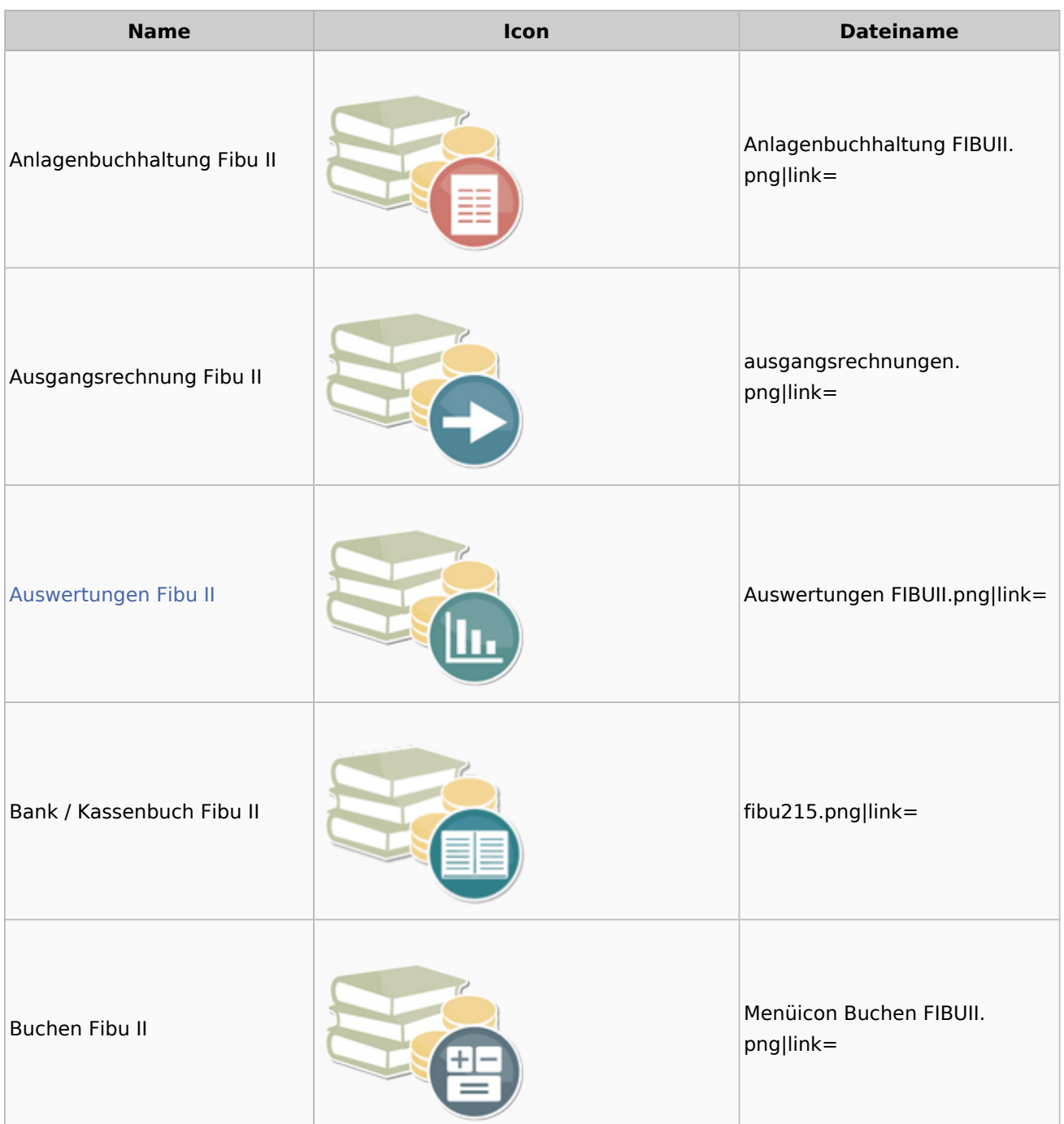

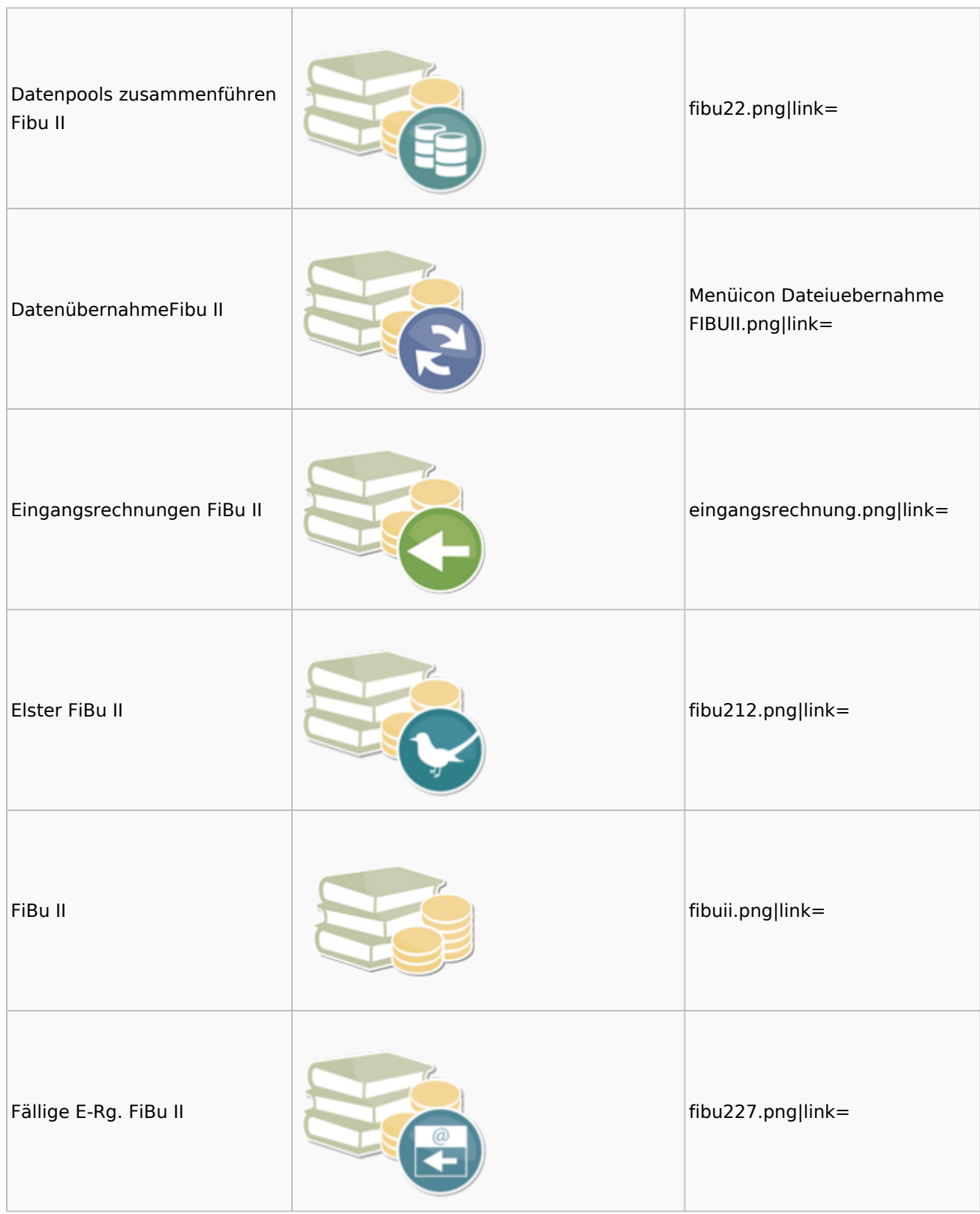

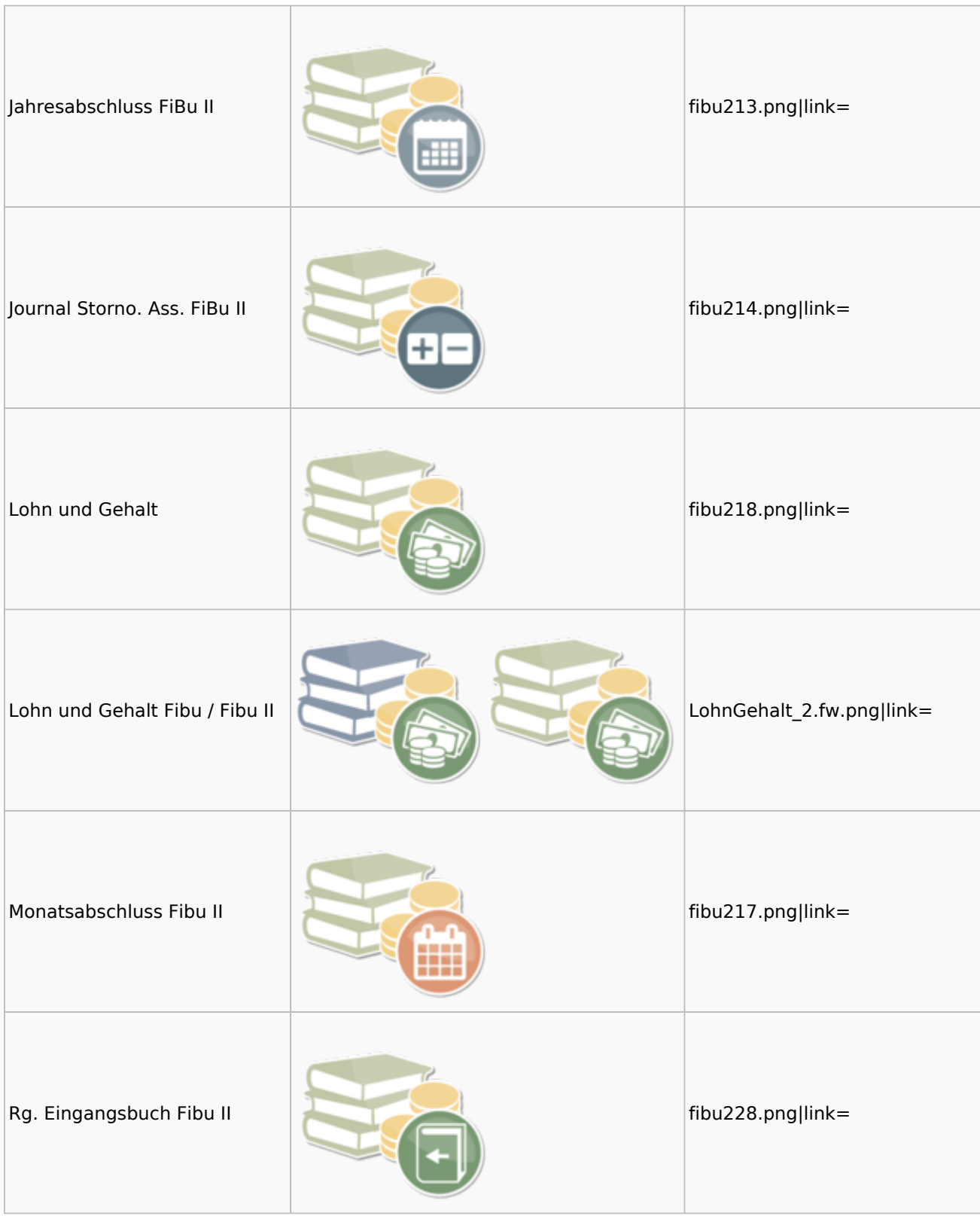

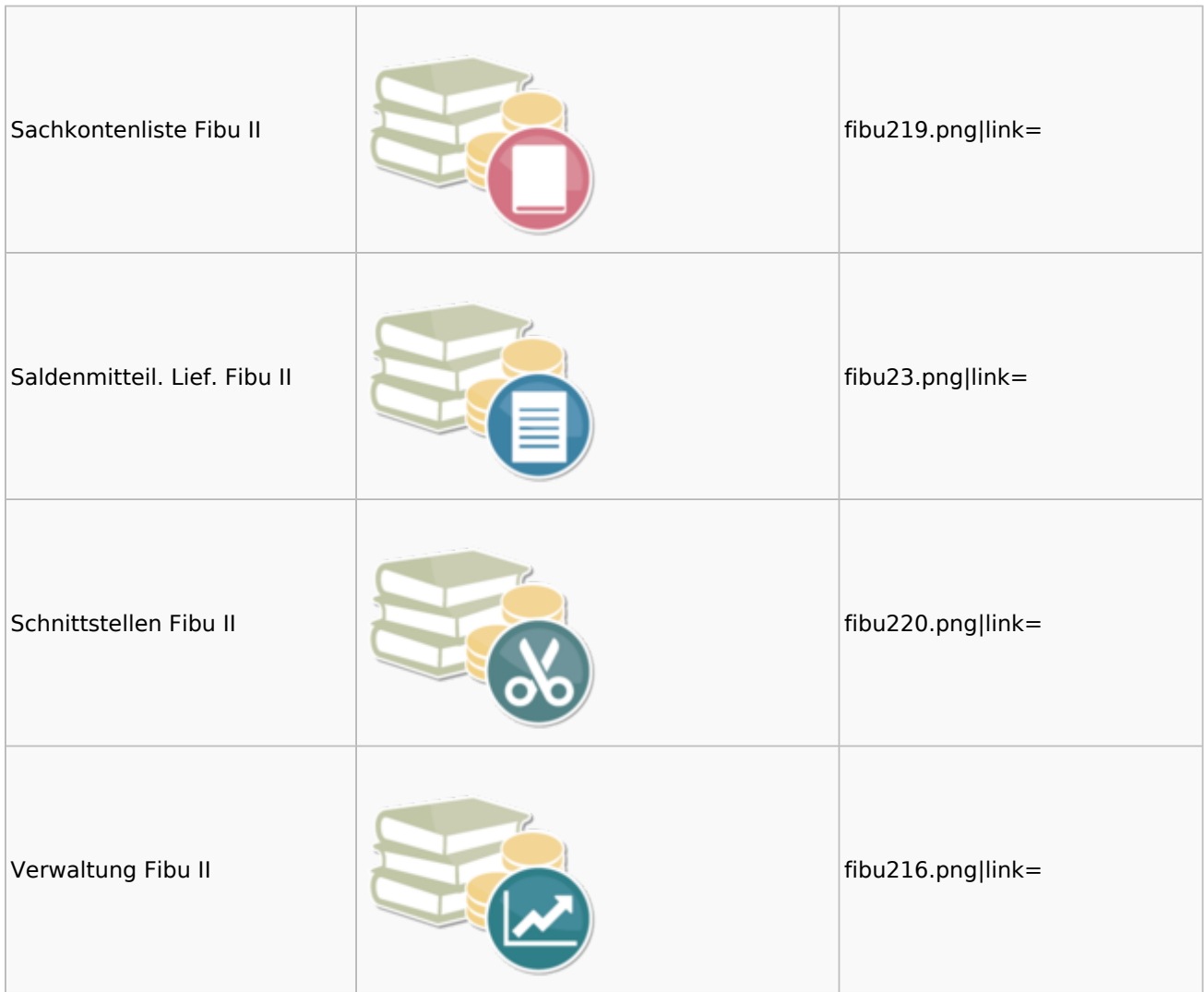

### <span id="page-22-0"></span>Auswertungen Fibu II

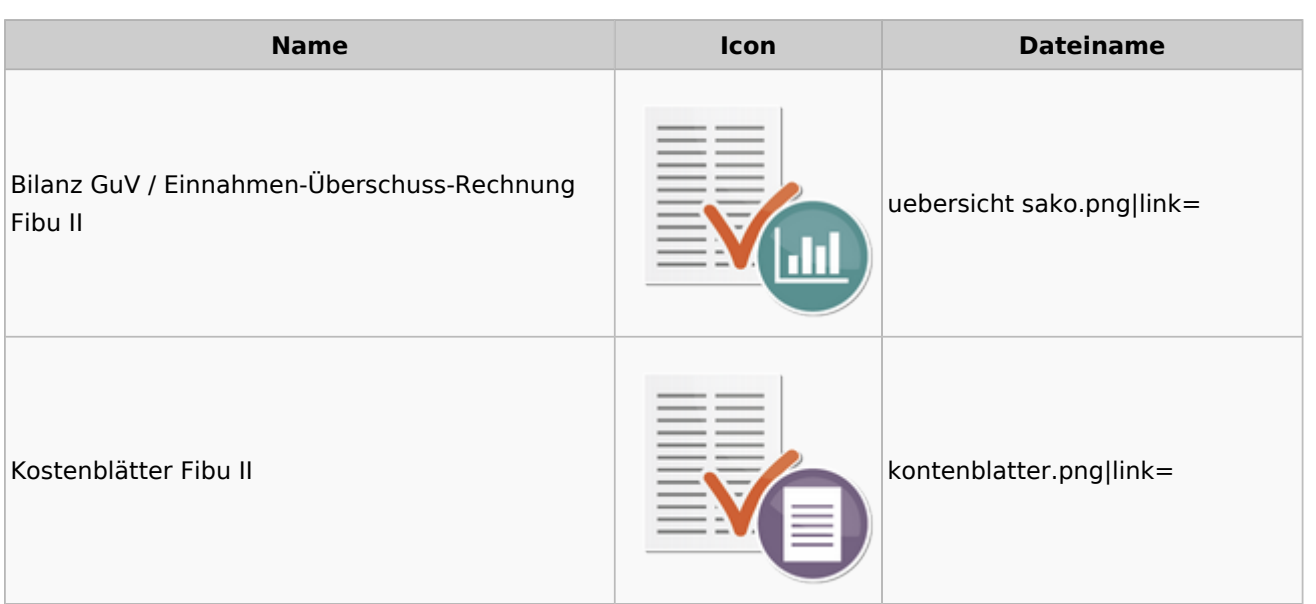

#### **RA-MICRO**

Menü-Icon

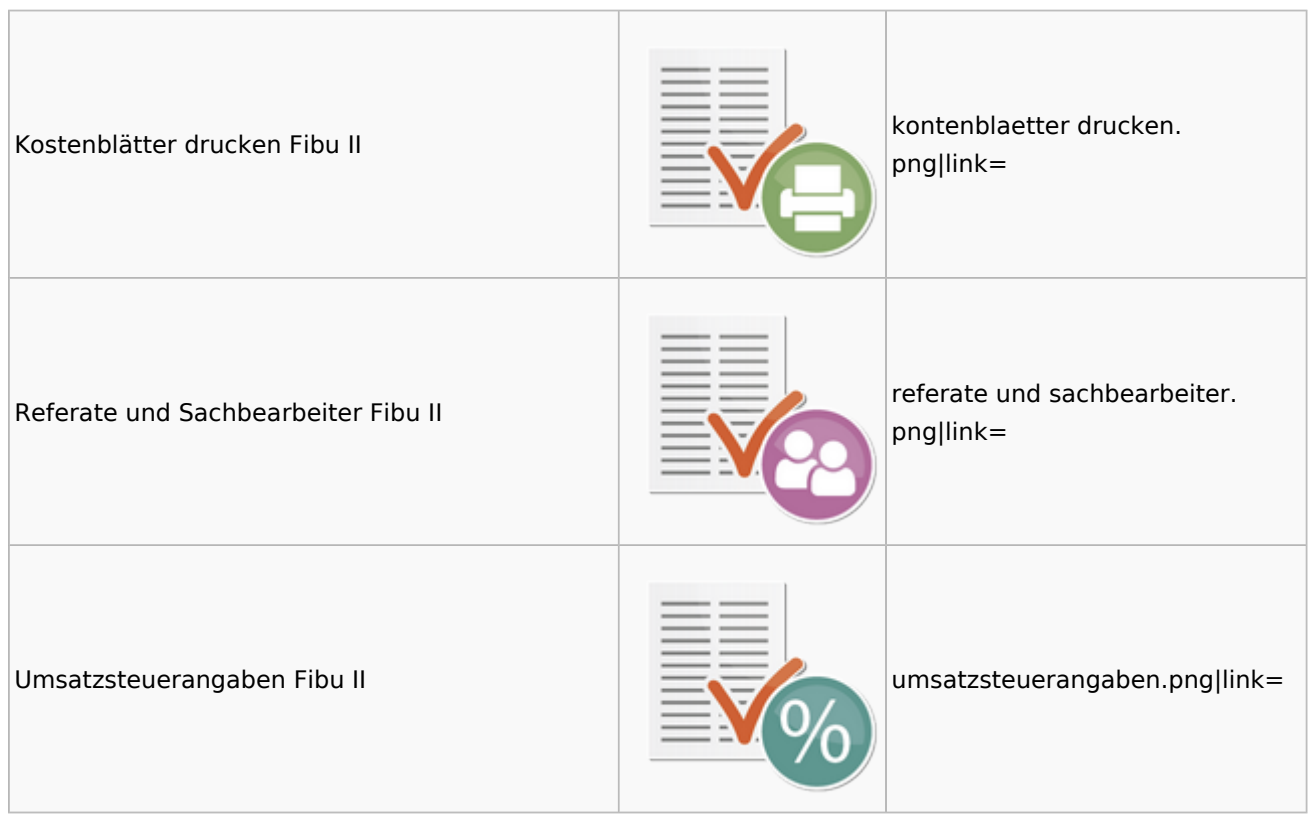

### <span id="page-23-0"></span>Gebühren

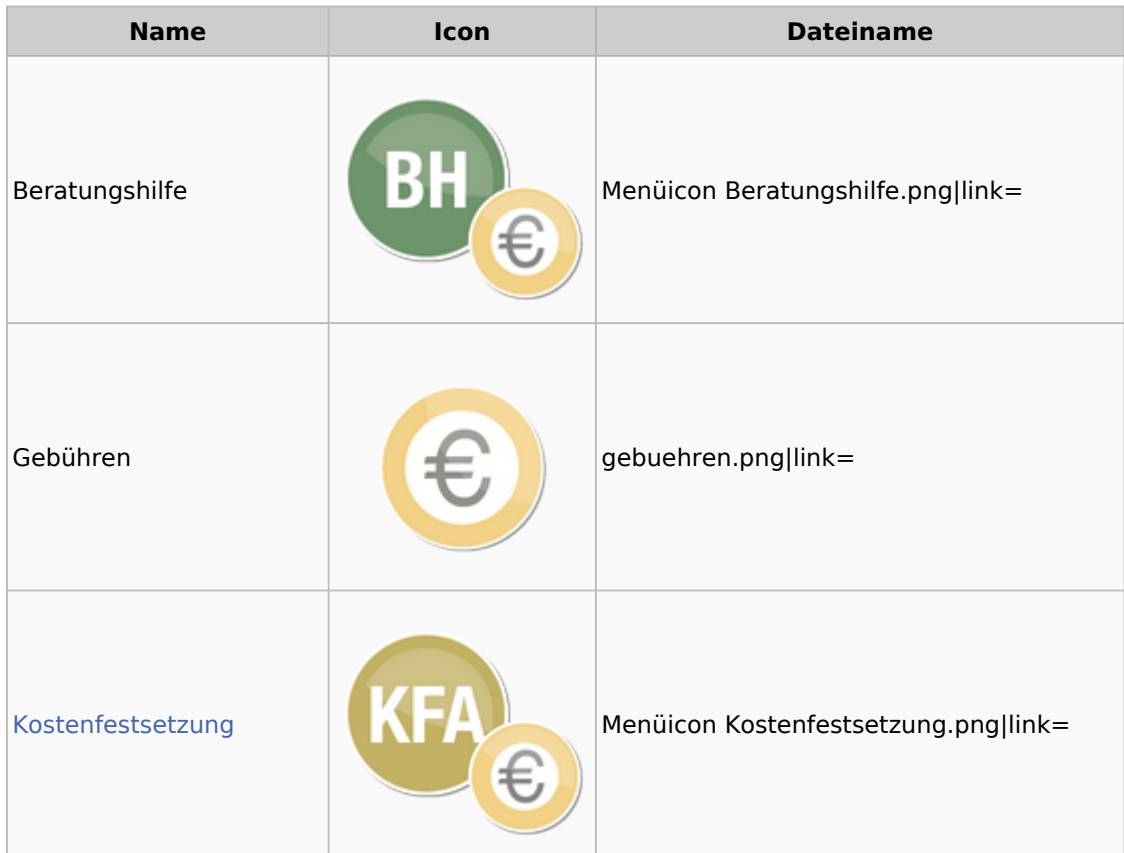

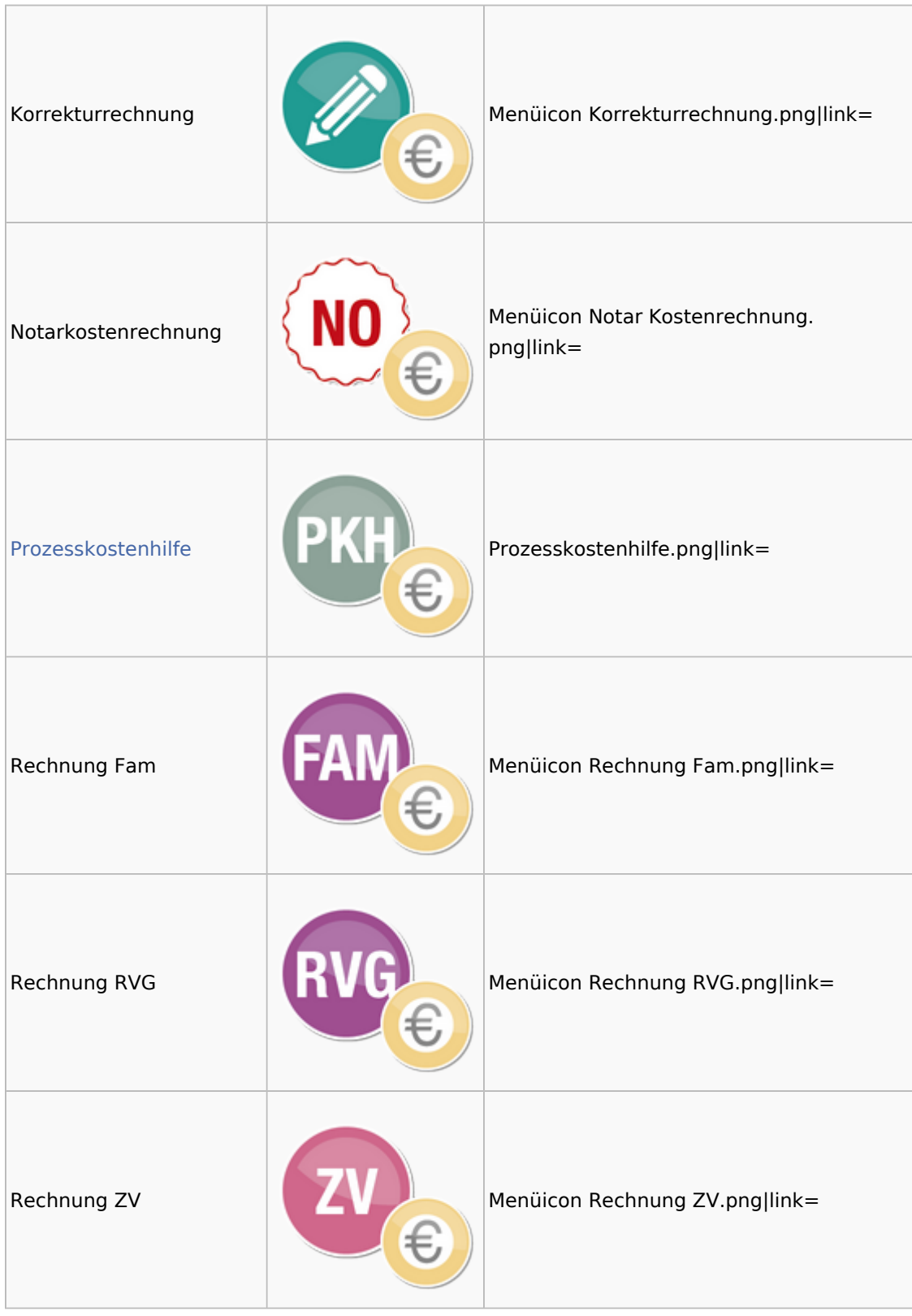

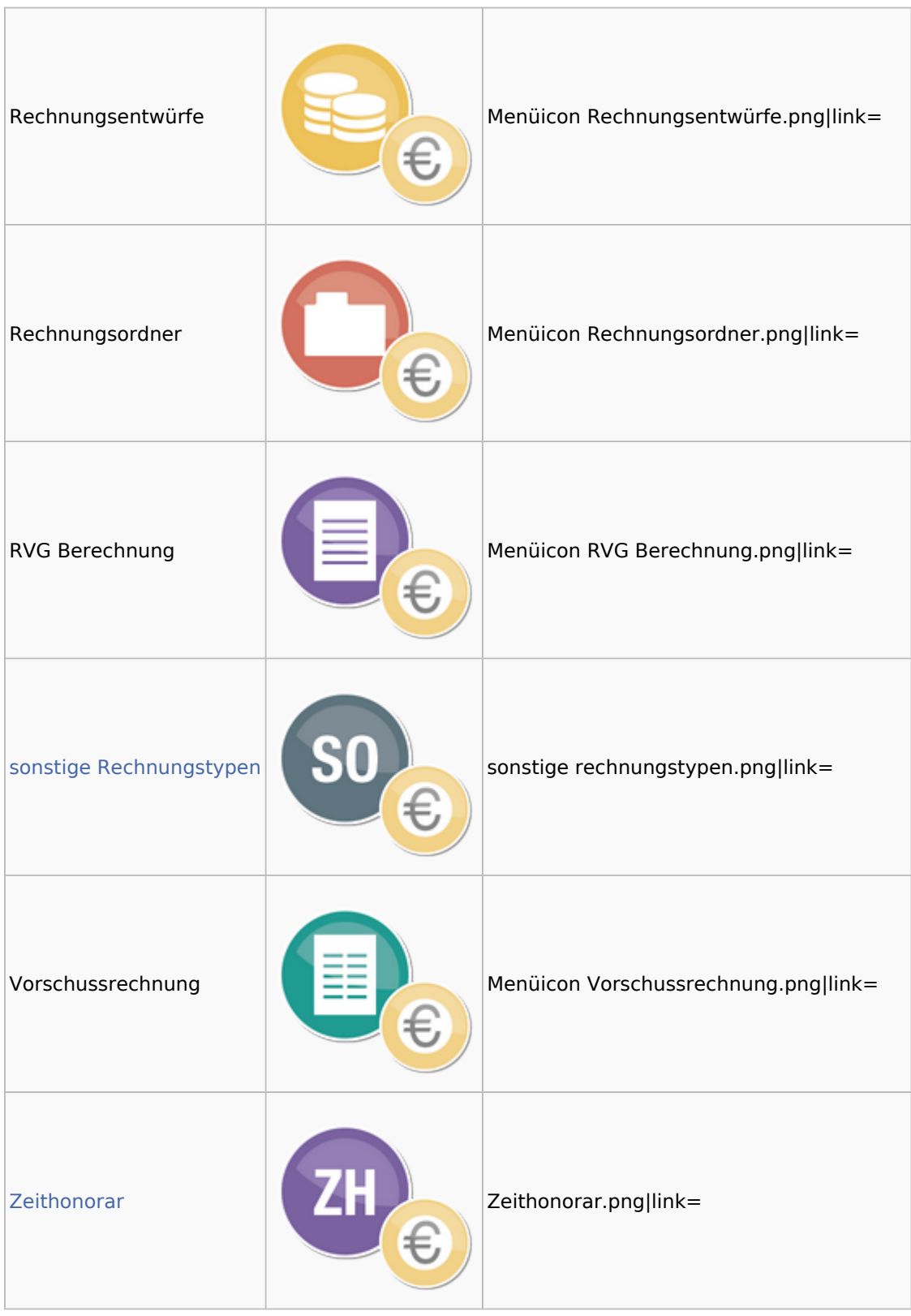

### <span id="page-25-0"></span>Kostenfestsetzung

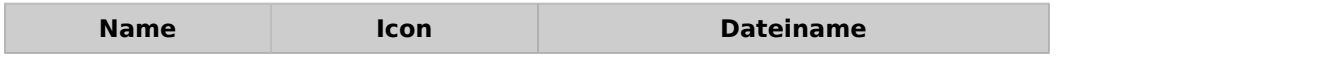

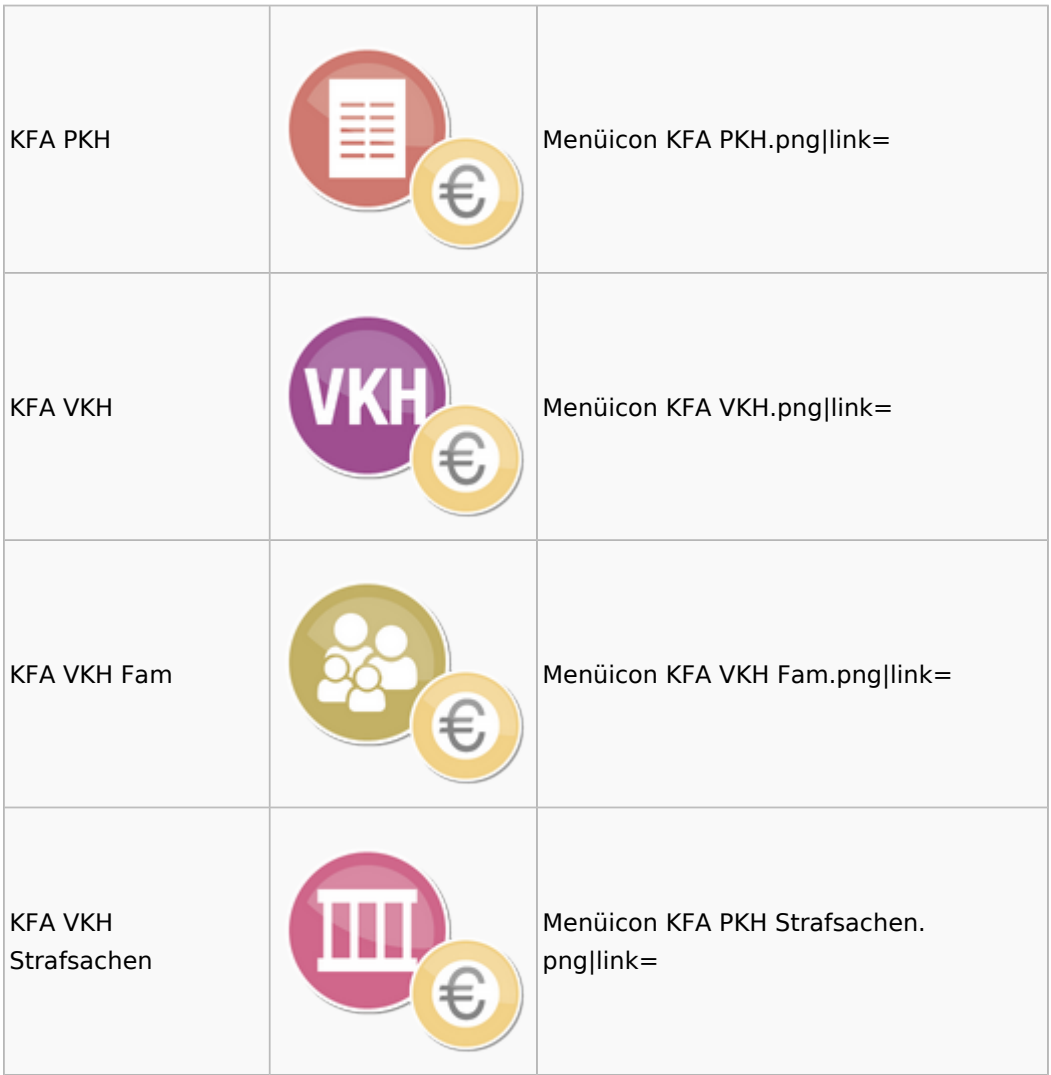

### <span id="page-26-0"></span>Prozesskostenhilfe

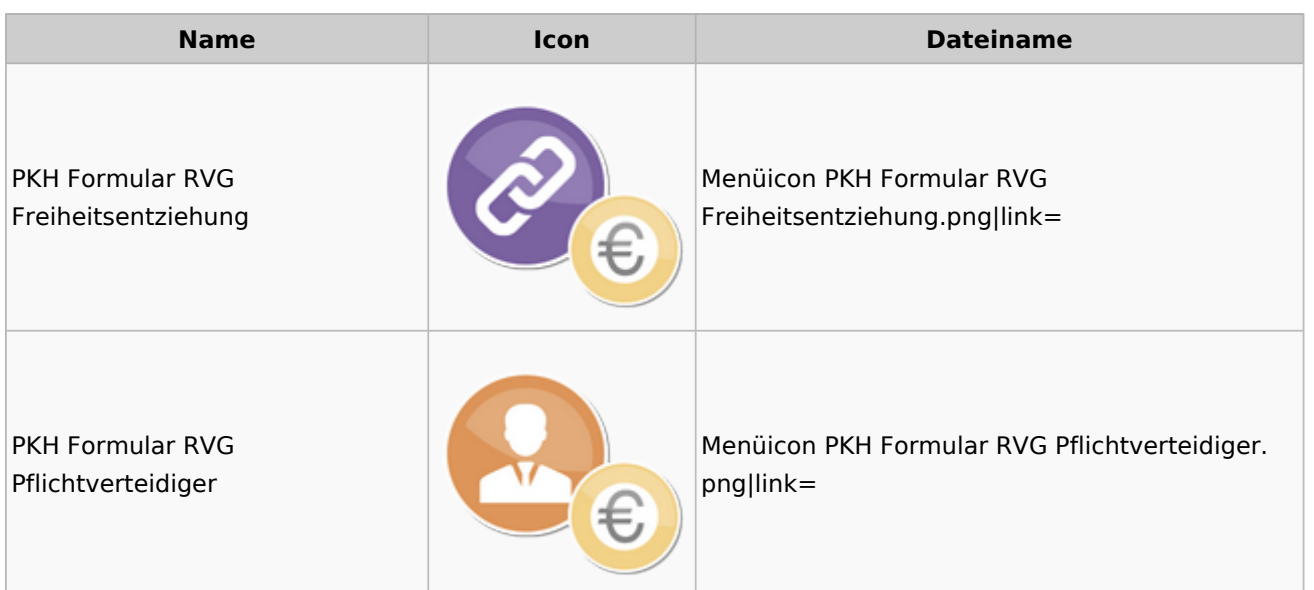

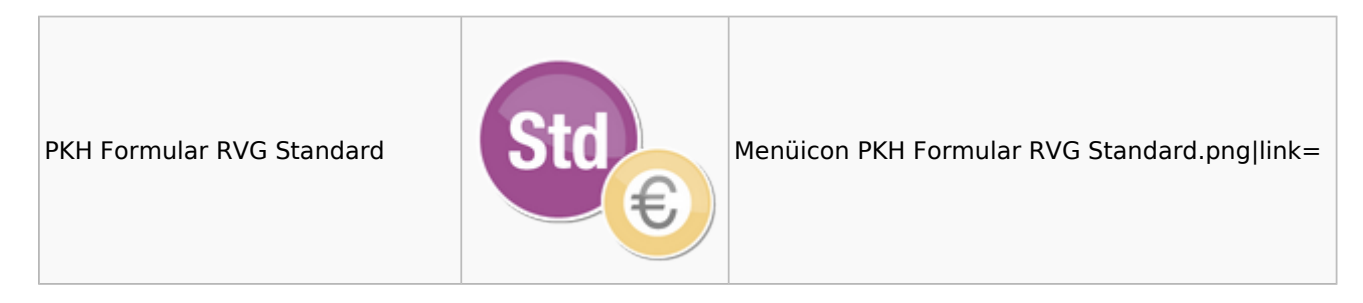

### <span id="page-27-0"></span>sonstige Rechnungstypen

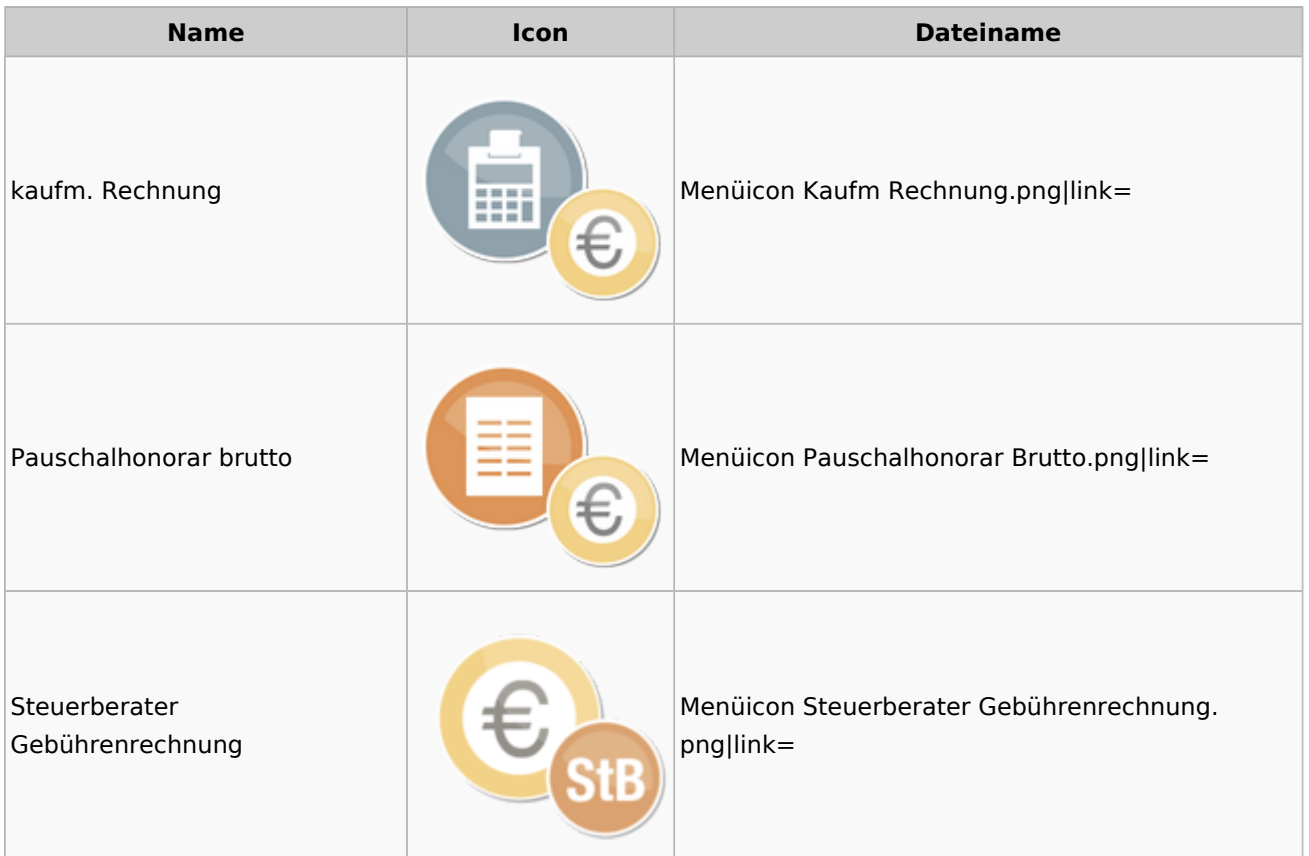

### <span id="page-27-1"></span>Zeithonorar

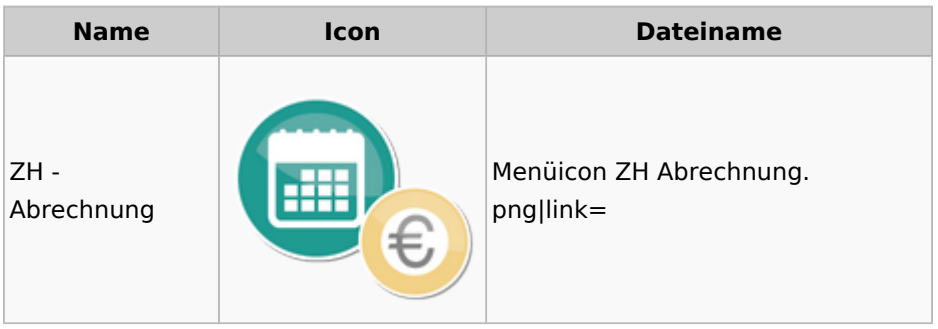

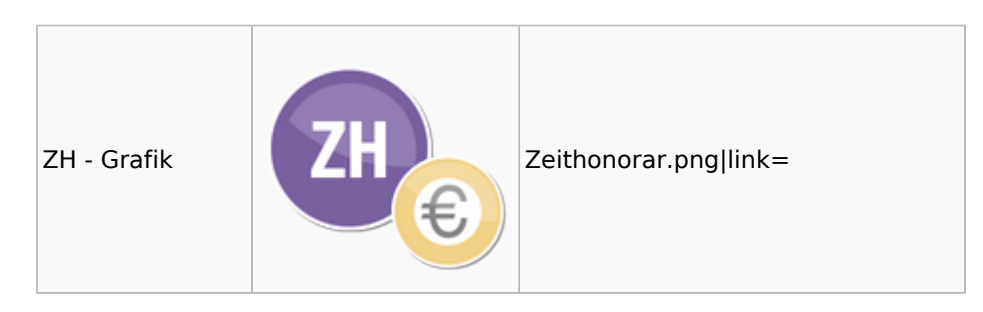

### <span id="page-28-0"></span>Hut: RA-MICRO-Hut

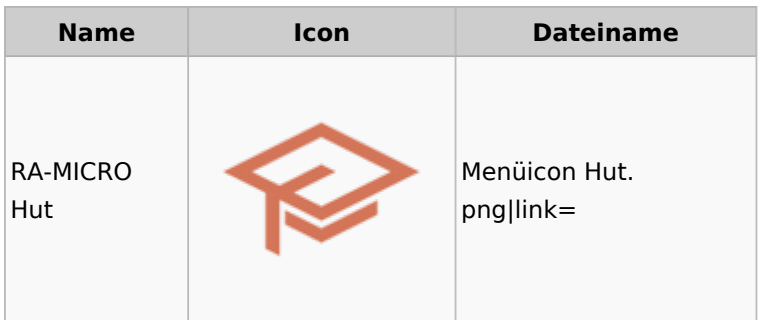

### <span id="page-28-1"></span>InfoDesk

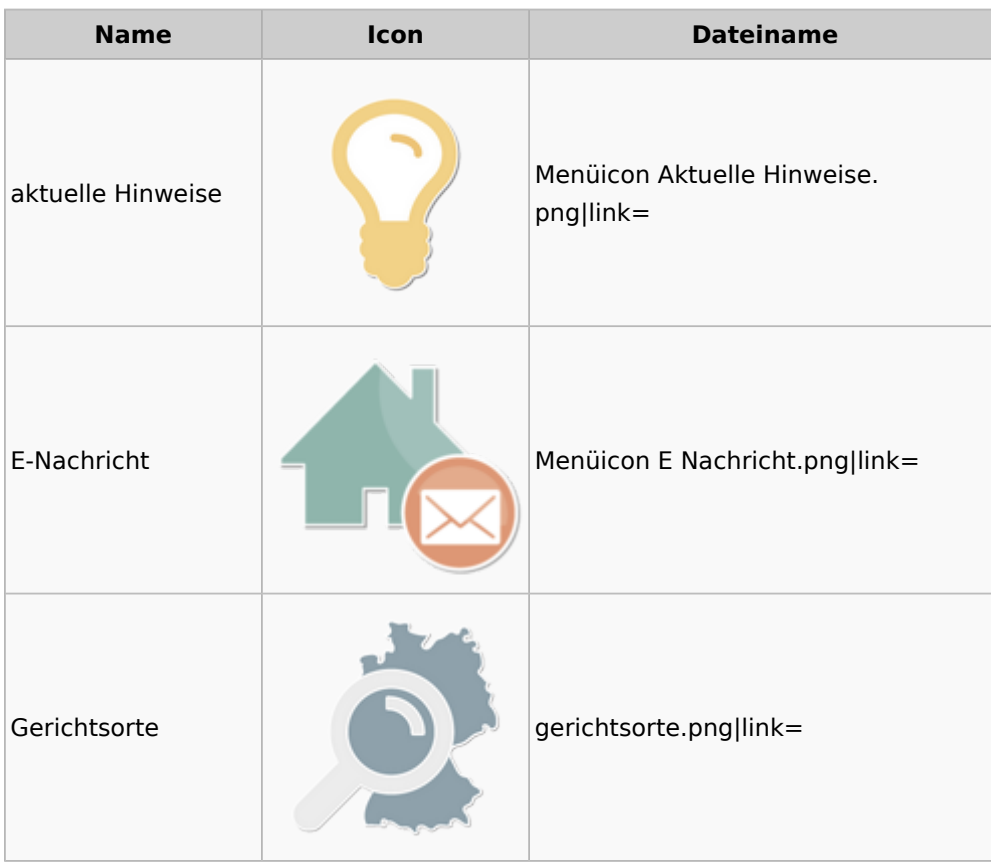

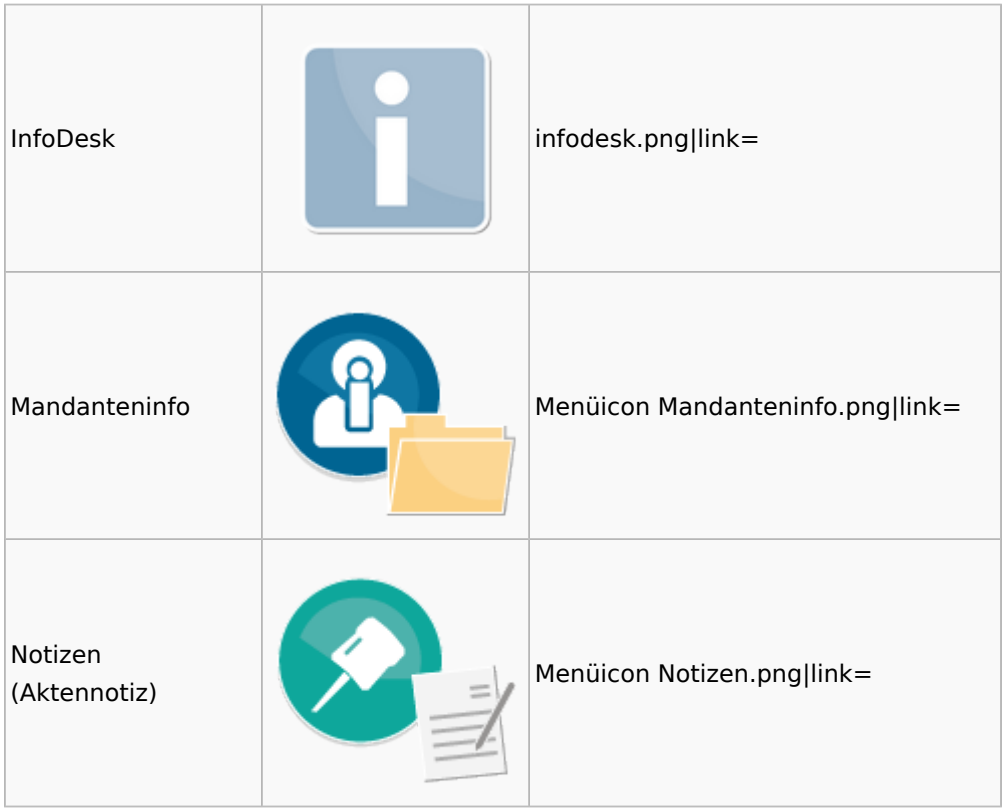

### <span id="page-29-0"></span>Insolvenz

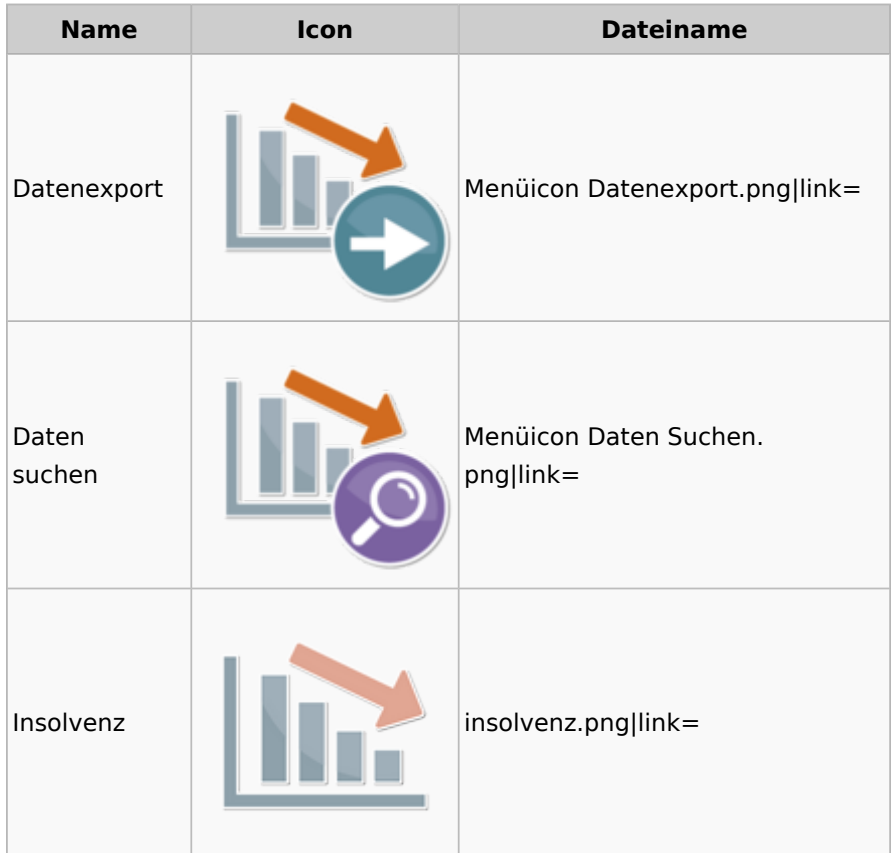

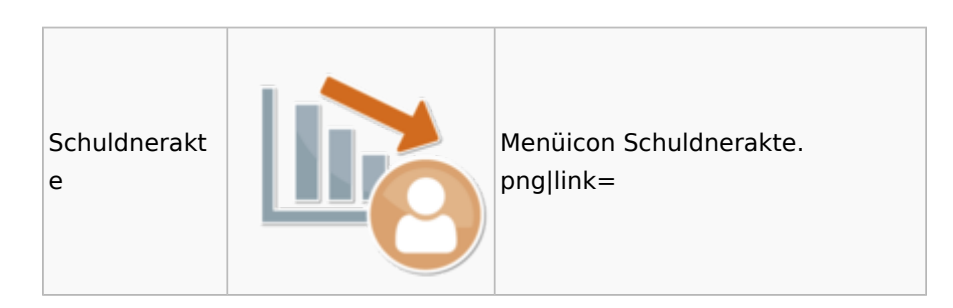

### <span id="page-30-0"></span>Korrespondenz

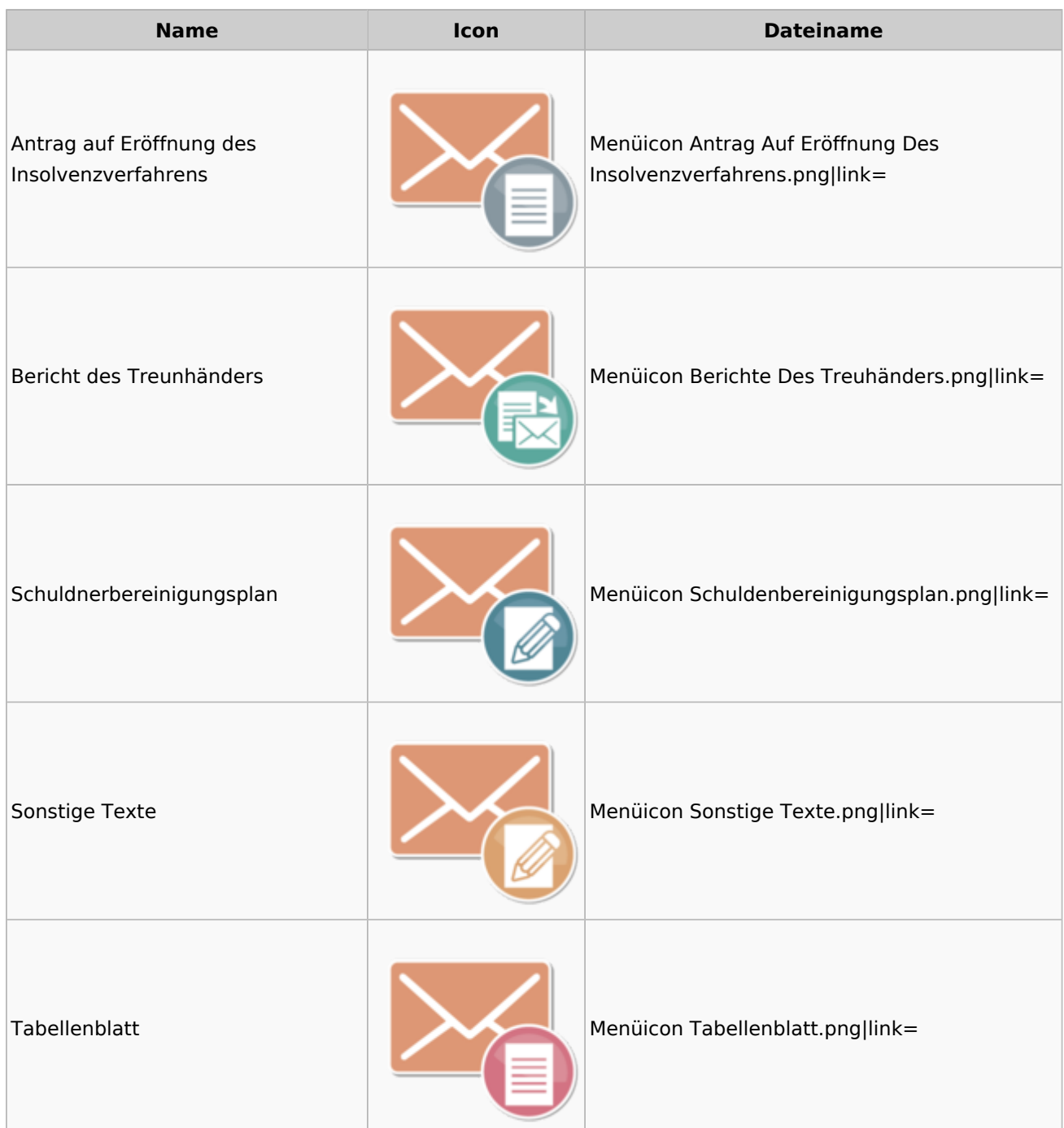

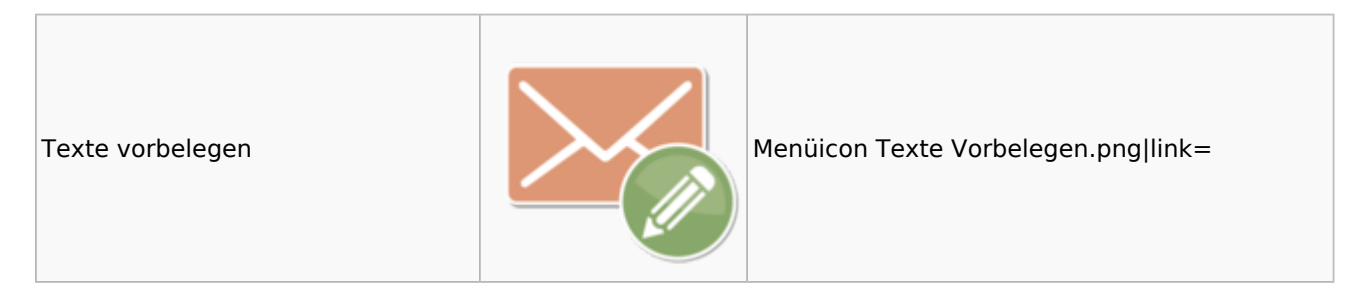

### <span id="page-31-0"></span>Kanzlei

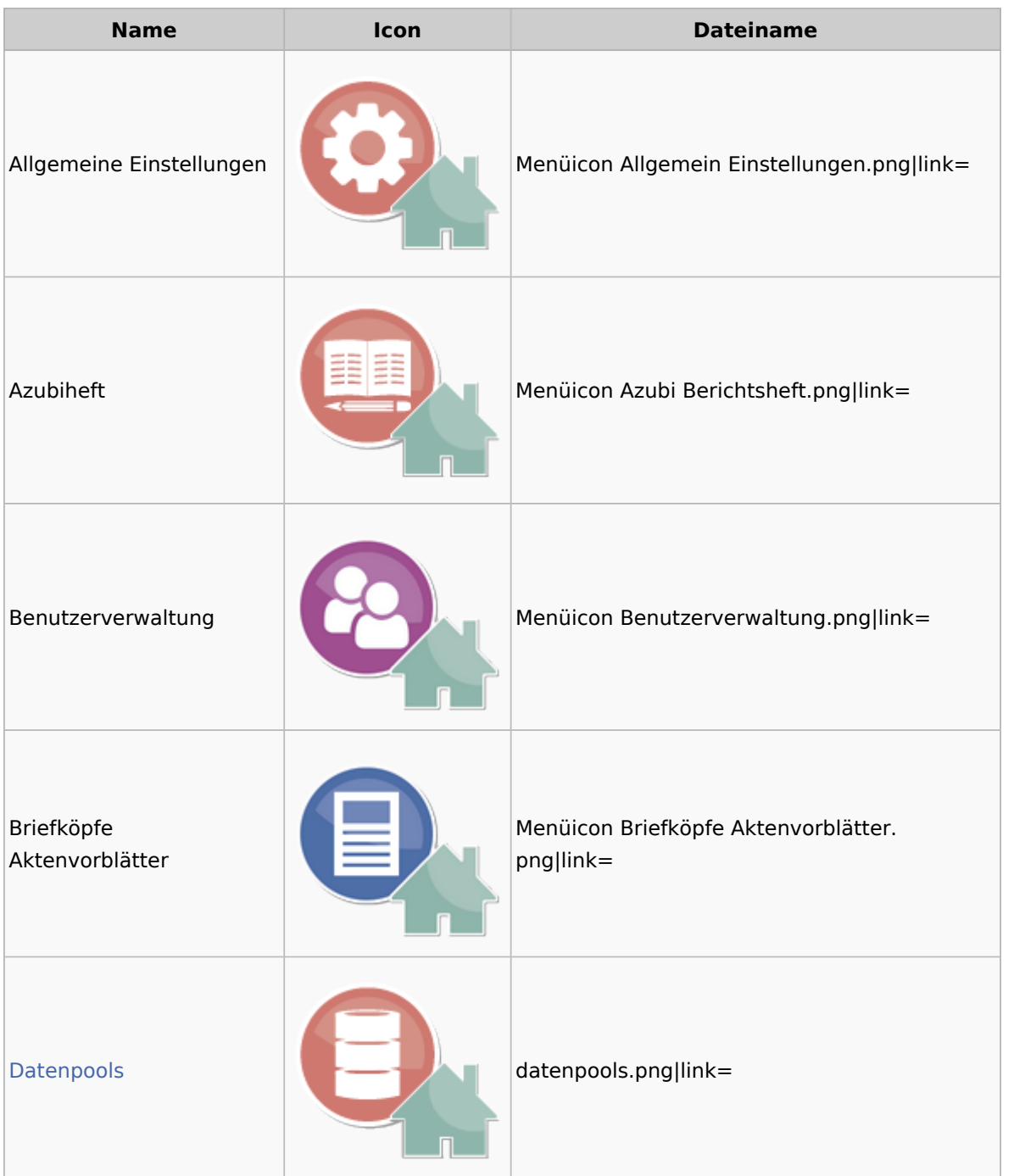

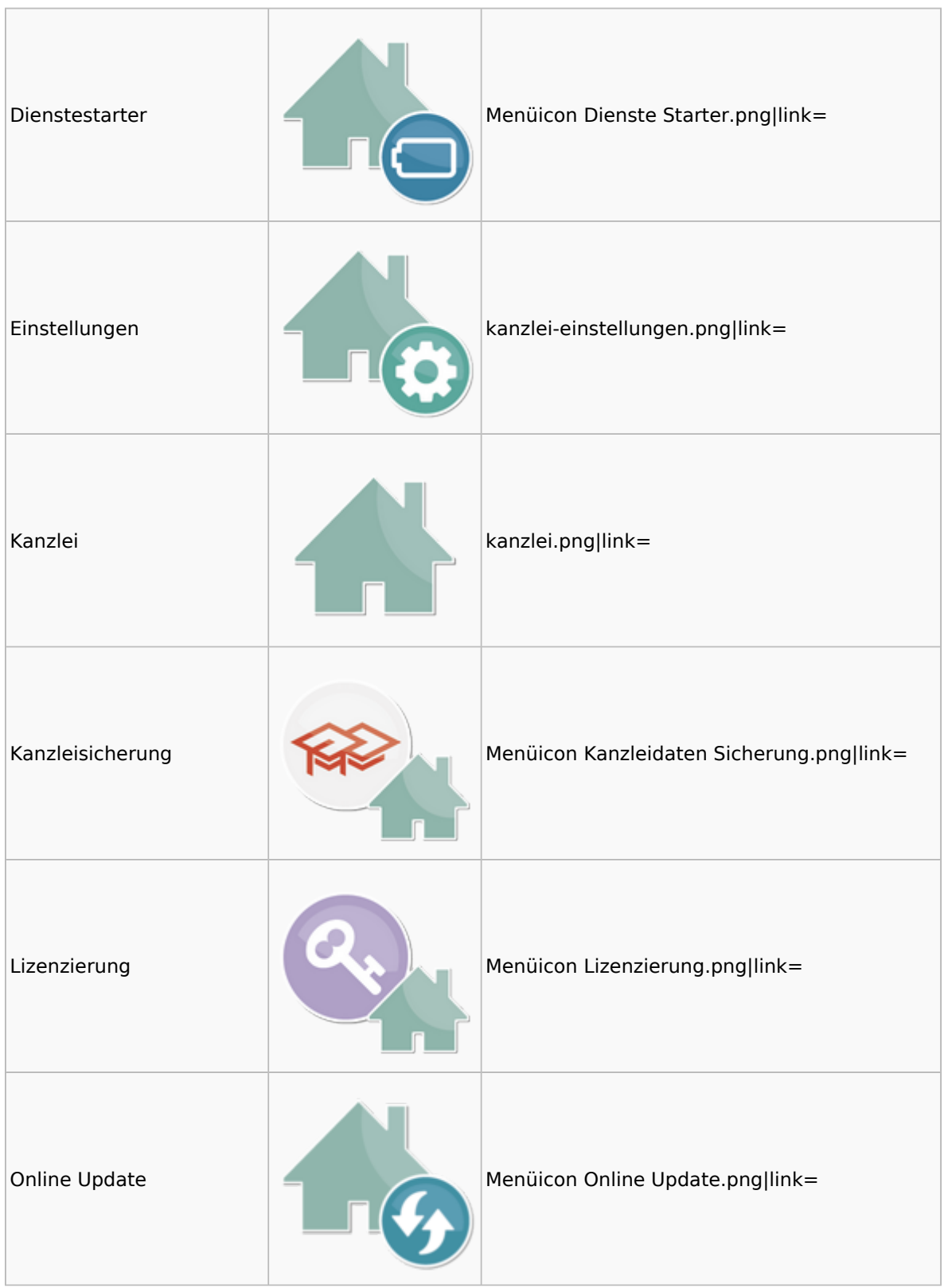

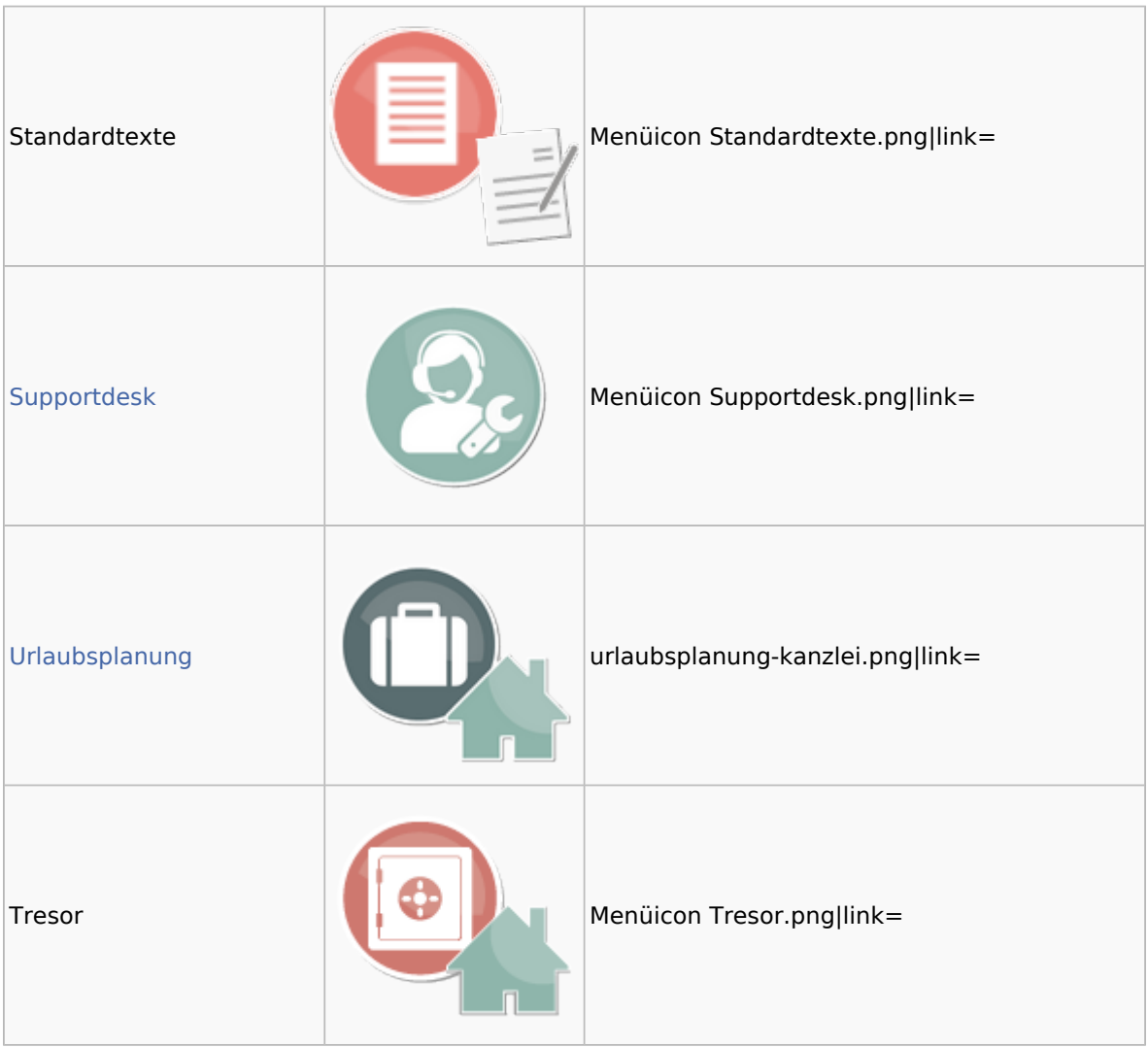

### <span id="page-33-0"></span>Datenpools

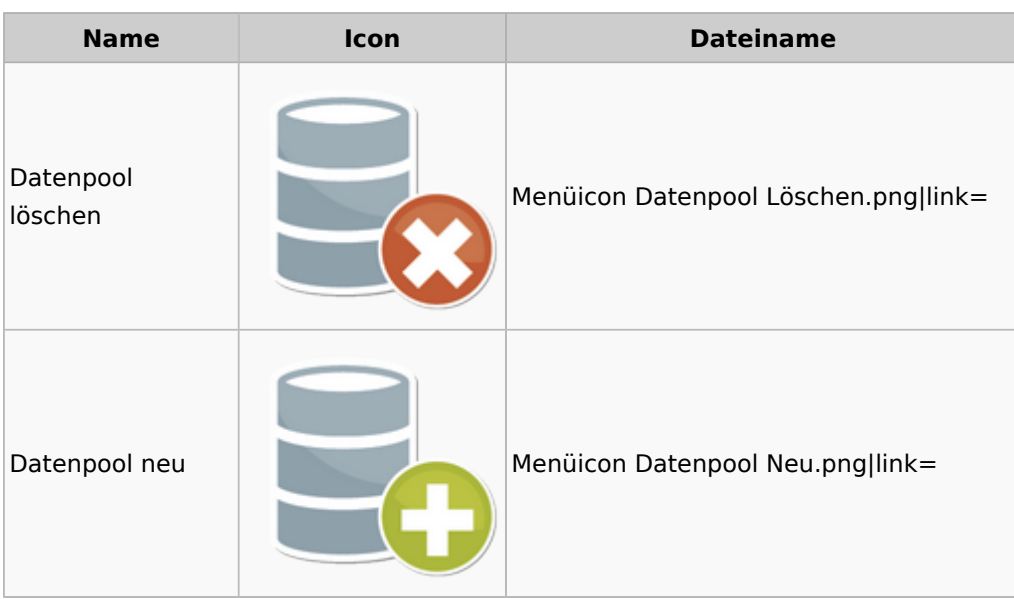

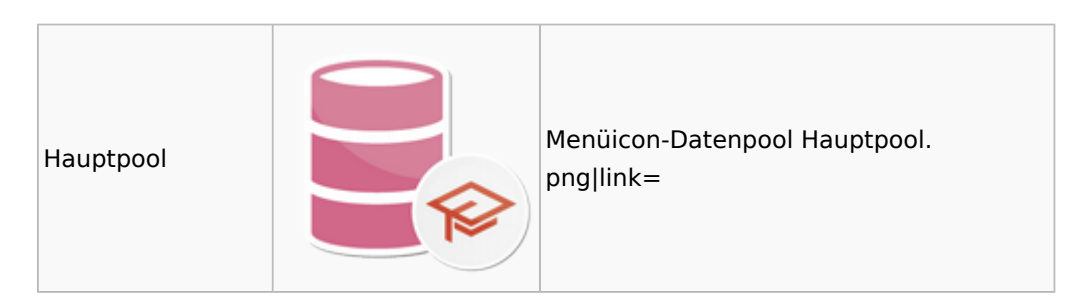

### <span id="page-34-0"></span>Supportdesk

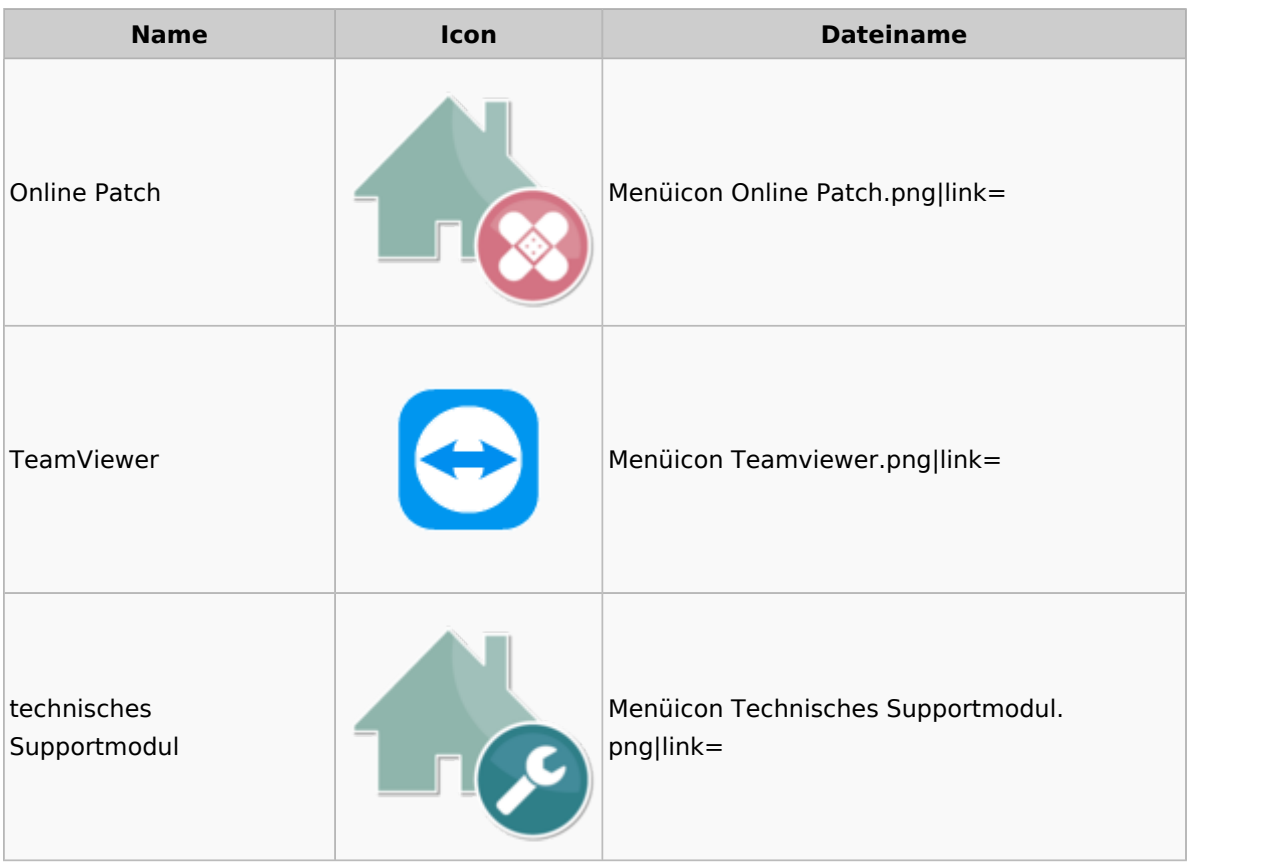

### <span id="page-34-1"></span>Urlaubsplanung

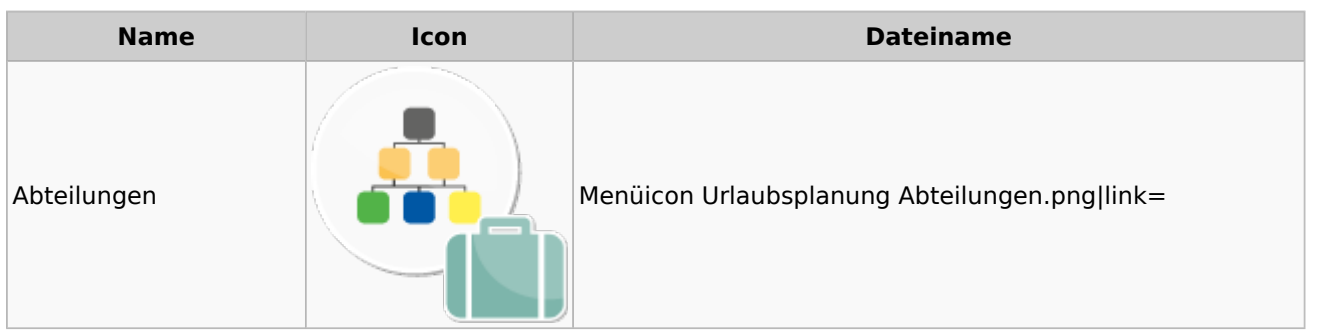

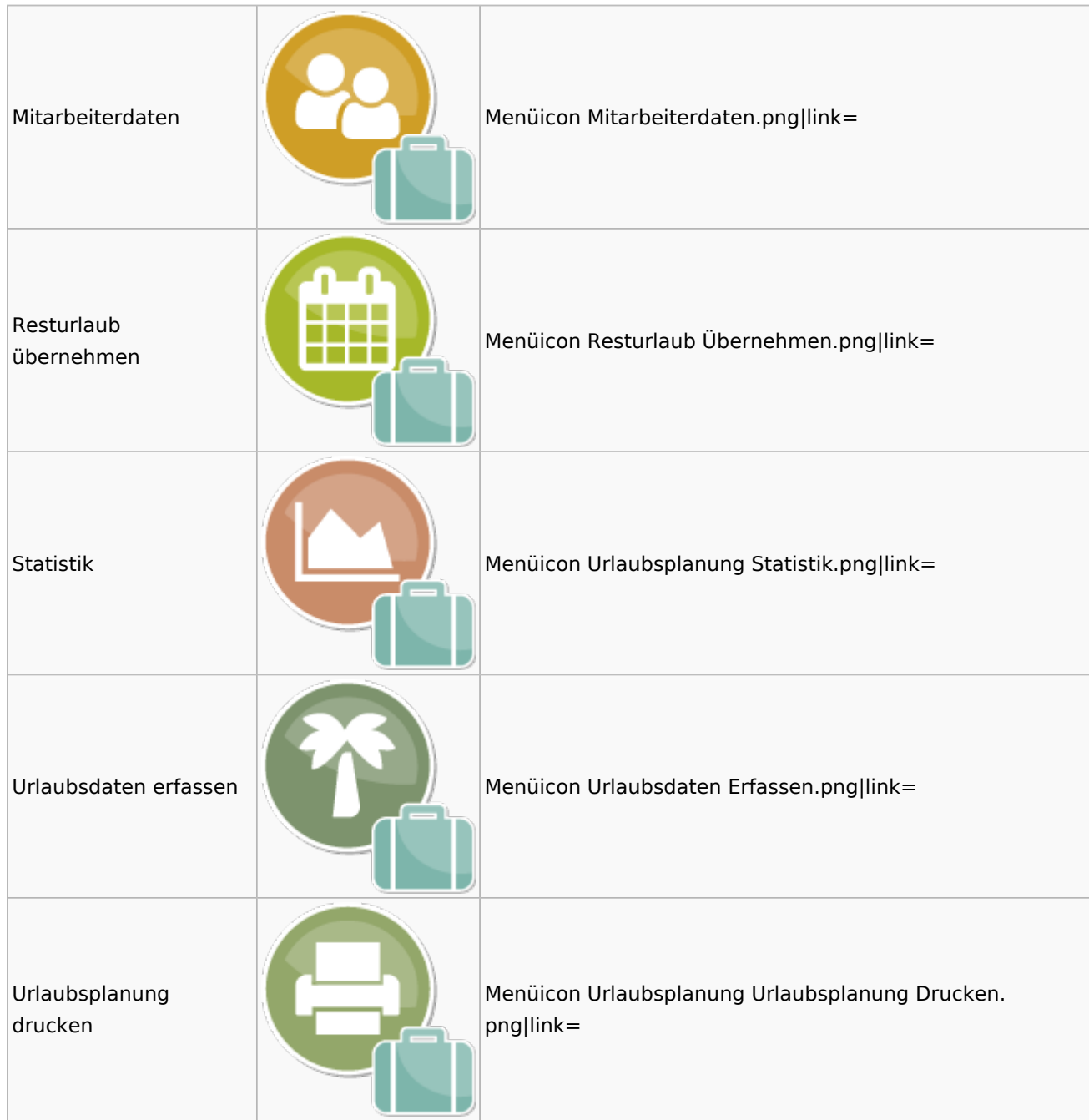

### <span id="page-35-0"></span>Kostenblatt

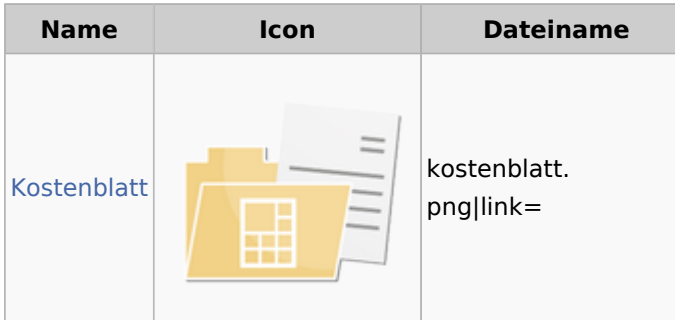

### <span id="page-36-0"></span>Kostenblatt

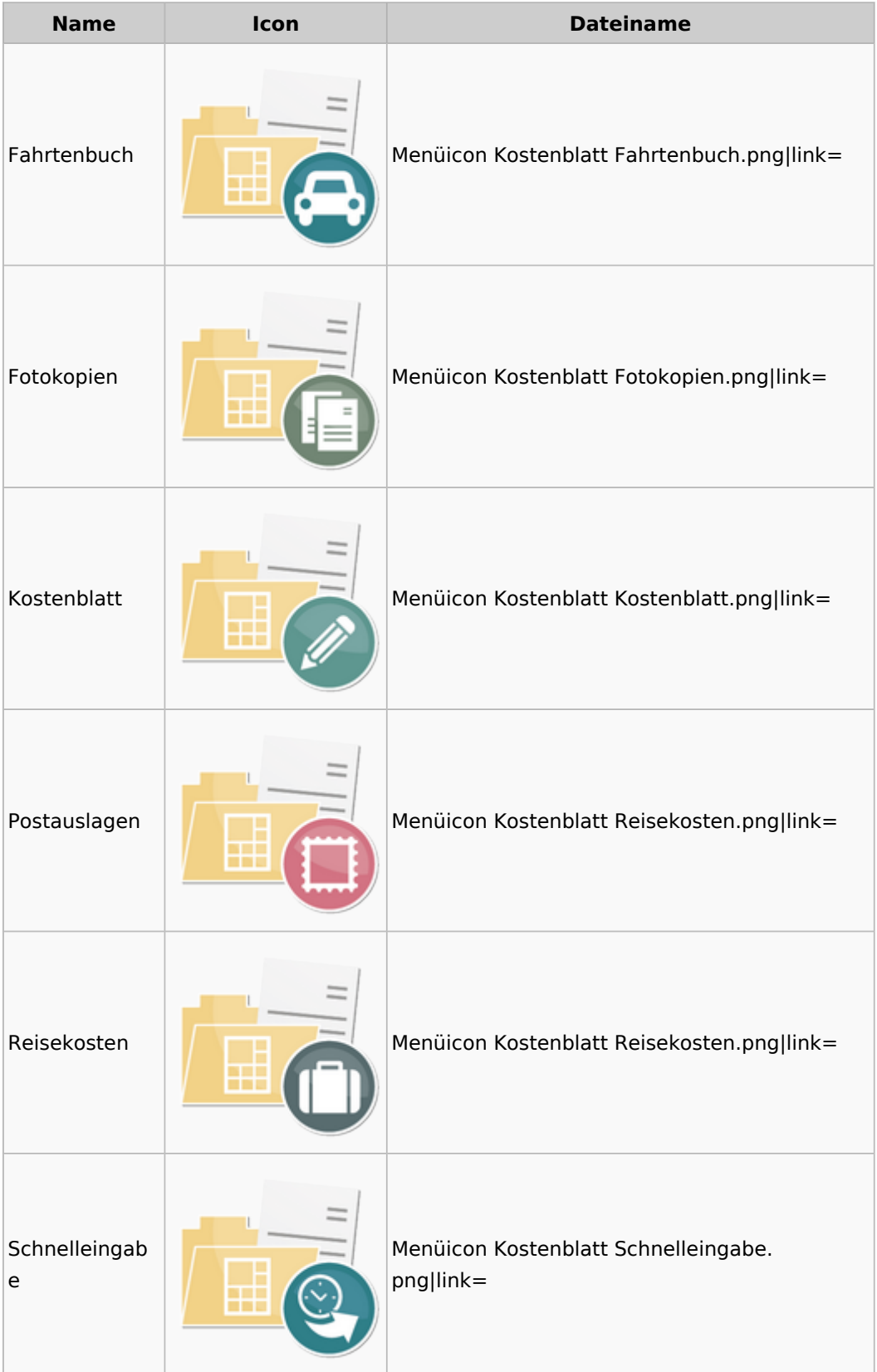

# <span id="page-37-0"></span>Mahnverfahren

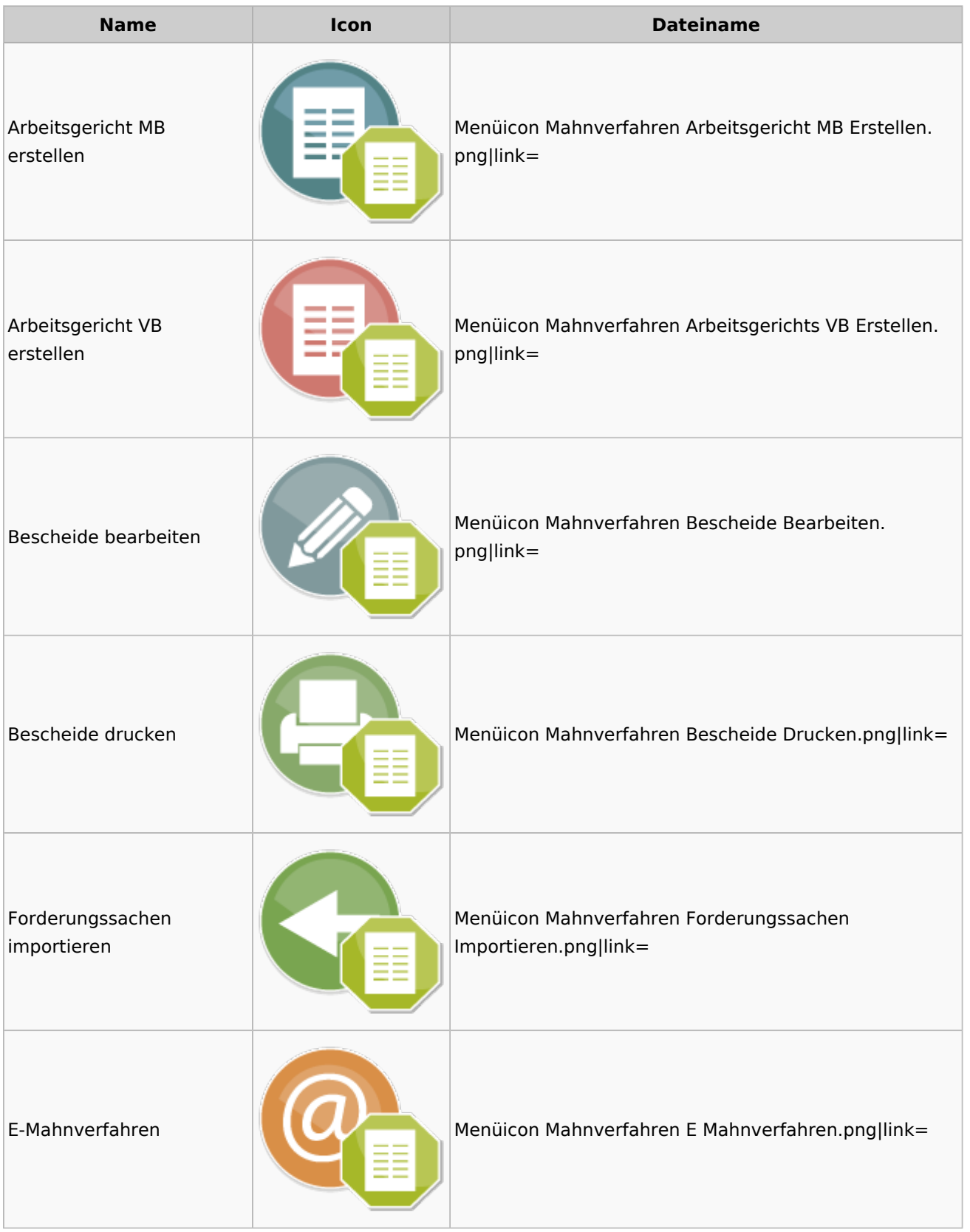

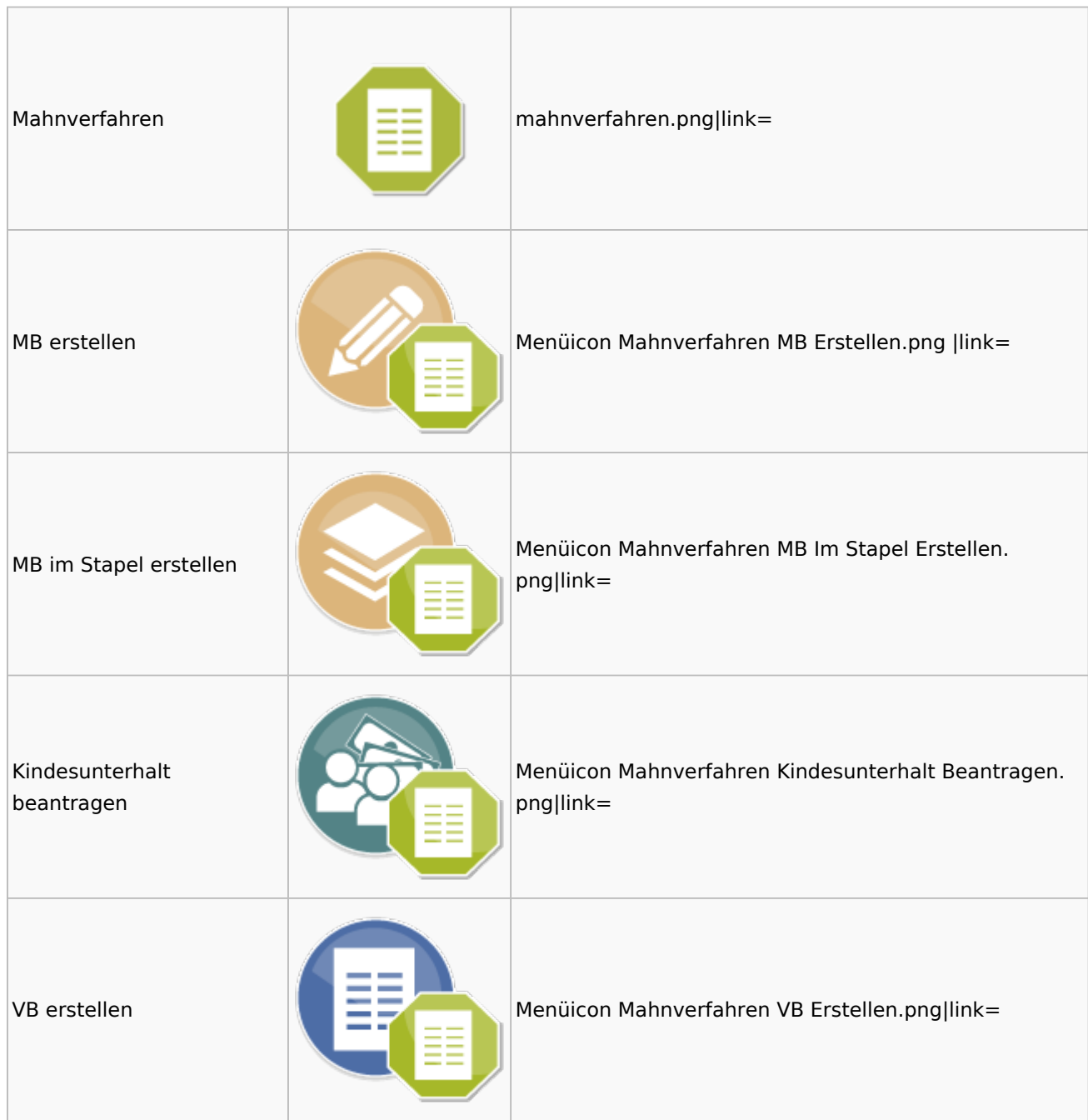

# <span id="page-38-0"></span>Modul Einstellungen

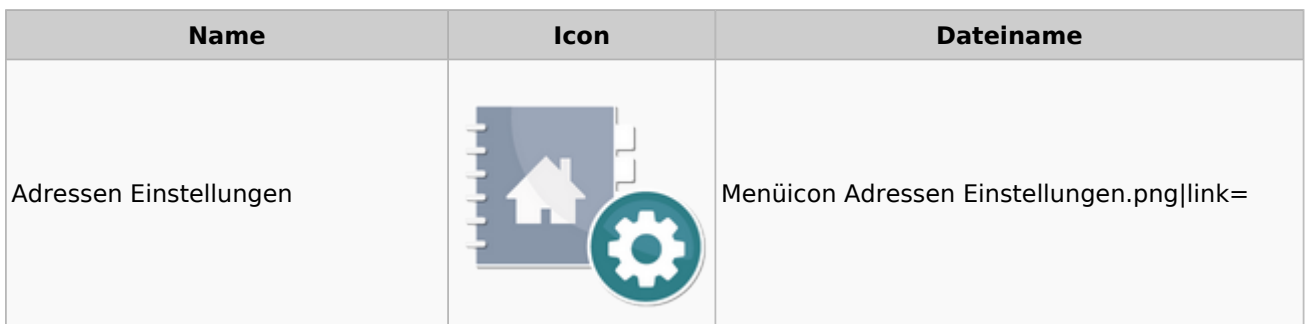

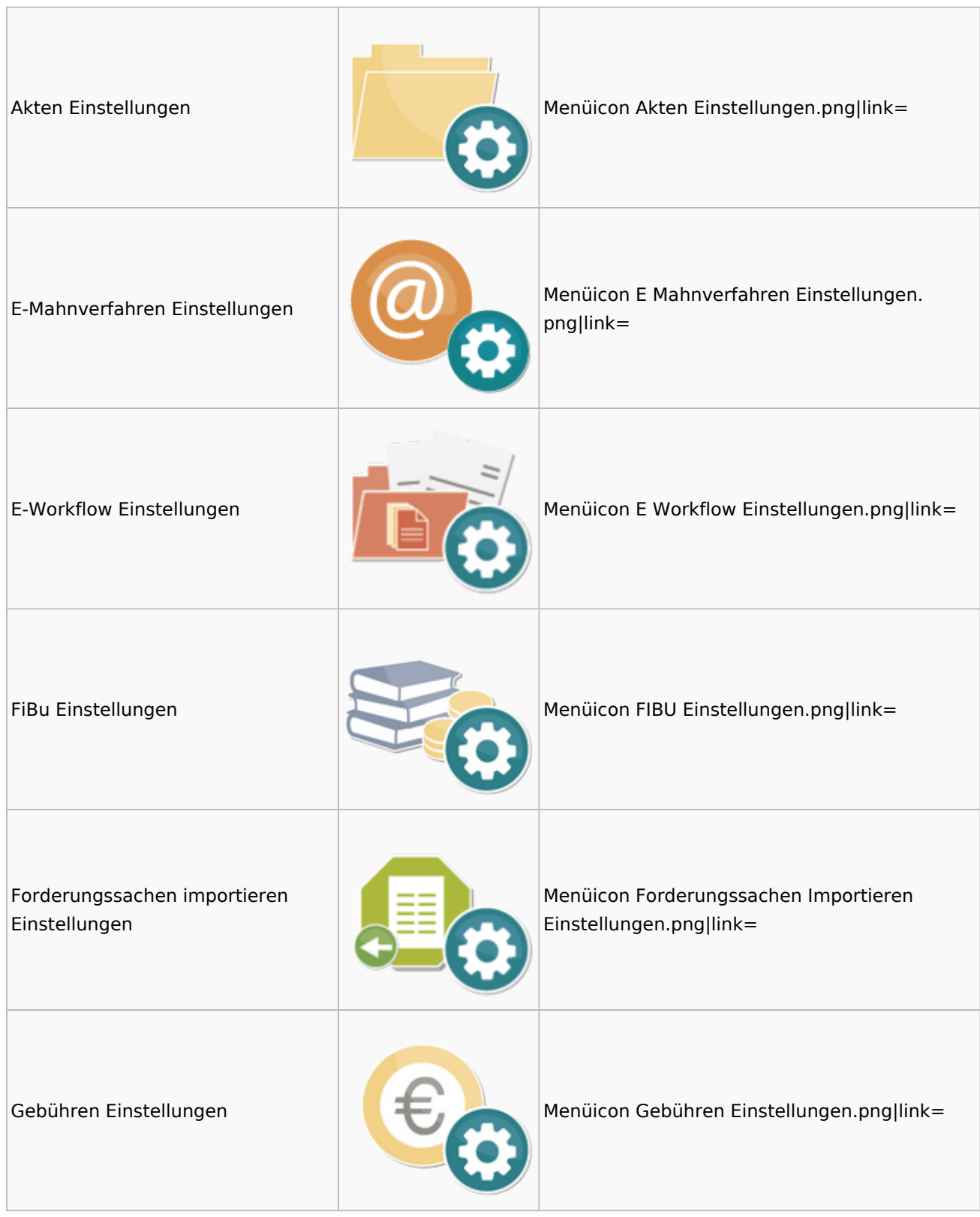

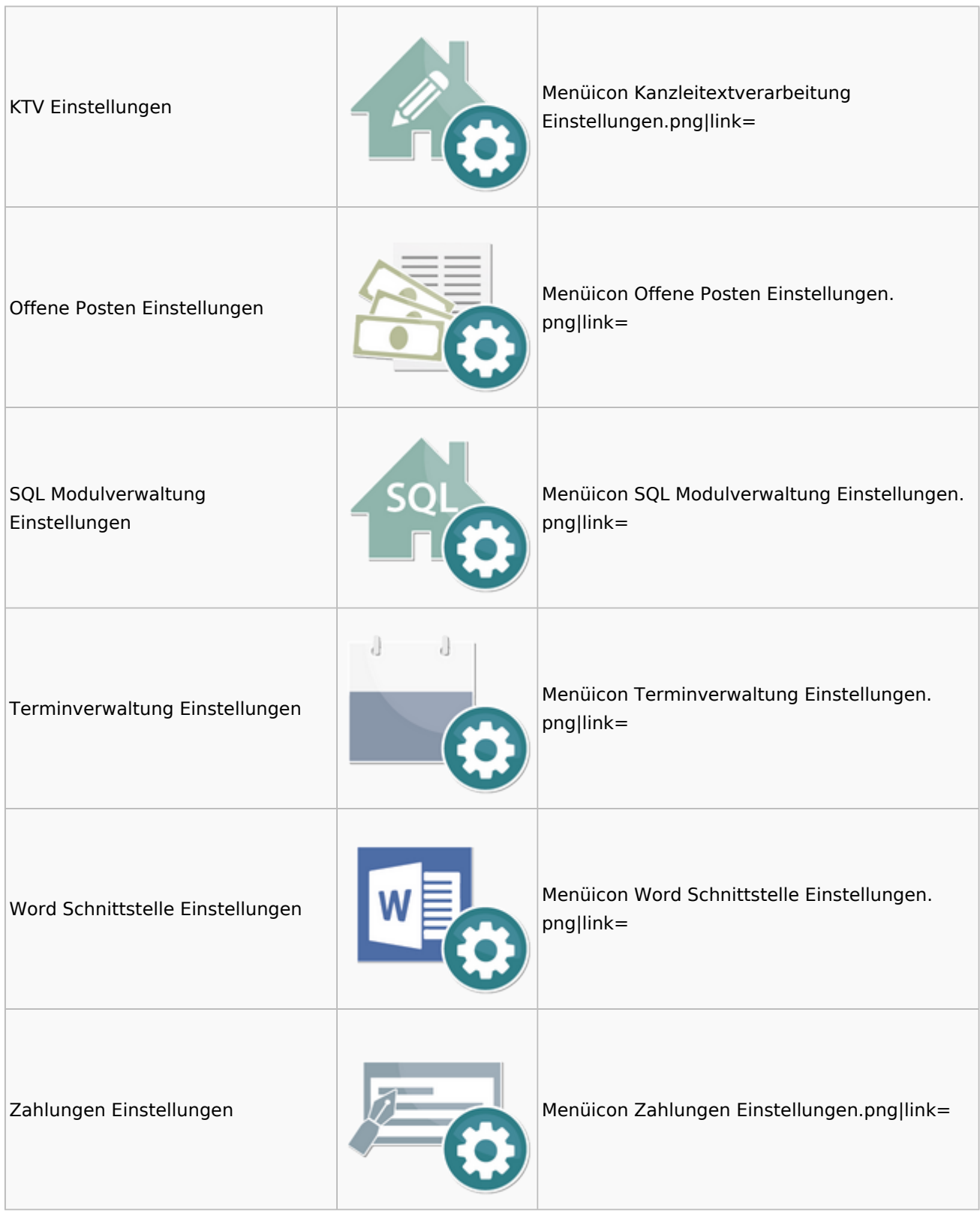

# <span id="page-40-0"></span>MS Office Einstellungen

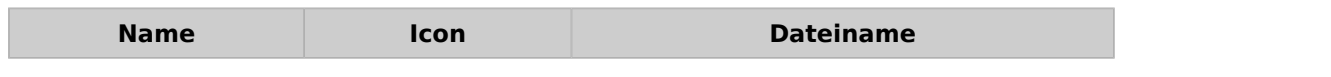

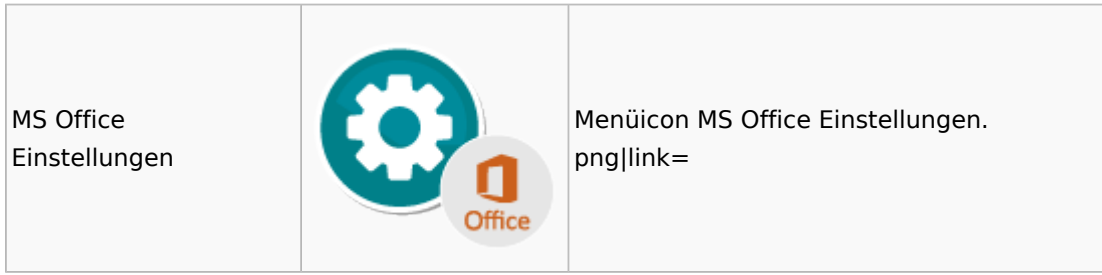

### <span id="page-41-0"></span>Offene Posten

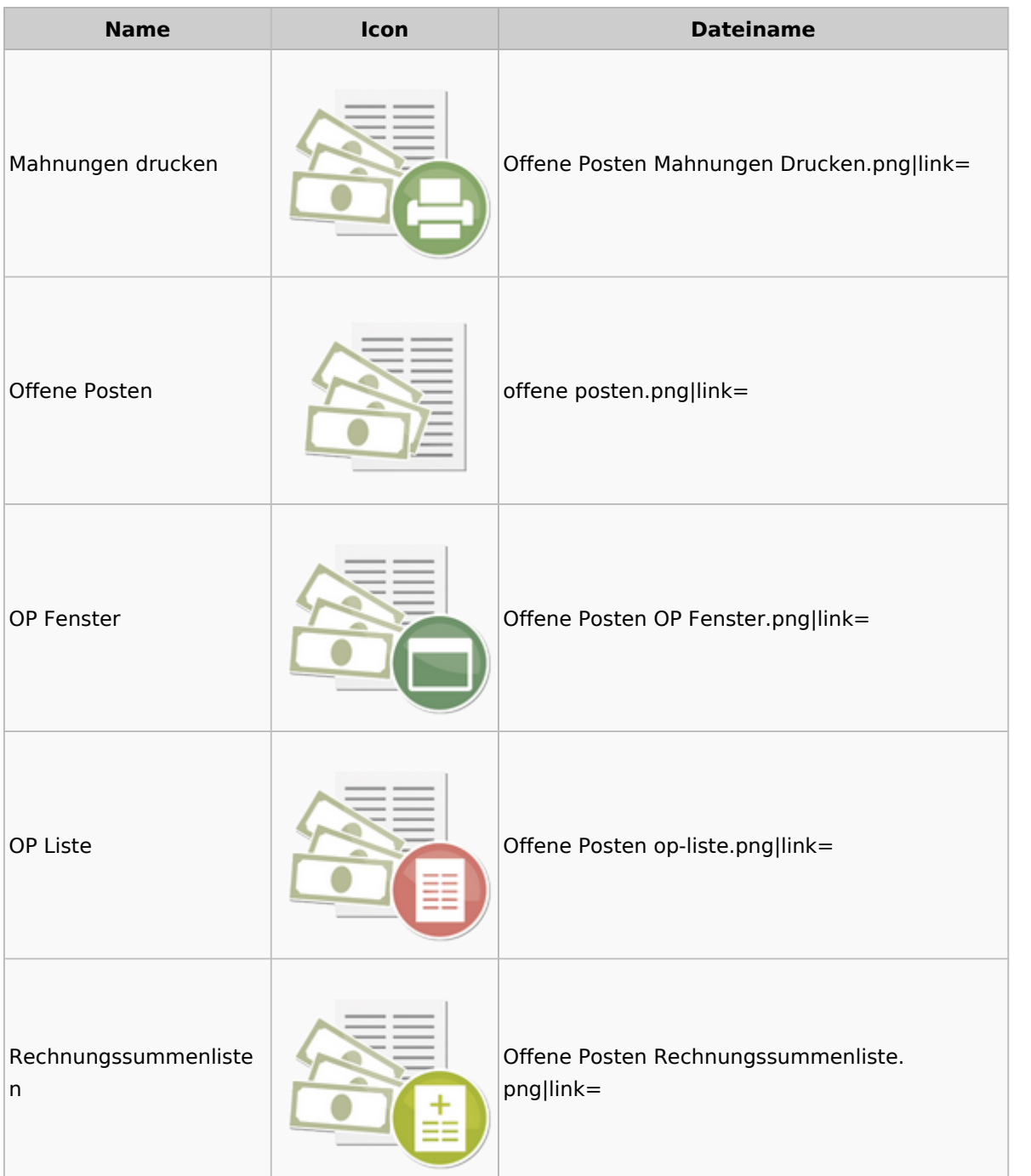

# <span id="page-42-0"></span>Online Recherchen

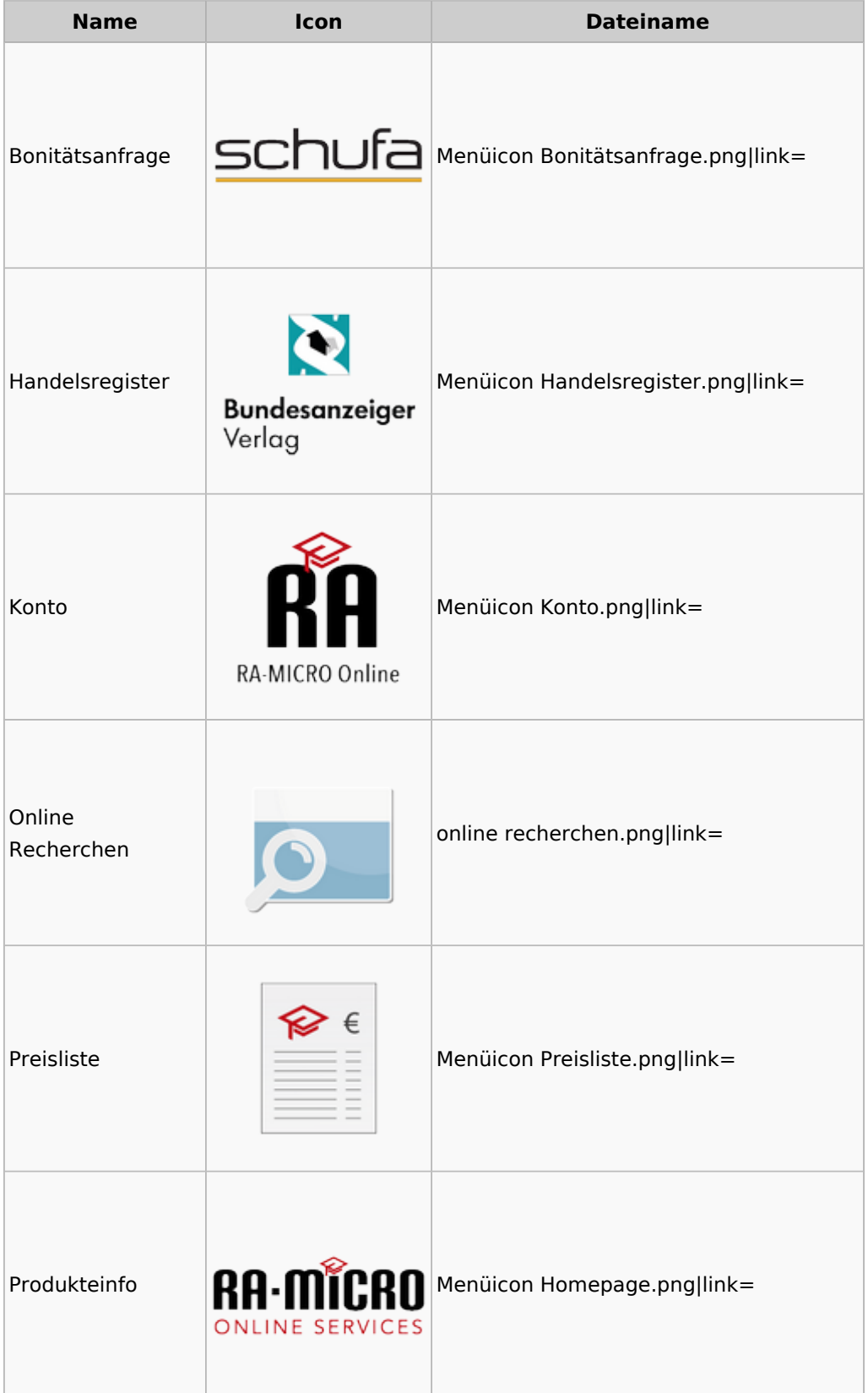

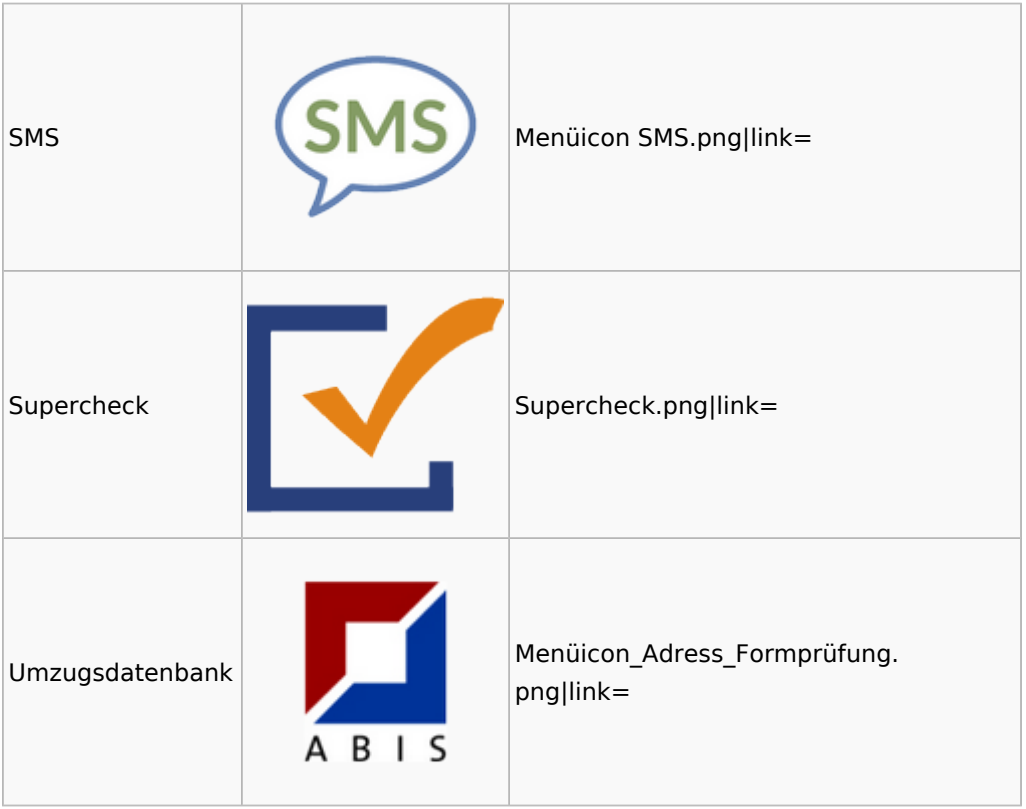

# <span id="page-43-0"></span>Schriftverkehr

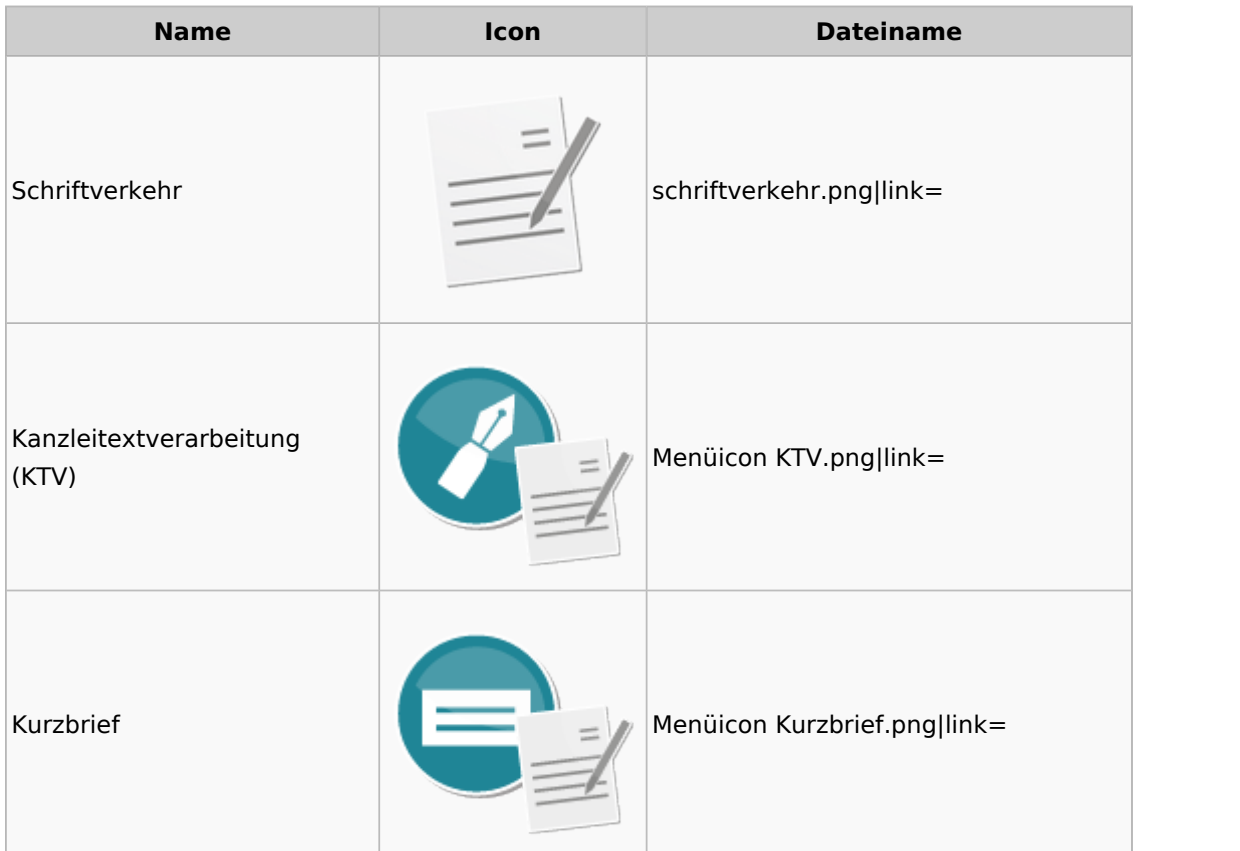

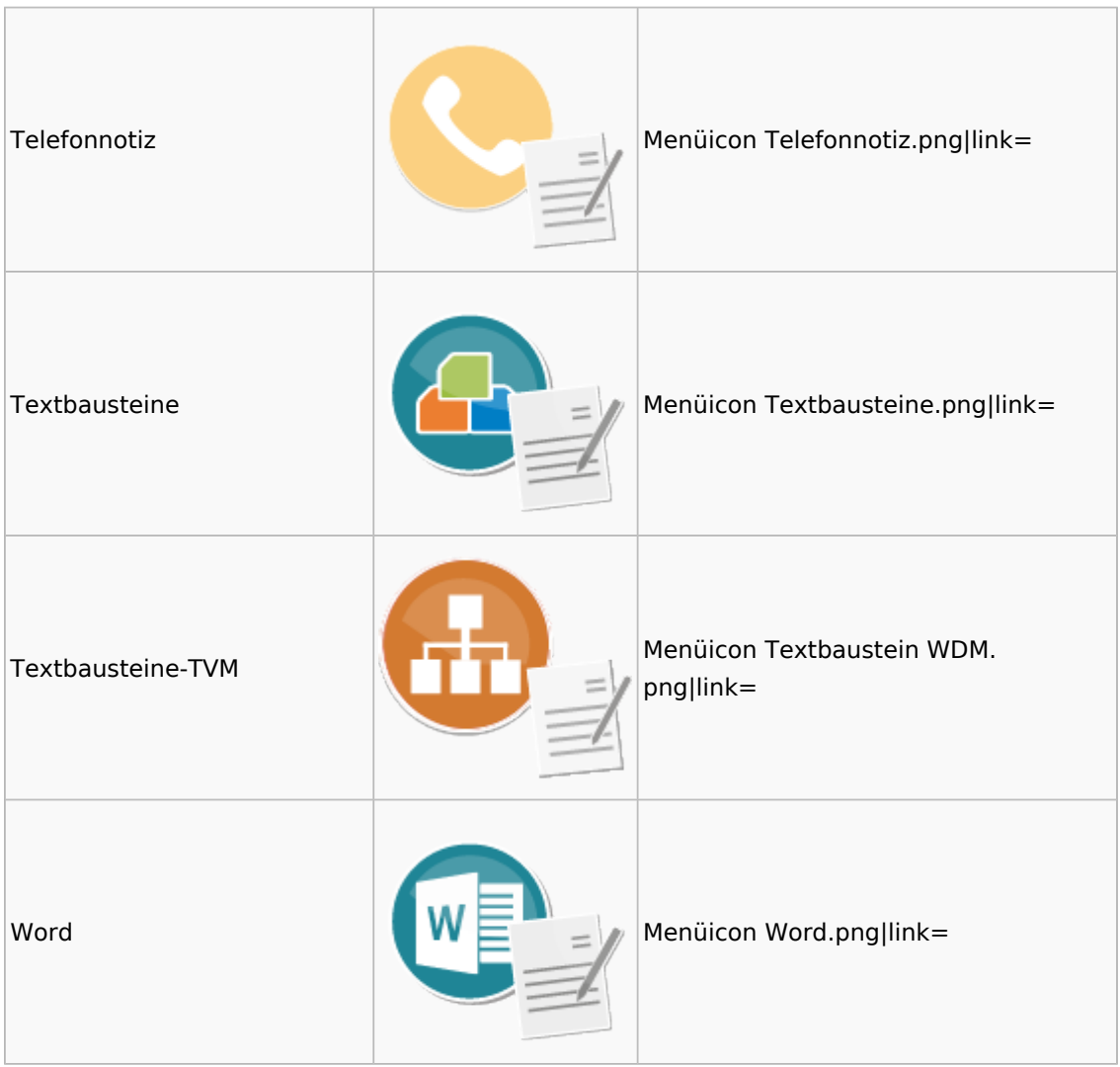

# <span id="page-44-0"></span>Termine / Fristen

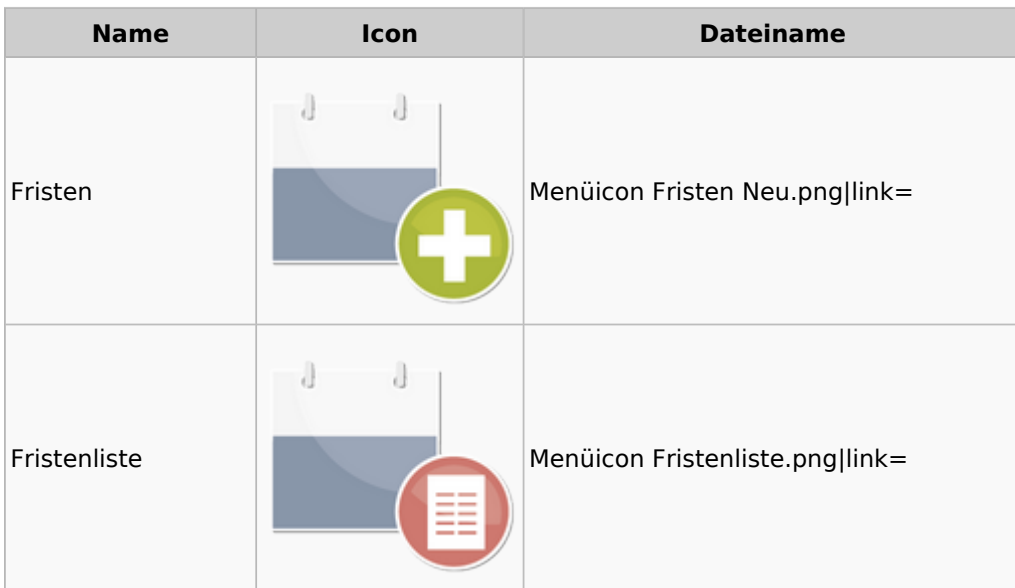

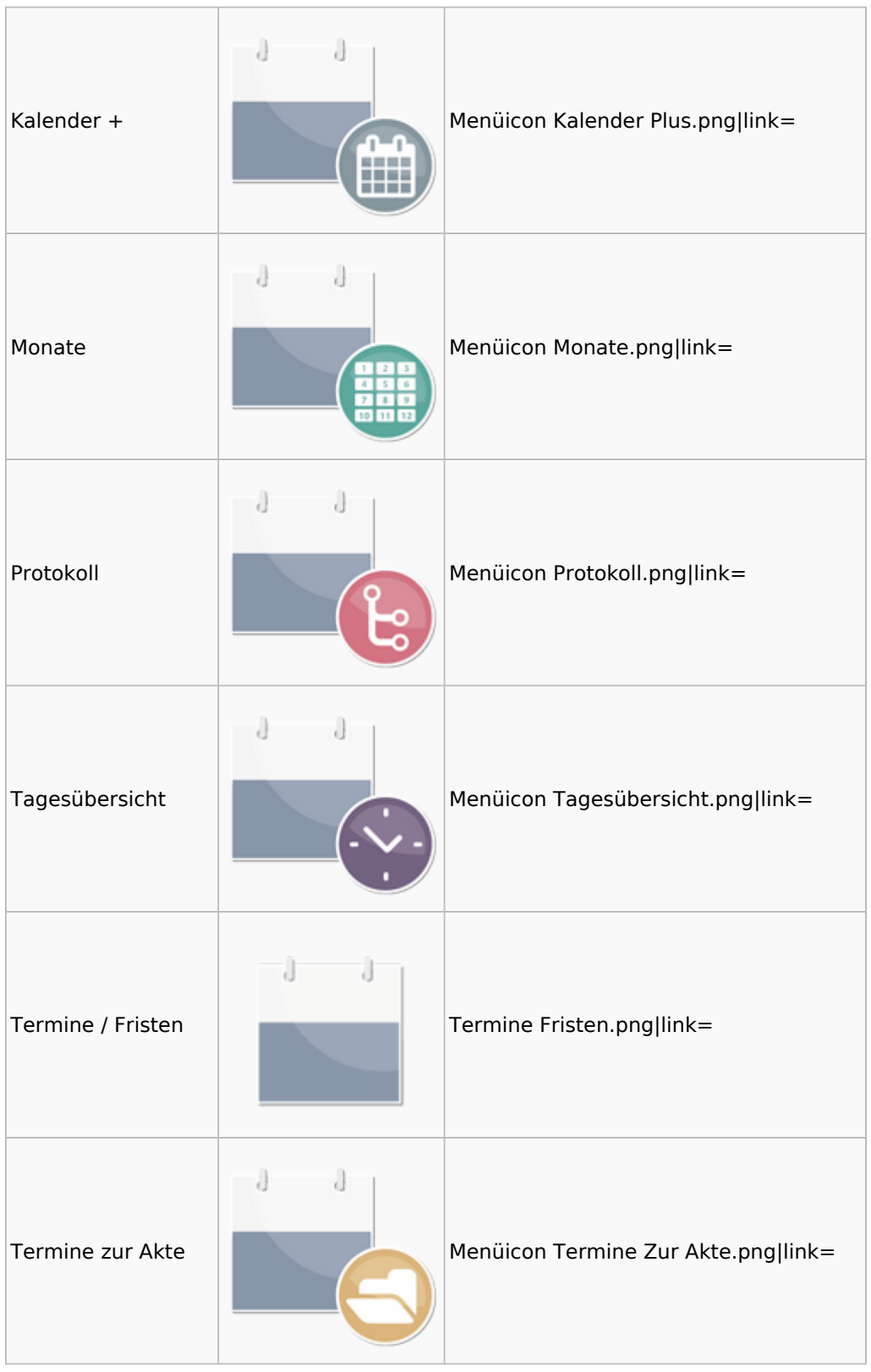

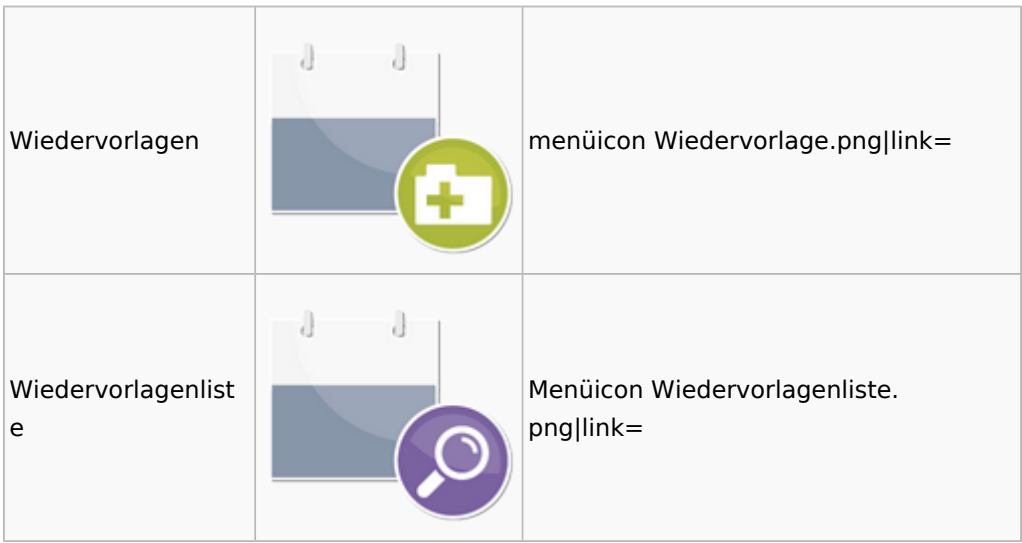

# <span id="page-46-0"></span>Zahlungen

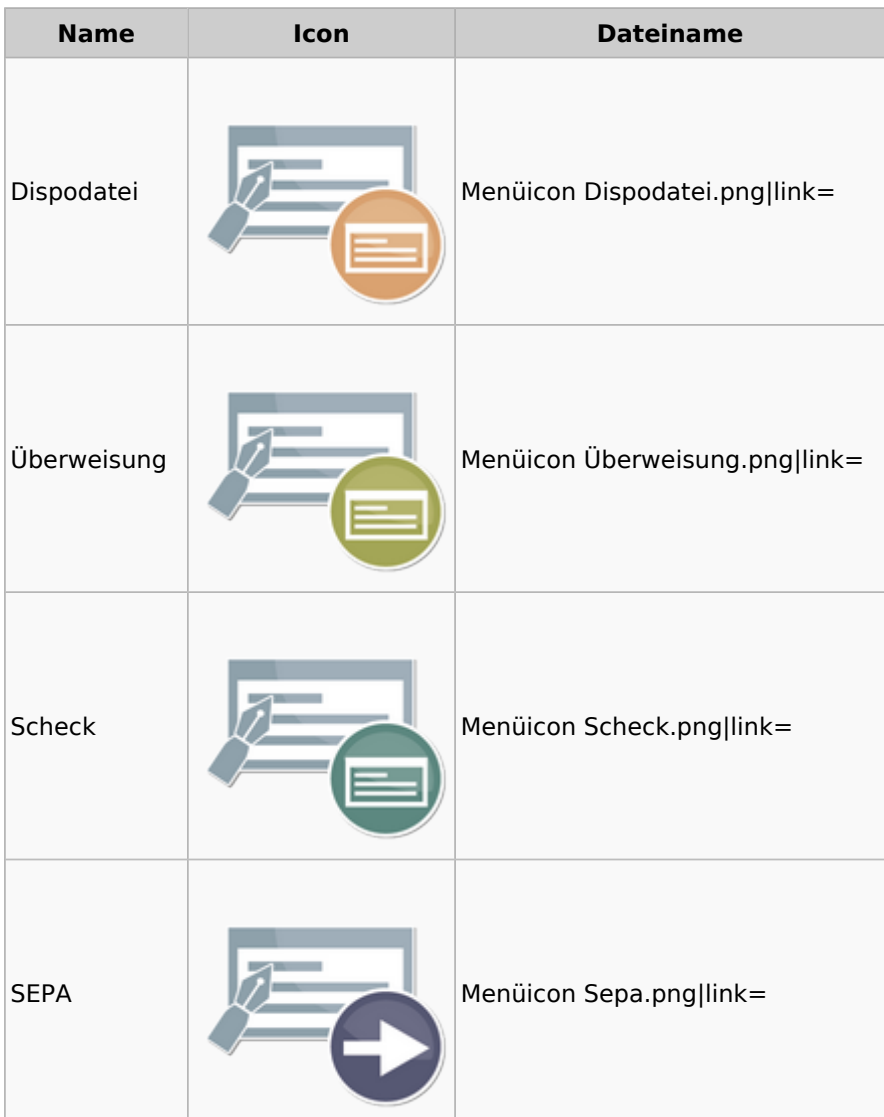

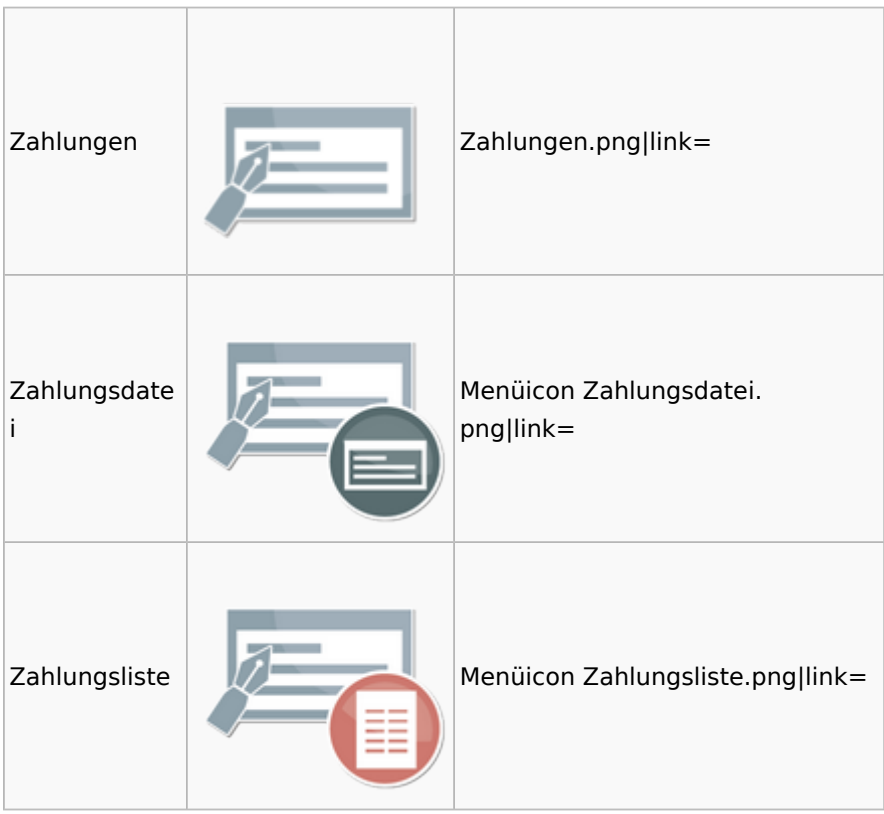

# <span id="page-47-0"></span>Zwangsvollstreckung

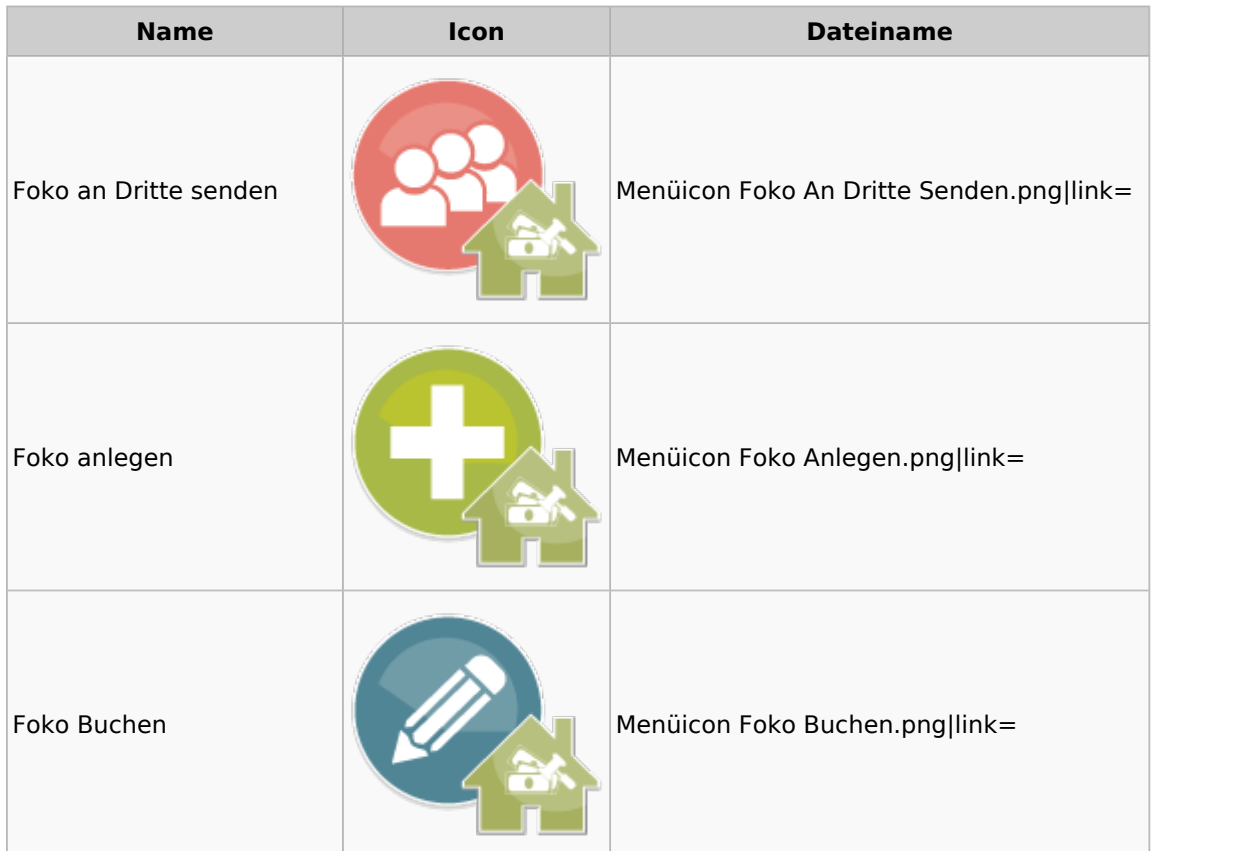

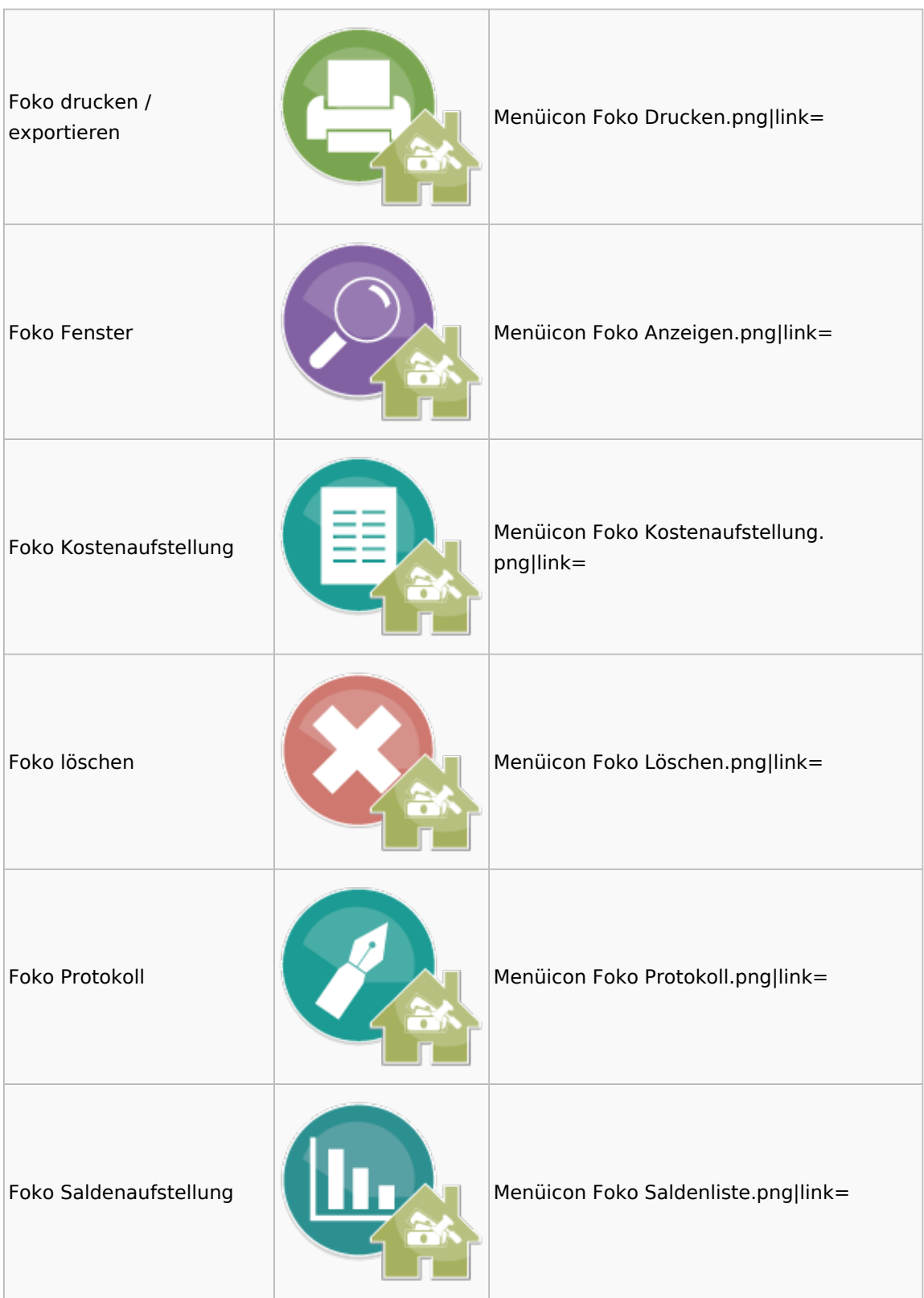

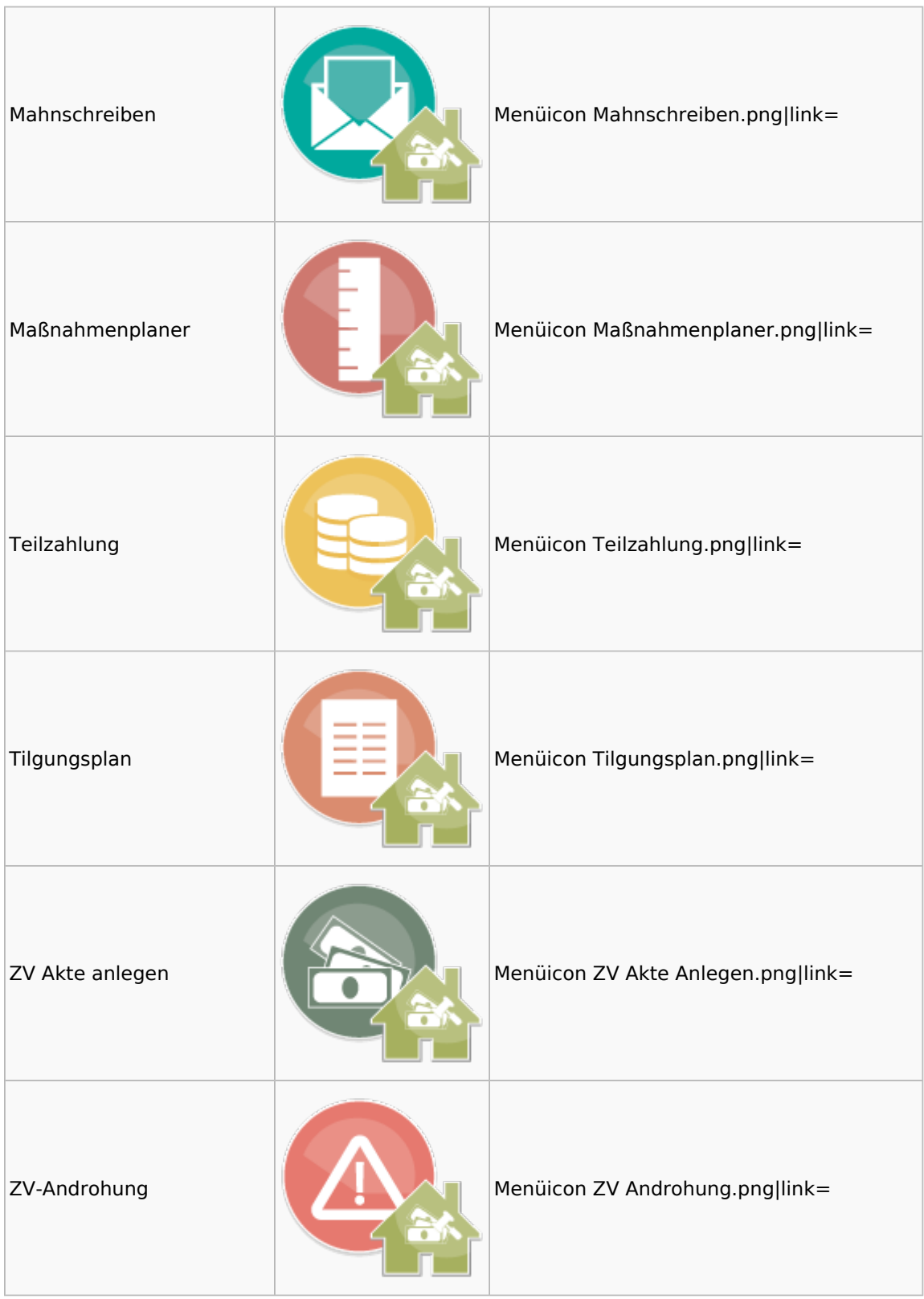

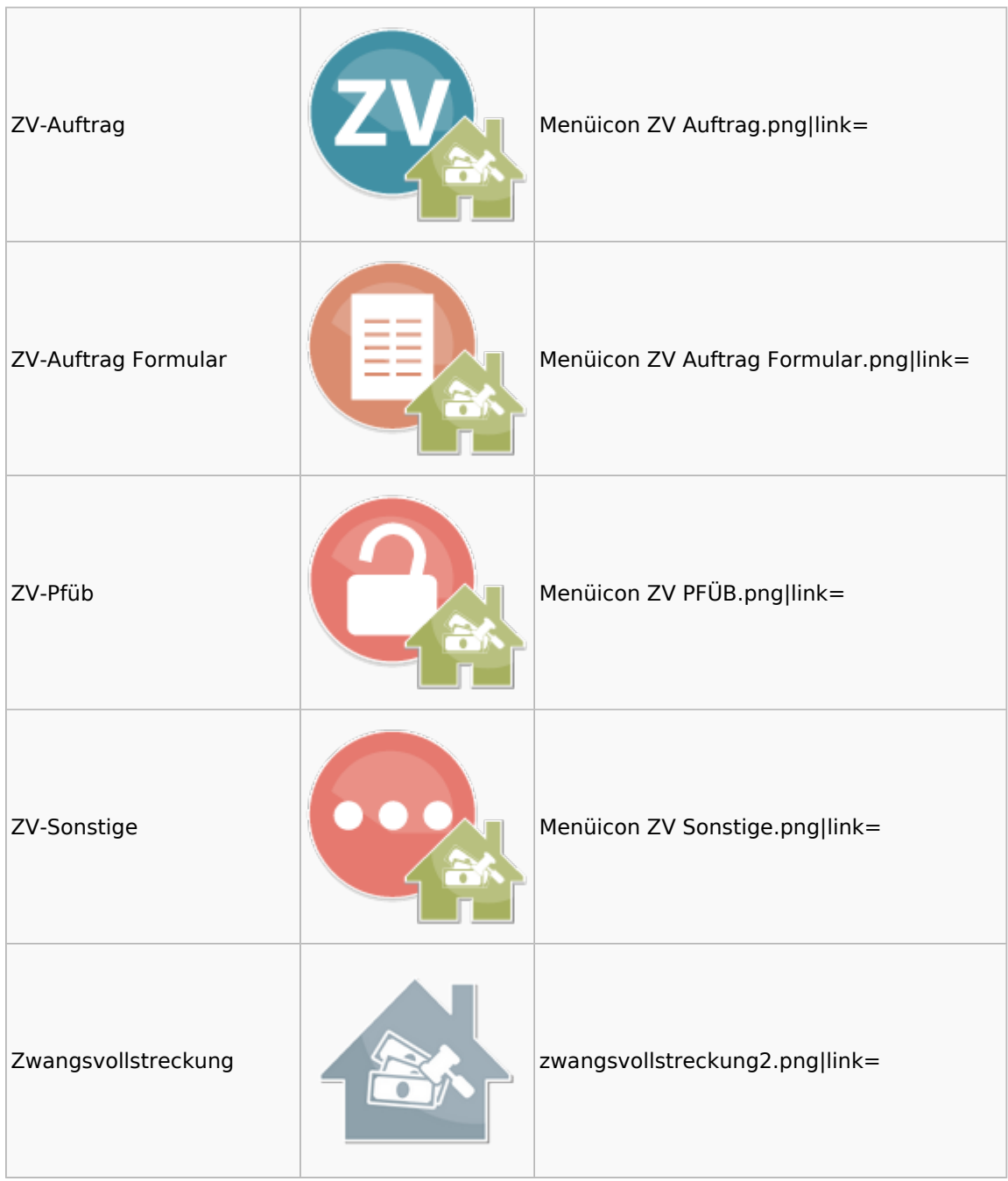